Under the Paperwork Reduction Act of 1995, no persons are required to respond to a collection of information unless it contains a valid OMB control number.

| Application Data Sheet 37 CFR 1.                                                                                                    |                                                     |           |            | 1 76        | Attorney Docket Number   |               |            | 10963.3819 |           |          |         |          |       |            |           |      |         |
|----------------------------------------------------------------------------------------------------|-----------------------------------------------------|-----------|------------|-------------|--------------------------|---------------|------------|------------|-----------|----------|---------|----------|-------|------------|-----------|------|---------|
| Application Bata offect of Office                                                                                                    |                                                     |           |            | 1.70        | Application Number       |               |            |            |           |          |         |          |       |            |           |      |         |
| Title of Invention METHOD OF UTILIZING FORCED ALERTS FOR INTERACTIVE REMOTE COMMUNICATIONS                                                                                                    |                                                     |           |            |             |                          |               |            |            |           |          |         |          |       |            |           |      |         |
| The application data sheet is part of the provisional or nonprovisional application for which it is being submitted. The following form contains the                                                                                  |                                                     |           |            |             |                          |               |            |            |           |          |         |          |       |            |           |      |         |
| This doc                                                                                                    | phic data arran<br>ument may be<br>nt may be printe | complete  | ed electro | onically a  | nd subr                  | nitted to the |            |            |           |          |         |          |       |            | System (E | FS)  | or the  |
|                                                                                                    |                                                     |           |            |             |                          |               |            |            |           |          |         |          |       |            |           |      |         |
| Secre                                                                                                    | cy Orde                                             | r 37 C    | CFR 5      | 5.2         |                          |               |            |            |           |          |         |          |       |            |           |      |         |
| Portions or all of the application associated with this Application Data Sheet may fall under a Secrecy Order pursuant to 37 CFR 5.2 (Paper filers only. Applications that fall under Secrecy Order may not be filed electronically.) |                                                     |           |            |             |                          |               |            |            |           |          |         |          |       |            |           |      |         |
|                                                                                                    | ,                                                   |           |            | y. Appiii   | cations                  | s ulat lali   | unde       | 000        | ecy Orac  | ei iliay | / 1101  | be ille  | ue    | iectioi    | ilcally.  |      |         |
| Applic                                                                                                    | cant Info                                           | rmat      | ion:       |             |                          |               |            |            |           |          |         |          |       | Remo       | <u></u>   |      |         |
| Applic                                                                                                    |                                                     | (A) Inv   | (ontor     | $\bigcirc$  | ral Dan                  | rocontativ    | o und      | or 25      | LLOC 11   | 7        | <u></u> | Party of | Into  |            |           | 8.0  | 110     |
| Applic<br>Prefix                                                                                                    | ant Authori<br>Given Nar                            |           | ventor     | Oreg        |                          | resentative   |            | ei 33      | 0.5.6. 11 |          |         |          | inte  | rest un    | der 35 U  | .s.c | Suffix  |
| PIEIIX                                                                                                    | Malcom                                              | ile       |            |             | K.                       | uule Nai      | iie        |            |           |          |         | Name     |       |            |           | -    | Jr.     |
| Reside                                                                                                    | ence Inforn                                         | nation (  | Select     | One)        |                          | Residency     | <i>i</i> ( |            | on US Res | Beye     |         | → Acti   | ive l | US Milit   | ary Serv  | ice  | JI.     |
| City                                                                                                    | Jupiter Inlet                                       |           | <u> </u>   | <del></del> |                          | Province      |            | L          | Countr    |          |         |          | _     | US         | , 0011    |      |         |
| Citizen                                                                                                    | ship under                                          | 37 CFF    | R 1.41(I   | b) i        | <br>US                   |               |            |            |           |          |         |          |       |            |           |      |         |
|                                                                                                    | g Address o                                         |           |            |             |                          |               |            |            |           |          |         |          |       |            |           |      |         |
| Addres                                                                                                    | ss 1                                                | 9         | 2 Lighth   | nouse Dr    | rive                     |               |            |            |           |          |         |          |       |            |           |      |         |
| Addres                                                                                                    | ss 2                                                |           |            |             |                          |               |            |            |           |          |         |          |       |            |           |      |         |
| City                                                                                                    | Jupiter                                             | Inlet Col | ony        |             |                          |               |            | Sta        | te/Provir | ıce      |         | FL       |       |            |           |      |         |
| Postal                                                                                                    | Code                                                | 3         | 3469-35    | 504         |                          |               | Cou        | ıntryi     | US        |          |         |          |       |            |           |      |         |
|                                                                                                    | entors Mus<br>ted within th                         |           |            |             |                          |               | nform      | ation      | blocks    | may k    | ре      |          |       | Add        |           |      |         |
| Corre                                                                                                    | spondei                                             | nce In    | form       | natior      | า:                       |               |            |            |           |          |         |          |       |            |           |      |         |
|                                                                                                    | either Custo                                        |           |            |             |                          | the Corre     | espo       | nden       | ce Inforn | nation   | sec     | ction b  | elo   | w.         |           |      |         |
| ☐ Aı                                                                                                    | n Address i                                         | s being   | provid     | ded for     | the co                   | orrespon      | denc       | e Info     | rmation   | of thi   | is ap   | pplicat  | ion   | ı <b>.</b> |           |      |         |
| Custor                                                                                                    | mer Numbe                                           | r         | 22235      | <br>5       |                          |               |            |            |           |          |         |          |       |            |           |      |         |
| Email Address info@mhdpatent                                                                                                    |                                                     |           |            | ents.co     | s.com Add Email Remove B |               |            |            | ve E      | mail     |         |          |       |            |           |      |         |
| Applic                                                                                                    | cation In                                           | form      | ation      | ):          |                          |               |            |            |           |          |         |          |       |            |           |      |         |
| Title of                                                                                                    | f the Invent                                        | ion       | METH       | HOD OF      | UTILIZ                   | ZING FOR      | CED        | ALER       | ΓS FOR IN | NTERA    | CTI     | /E REM   | 1OT   | E COM      | IMUNICA   | ATIC | <br>ONS |
| Attorney Docket Number 10963.3819                                                                                                    |                                                     |           |            |             |                          | S             | mall Ent   | ity St     | atus      | Claim    | ned     | X        |       |            |           |      |         |
| Application Type Nonprovisional                                                                                                    |                                                     |           |            | al          |                          |               |            |            |           |          |         |          |       |            |           |      |         |
| Subject Matter Utility                                                                                                    |                                                     |           |            |             |                          |               |            |            |           |          |         |          |       |            |           |      |         |
| Suggested Class (if any)                                                                                                    |                                                     |           |            |             |                          |               | S          | ub Clas    | s (if aı  | ny)      |         |          |       |            |           |      |         |
| Sugge                                                                                                    | sted Techn                                          | ology C   | enter      | (if any)    |                          |               |            |            |           |          |         |          |       |            |           |      |         |
| Total N                                                                                                    | Number of C                                         | rawing    | Sheet      | ts (if an   | y)                       |               |            | S          | iuggeste  | d Fig    | ure '   | for Pul  | blic  | ation      | (if any)  |      |         |
|                                                                                                    |                                                     |           |            |             |                          |               |            |            |           |          |         |          |       |            |           |      |         |

Under the Paperwork Reduction Act of 1995, no persons are required to respond to a collection of information unless it contains a valid OMB control number.

| Application Da     | ita Sheet 37 CFR 1.76   | Attorney Docket Number   | 10963.3819                 |  |  |  |
|--------------------|-------------------------|--------------------------|----------------------------|--|--|--|
| Application ba     | ita Sileet 37 Cl K 1.70 | Application Number       |                            |  |  |  |
| Title of Invention | METHOD OF UTILIZING FOR | RCED ALERTS FOR INTERACT | TIVE REMOTE COMMUNICATIONS |  |  |  |
|                    |                         |                          |                            |  |  |  |

### **Publication Information:**

| X | Request Early Publication (Fee required at time of Request 37 CFR 1.219)                                                                                                    |
|---|----------------------------------------------------------------------------------------------------|
|   | <b>Request Not to Publish.</b> I hereby request that the attached application not be published under 35 U.S. C. 122(b) and certify that the invention disclosed in the attached application has not and will not be the subject of an application filed in another country, or under a multilateral international agreement, that requires publication at eighteen months after filing. |

## **Representative Information:**

| this information in the Appli<br>Enter either Customer | cation Data Sheet does not co<br>Number or complete |                        |                                   |
|--------------------------------------------------------|-----------------------------------------------------|------------------------|-----------------------------------|
| Please Select One:                                     | Customer Number                                     | US Patent Practitioner | Limited Recognition (37 CFR 11.9) |
| Customer Number                                        | 22235                                               |                        |                                   |

# **Domestic Benefit/National Stage Information:**

This section allows for the applicant to either claim benefit under 35 U.S.C. 119(e), 120, 121, or 365(e) or indicate National Stage entry from a PCT application. Providing this information in the application data sheet constitutes the specific reference required by 35 U.S.C. 119(e) or 120, and 37 CFR 1.78(a)(2) or CFR 1.78(a)(4), and need not otherwise be made part of the specification.

|                         |                                  |                                                                                                    | Remove                                                                                                    |                                                                                                    |                                                                                                    |                                                                                                    |  |  |
|-------------------------|----------------------------------|----------------------------------------------------------------------------------------------------|----------------------------------------------------------------------------------------------------|----------------------------------------------------------------------------------------------------|----------------------------------------------------------------------------------------------------|----------------------------------------------------------------------------------------------------|--|--|
| nber                    | Cont                             | inuity Type                                                                                           | Prior Application Nur                                                                                                    | nber                                                                                                    | r Filing Date (YYYY-MM-DD)                                                                                                    |                                                                                                    |  |  |
|                         | Continuation i                   | n part of                                                                                             | 11612830                                                                                                    |                                                                                                    | 2006-12-19                                                                                                    |                                                                                                    |  |  |
| Status                  | Pending                          |                                                                                                    | Remove                                                                                                    |                                                                                                    |                                                                                                    |                                                                                                    |  |  |
| nber                    | Continuity Type                  |                                                                                                    | Prior Application Number                                                                                                    |                                                                                                    | r Filing Date (YYYY-MM-DD)                                                                                                    |                                                                                                    |  |  |
|                         | Continuation in part of          |                                                                                                    | 11308648                                                                                                    |                                                                                                    | 2006-04-17                                                                                                    |                                                                                                    |  |  |
| Status                  | Patented                         |                                                                                                    | Remove                                                                                                    |                                                                                                    |                                                                                                    |                                                                                                    |  |  |
| Application Cont        |                                  | Prior Application<br>Number                                                                           | Filing Date<br>(YYYY-MM-DD)                                                                                                    | Patent Number                                                                                                    |                                                                                                    | Issue Date<br>(YYYY-MM-DD)                                                                                                    |  |  |
| Continuation in part of |                                  | 10711490                                                                                              | 2004-09-21                                                                                                    | 7031728                                                                                                    |                                                                                                    | 2006-04-18                                                                                                    |  |  |
| ין י                    | Status<br>Iber<br>Status<br>Cont | Continuation i  Status Pending  Iber Continuation i  Continuation i  Status Patented  Continuity Type | Continuation in part of  Status Pending  Iber Continuity Type  Continuation in part of  Status Patented  Continuity Type  Prior Application Number | Continuation in part of 11612830  Status Pending  Iber Continuity Type Prior Application Nur  Continuation in part of 11308648  Status Patented  Continuity Type Prior Application Filing Date (YYYY-MM-DD) | Continuation in part of 11612830  Status Pending  Iber Continuity Type Prior Application Number  Continuation in part of 11308648  Status Patented  Continuity Type Prior Application Filing Date (YYYY-MM-DD) | Continuation in part of 11612830 2006-12-19  Status Pending Rer  Ber Continuity Type Prior Application Number Filing Date Continuation in part of 11308648 2006-04-17  Status Patented Rer  Continuity Type Prior Application Filing Date (YYYY-MM-DD) Patent Number |  |  |

## **Foreign Priority Information:**

This section allows for the applicant to claim benefit of foreign priority and to identify any prior foreign application for which priority is not claimed. Providing this information in the application data sheet constitutes the claim for priority as required by 35 U.S.C. 119(b) and 37 CFR 1.55(a).

Under the Paperwork Reduction Act of 1995, no persons are required to respond to a collection of information unless it contains a valid OMB control number.

| Application Dat                                                                                                    | Attorney Docket Number |                      |                      | 10963.3819     |                   |                   |        |            |                  |  |
|----------------------------------------------------------------------------------------------------|------------------------|----------------------|----------------------|----------------|-------------------|-------------------|--------|------------|------------------|--|
| Application Dat                                                                                                    | Application Number     |                      |                      |                |                   |                   |        |            |                  |  |
| Title of Invention                                                                                                    | RCED ALERT             | S FOR INTER          | RACTI                | IVE REM        | OTE COMMU         | NIC.              | ATIONS |            |                  |  |
|                                                                                                    |                        |                      |                      |                |                   |                   | Г      | Rem        | iove             |  |
| Application Num                                                                                                    | nber                   | Country              | y i Parent Filing Da |                |                   | Date (YYYY-MM-DD) |        |            | Priority Claimed |  |
|                                                                                                    |                        |                      |                      |                |                   |                   |        | ● Yes ○ No |                  |  |
| Additional Foreign Priority Data may be generated within this form by sele  Add button.                                                                                                    |                        |                      |                      |                |                   | ting the          |        | Ac         | id               |  |
| Assignee Info                                                                                                    | rmati                  | on:                  |                      |                |                   |                   |        |            |                  |  |
| Providing this information in the application data sheet does not substitute for compliance with any requirement of part 3 of Title 37 of the CFR to have an assignment recorded in the Office. |                        |                      |                      |                |                   |                   |        |            |                  |  |
| Assignee 1                                                                                                    |                        |                      |                      |                |                   |                   |        | Rem        | ove              |  |
| If the Assignee is ar                                                                                                    | n Organ                | nization check here. |                      |                |                   |                   |        |            |                  |  |
| Prefix                                                                                                    | Gi                     | ven Name             | Middle Name Fa       |                | Far               | mily Name         |        | Suffix     |                  |  |
|                                                                                                    |                        |                      |                      |                |                   |                   |        |            |                  |  |
| Mailing Address Information:                                                                                                    |                        |                      |                      |                |                   |                   |        |            |                  |  |
| Address 1                                                                                                    |                        |                      |                      |                |                   |                   |        |            |                  |  |
| Address 2                                                                                                    |                        |                      |                      |                |                   |                   |        |            |                  |  |
| City                                                                                                    |                        |                      |                      | State/Province |                   |                   |        |            |                  |  |
| Country <sup>i</sup>                                                                                                    |                        |                      |                      | Postal Code    |                   |                   |        |            |                  |  |
| Phone Number                                                                                                    |                        |                      |                      | Fax Number     |                   |                   |        |            |                  |  |
| Email Address                                                                                                    |                        |                      |                      |                |                   |                   |        |            |                  |  |
| Additional Assignee Data may be generated within this form by selecting the Add button.                                                                                                    |                        |                      |                      |                |                   |                   |        |            |                  |  |
| Signature:                                                                                                    |                        |                      |                      |                |                   |                   |        |            |                  |  |
| A signature of the applicant or representative is required in accordance with 37 CFR 1.33 and 10.18. Please see 37 CFR 1.4(d) for the form of the signature.                                    |                        |                      |                      |                |                   |                   |        |            |                  |  |
| Signature /barry l                                                                                                    |                        |                      |                      |                | Date (YYYY-MM-DD) |                   | D)     | 2008-11-26 |                  |  |
| First Name Barry L. Last Name Haley                                                                                                    |                        |                      |                      |                | Registra          | ation Numbe       | er     | 25339      |                  |  |

This collection of information is required by 37 CFR 1.76. The information is required to obtain or retain a benefit by the public which is to file (and by the USPTO to process) an application. Confidentiality is governed by 35 U.S.C. 122 and 37 CFR 1.14. This collection is estimated to take 23 minutes to complete, including gathering, preparing, and submitting the completed application data sheet form to the USPTO. Time will vary depending upon the individual case. Any comments on the amount of time you require to complete this form and/or suggestions for reducing this burden, should be sent to the Chief Information Officer, U.S. Patent and Trademark Office, U.S. Department of Commerce, P.O. Box 1450, Alexandria, VA 22313-1450. DO NOT SEND FEES OR COMPLETED FORMS TO THIS ADDRESS. **SEND TO: Commissioner for Patents, P.O. Box 1450, Alexandria, VA 22313-1450.** 

### **Privacy Act Statement**

The Privacy Act of 1974 (P.L. 93-579) requires that you be given certain information in connection with your submission of the attached form related to a patent application or patent. Accordingly, pursuant to the requirements of the Act, please be advised that: (1) the general authority for the collection of this information is 35 U.S.C. 2(b)(2); (2) furnishing of the information solicited is voluntary; and (3) the principal purpose for which the information is used by the U.S. Patent and Trademark Office is to process and/or examine your submission related to a patent application or patent. If you do not furnish the requested information, the U.S. Patent and Trademark Office may not be able to process and/or examine your submission, which may result in termination of proceedings or abandonment of the application or expiration of the patent.

The information provided by you in this form will be subject to the following routine uses:

- The information on this form will be treated confidentially to the extent allowed under the Freedom of Information Act (5 U.S.C. 552) and the Privacy Act (5 U.S.C. 552a). Records from this system of records may be disclosed to the Department of Justice to determine whether the Freedom of Information Act requires disclosure of these records.
- 2. A record from this system of records may be disclosed, as a routine use, in the course of presenting evidence to a court, magistrate, or administrative tribunal, including disclosures to opposing counsel in the course of settlement negotiations.
- A record in this system of records may be disclosed, as a routine use, to a Member of Congress submitting a request involving an
  individual, to whom the record pertains, when the individual has requested assistance from the Member with respect to the subject matter of
  the record
- 4. A record in this system of records may be disclosed, as a routine use, to a contractor of the Agency having need for the information in order to perform a contract. Recipients of information shall be required to comply with the requirements of the Privacy Act of 1974, as amended, pursuant to 5 U.S.C. 552a(m).
- 5. A record related to an International Application filed under the Patent Cooperation Treaty in this system of records may be disclosed, as a routine use, to the International Bureau of the World Intellectual Property Organization, pursuant to the Patent Cooperation Treaty.
- 6. A record in this system of records may be disclosed, as a routine use, to another federal agency for purposes of National Security review (35 U.S.C. 181) and for review pursuant to the Atomic Energy Act (42 U.S.C. 218(c)).
- 7. A record from this system of records may be disclosed, as a routine use, to the Administrator, General Services, or his/her designee, during an inspection of records conducted by GSA as part of that agency's responsibility to recommend improvements in records management practices and programs, under authority of 44 U.S.C. 2904 and 2906. Such disclosure shall be made in accordance with the GSA regulations governing inspection of records for this purpose, and any other relevant (i.e., GSA or Commerce) directive. Such disclosure shall not be used to make determinations about individuals.
- 8. A record from this system of records may be disclosed, as a routine use, to the public after either publication of the application pursuant to 35 U.S.C. 122(b) or issuance of a patent pursuant to 35 U.S.C. 151. Further, a record may be disclosed, subject to the limitations of 37 CFR 1.14, as a routine use, to the public if the record was filed in an application which became abandoned or in which the proceedings were terminated and which application is referenced by either a published application, an application open to public inspections or an issued patent.
- 9. A record from this system of records may be disclosed, as a routine use, to a Federal, State, or local law enforcement agency, if the USPTO becomes aware of a violation or potential violation of law or regulation.

# METHOD OF UTILIZING FORCED ALERTS FOR INTERACTIVE REMOTE COMMUNICATIONS

#### BACKGROUND OF THE INVENTION

This application is a continuation-in-part of U.S. Patent Application Serial No. 11/612830 filed on December 19, 2006 which is a continuation-in-part of U.S. Patent Application Serial No. 11/308,648 filed April 17, 2006 which is a continuation-in-part of U.S. Patent Application Serial No. 10/711,490 now U.S. Patent No. 7,031,728.

#### 10 1. Field of the Invention

A communications system and method that uses a plurality of PCs and PDA/cell phones for the coordination of two or more people through the use of a communications network. The system and method provide each user with a PC or PDA/cell phone that has forced message alert software that enables a user to create and send a voice or text message alert that forces an automatic acknowledgement upon receipt and a manual response from the recipient.

#### Description of Related Art

20

The purpose of a communications system is to transmit information bearing digital messages from a source, located at one point, to a user destination, located at another point some distance away. A communications system is generally comprised of three basic elements: transmitter, information channel and receiver. One form of communication in recent years is cellular phone telephony. A network of cellular communication systems set up around an area such as the United States allows multiple users to talk to each other, either on individual calls or on group calls, with handheld devices. Some cellular phone services enable a cellular phone to engage in conference calls with a small number of users. Furthermore,

cellular conference calls can be established through 800 number services. Cellular telephony also now includes the ability to access local WiFi connections, allowing the devices to utilize cellular phone data transmission technology as well as the data transmission ability of the Internet.

The method and operation of the integrated PDA/cell phones (cell phone/PDA/GPS with touch screen) used herein is described in U.S. Patent 7,031,728, which is hereby incorporated by reference, pending U.S. Patent Application Serial No. 11/308,648, and pending U.S. Patent Application Serial No. 11/612,830, and are usually discussed herein as a cell phone.

5

10

15

20

In many situations it is desirable for a user to be able to simultaneously send a message to the cell phones or PCs of a large group of people. This can be typically accomplished using Digital SMS (Smart Message Service) and TCP/IP messages that are transmitted using cellular technology such as the various versions of GSM and CDMA or via a WiFi local area network. However, in some situations it is additionally desirable to know: (a) which people received the message on their cell phone or PC, (b) which people did not receive the message on their cell phone or PC, and (c) the response of each person receiving the message. Digital SMS and TCP/IP messages do not provide each of those functions. As a result, what is needed is a method in which a sender of a text or voice message can force an automatic acknowledgement upon receipt from a recipient's cell phone or PC and a manual response from the recipient via the recipient's cell phone or PC when sending the text or voice message.

#### SUMMARY OF THE INVENTION

Applicant's communication system and method described herein is embodied in the forced alert software developed by applicant and installed in the PCs and PDA/cell phones used herein.

A plurality of PCs and PDA/cell phones each having forced alert software installed providing a communication network of PCs and PDA/cell phones with the ability to: a) allow an operator to create and transmit (via TCP/IP or another digital transmission means) a forced voice alert, wherein said forced voice alert is comprised of a text or voice message file and a forced alert software packet, from a sender PC or PDA/cell phone to one or more recipient PCs and PDA/cell phones within said communication network; (b) automatically transmit an acknowledgement of receipt from said recipient PCs and PDA/cell phones to the sender PCs or PDA/cell phones upon receipt of the forced message alert by the recipient PCs and PDA/cell phones; (c) periodically resend the message to the recipient PCs and PDA/cell phones that have not sent an acknowledgement until an acknowledgement is received from every recipient PC and PDA/cell phone; (d) provide an indication on the display of the sender PC or PDA/cell phone of which recipient PCs and PDA/cell phones have acknowledged the forced message alert; (e) provide a manual response list on the display of the recipient PC and PDA/cell phone's display that can only be cleared by manually selecting and transmitting a response from the list or recording and transmitting a voice response after sending said automatic acknowledgment; and (f) provide an indication on the sender PC or PDA/cell phone

10

of the status the manual response and the content of the manual response from each recipient PCs and PDA/cell phones.

A communication network server can act as a forwarder for TCP/IP communications between any combination of PC users or PDA/cell phone users. The server can also act as a forwarder of data addressed from one participant to one or more addressed participants, thus permitting the transmission of forced text or voice messages, other messages, photographs, video, E-mail and URL data from one network participant to other selected network participants.

The above functions can also be accomplished using WiFi, WiMax or other peer to peer communications. However, for use with cellular communications and to assure the level of security that cell phone companies require, a centralized static IP routable server is used.

10

15

It is the object of this invention provide to a method in which by sending a forced text or voice message to a recipient or a group of recipients, a sender can compel an automatic acknowledgement of receipt from each recipient's PC or PDA/cell phone and require a manual response from the recipient via the recipient's cell phone before the message can be cleared.

In accordance with these and other objects which will become apparent hereinafter, the instant invention will now be described with particular reference to the accompanying drawings.

#### BRIEF DESCRIPTION OF THE DRAWINGS

Figure 1a shows a front elevational view of an integrated PDA/cell phone having a touch screen that includes forced message alert software described herein.

Figure 1b shows a flow chart that explains the device shown in Figure 1a.

Figure 2 shows the installation and set up of the forced message alert software on a communication network of cell phones, integrated PDA/cell phones, and PCs.

Figure 3A shows the first section of a flow chart showing a process of sending a forced message alert to one or more recipients as well as for ascertaining which recipients received the forced message alert and which recipients responded to the forced message alert.

Figure 3B shows the second section of a flow chart showing a process of sending a forced message alert to one or more recipients as well as for ascertaining which recipients received the forced message alert and which recipients responded to the forced message alert.

Figure 4 shows a flow chart showing a process of receiving a forced message alert as well as providing an acknowledgment of receipt and a response by the recipient.

15

10

#### PREFERRED EMBODIMENT OF THE INVENTION

A communication system and method that joins participants in a communications network using personal computers ("PC") and handheld cell phones having integrated personal digital assistant ("PDA/cell phone") with a forced message alert software application program that allows a participant to send a text or voice message to a group of people and force an automatic acknowledgment of receipt and a manual response.

Each PDA/cell phone described herein for the participant network has its own individual on/off power and can function just as any other cell phone. It can also function with its PDA. To operate on the network, obviously the PDA/cell phone power switch has to be on. If the PDA/cell phone is completely turned off, then it is not part of the participating network and cannot send or receive any forced message alerts. In addition to its own on and off power switch, it has the forced message alert software application program that is activated manually when preparing to send a text or voice message or is activated automatically when receiving a forced message alert from another PC or PDA/cell phone.

10

15

20

Each PC described herein is like any other contemporary PC, except that it has the forced message alert software application program installed on it. To operate on the network, obviously the PC must be on and have an active connection to the Internet or other digital transmission means. If the PC is completely turned off, then it is not part of the participating network and cannot send or receive any forced message alerts. The forced message alert software application program on the PC is activated manually when preparing to send a text or

voice message or is activated automatically when receiving a forced message alert from another PC or PDA/cell phone.

The communication system also includes a server that acts as a forwarder for IP communications between any combination of PDA/cell phone users and/or PC based users. Network participant location, identity and status messages are sent to the server by each user. The users are the network participants. Network participant entered tracks are also sent to the server. Because this data is of interest to all the network participants, the server forwards the data received from one participant to all other participants, thus providing the information necessary for all network participants to know the identity, location and status of all other network participants. In addition, the server keeps all of the network participants updated on information kept in its databases, such as all of the participants' telephone numbers, E-mail addresses and other information necessary to carry on the communications described herein.

The server also acts as a forwarder of data addressed from one participant to one or more addressed participants, thus permitting the transmission of forced message alerts, other text and voice messages, photographs, video, E-mail and URL data from one network participant to other selected network participants.

15

20

The above functions can also be accomplished using WiFi, WiMax, or other peer to peer communications. However, for use with cellular communications and to assure the level of security that cell phone companies require, a centralized static IP routable server is used.

Referring now to the drawings and, in particular, Figure 1a and 1b, a small handheld cellular phone 10 is shown that includes a PDA integrated in housing 12 that includes an

on/off power switch 19, a microphone 38, and an LCD display 16 that is also a touch screen system. The small area 16a is the navigation bar that depicts the telephone, GPS and other status data and the active software. Each cell phone includes a CPU and databases that store information useful in the communication network. With the touch screen 16, data can be entered through the operator using a stylus 14 (or operator finger) by manipulatively directing the stylus 14 to literally touch display 16. Soft switches 16d displayed on the display 16 are likewise activated by using a stylus 14 and physically and manipulatively directing the stylus to literally touch display 16. The display x, y coordinates of the touched point are known by a CPU in the PDA section of the communication system in housing 12 that can coordinate various information contained in the PDA relative to the x, y coordinate position on the display 16. Inside housing 12 is contained the conventional cellular phone elements including a modem, a CPU for use with a PDA and associated circuitry connected to speaker 24 and microphone 38. Conventional PDA/cellular phones are currently on sale and sold as a unit that can be used for cellular telephone calls and sending cellular SMS and TCP/IP or other messages using the PDA's display 16 and CPU. The device 10 includes a pair of cellular phone hardware activating buttons 20 to turn the cellular phone on and 22 to turn the cellular phone off. Navigation pad actuator 18 is similar to a joy or force stick in that the actuator 18 manually provides movement commands that can be used by the PDA's software to move a cursor on display 16. Switches 26 and 28 are designed to quickly select an operator specified network software program. Speaker 24 and microphone 38 are used for audio messages.

Switch 19 at the top left of device 10 is the power on and power off switch for the entire device.

The heart of the invention lies in the forced message alert software application program provided in each PC or PDA/cell phone. The forced message alert software application program is activated through use of a screen drawn soft switch or by clicking on an icon on the PC or PDA/cell phone display screen or when a forced message alert transmission is received by another PC or PDA/cell phone. The display 16 is mounted within the housing 12 as part of the PDA and the CPU (not shown). The internal CPU includes databases and software application programs that provide for a geographical map and georeferenced entities that are shown as display portion 16b that includes as part of the display various areas of interest in the particular local map section.

When looking at display 16, the software switches (soft switches) which appear at the very bottom of the display 16d are used to control by touch many of the software driven functions of the PDA/cell phone. The soft switches are activated through the operator's use of the navigation pad 18, or a small track ball, force stick or similar hardware display cursor pointing device. Alternatively, the operator may choose to activate the software switches by touching the screen with a stylus 14 (or finger) at the switches' 16d locations. When some of the software switches are activated, different software switches appear. The bar display 16d shows the software switches "ZM IN (zoom in)," "ZM OT (zoom out)," "CENT (center)" and "GRAB (pan/grab)" at the bottom of the screen. These software switches enable the operator to perform these functions. The "SWITH (switch)" software switch at the lower right causes a

15

matrix of layered software switches (soft switches) to appear above the bottom row of switches. Through use of the software switches, the operator can also manipulate the geographical map 16b or chart display. When looking at Figure 1a, display symbols depict permanent geographical locations and buildings are shown. For example, the police station is shown and, when the symbol is touched by the stylus or finger, the latitude and longitude of the symbol's location, as shown in display section 16c, is displayed at the bottom left of the screen. The bottom right side of display 16c is a multifunction inset area that can contain a variety of information including: a) a list of the communication link participants; b) a list of received messages; c) a map, aerial photograph or satellite image with an indication of the zoom and offset location of the main map display, which is indicated by a square that depicts the area actually displayed in the main geographical screen 16b; d) applicable status information; and e) a list of the communication net participants. Each participant user would have a device 10 shown in Figure 1a and 1b.

10

15

20

Also shown on the display screen 16, specifically the geographical display 16b, is a pair of different looking symbols 30 and 34, a small triangle and a small square, which are not labeled. These symbols 30 and 34 can represent communication net participants having cellular phones in the displayed geographical area that are part of the overall cellular phone communications net, each participant having the same device 10 used. The latitude and longitude of symbol 30 is associated within a database with a specific cell phone number and, if available, its IP address and E-mail address. The screen display 16b, which is a touch screen, provides x and y coordinates of the screen 16b to the CPU's software from a map in a

geographical database. The software has an algorithm that relates the x and y coordinates to latitude and longitude and can access a communications net participant's symbol or a fixed or movable entity's symbol as being the one closest to that point.

In order to initiate a telephone call to the PDA/cell phone user (communication net participant) represented by symbol (triangle) 30 at a specific latitude and longitude displayed on chart 16b, the operator touches the triangle 30 symbol with the stylus 14. The operator then touches a "call" software switch from a matrix of displayed soft switches that would overlay the display area 16c. Immediately, the PDA/cell phone will initiate a cellular telephone call to the PDA/cell phone user at the geographical location shown that represents symbol 30. A second PDA/cell phone user (communication net participant) is represented by symbol 34 which is a small square (but could be any shape or icon) to represent an individual cellular phone device in the display area. The ring 32 around symbol 30 indicates that the symbol 30 has been touched and that a telephone call can be initiated by touching the soft switch that says "call." When this is done, the telephone call is initiated. Other types of symbolic elements on the display 16 can indicate that a cellular phone call is in effect. Additionally, the operator can touch both symbol 34 and symbol 30 and can activate a conference call between the two cellular phones and users represented by symbols 30 and 34. Again, a symbolic ring around symbol 34 indicates that a call has been initiated.

15

20

Equally important, an operator/user with a PDA/cell phone call the police station or any other specific geographical facility displayed on the cell display map, including: buildings, locations of people, vehicles, facilities, restaurants, and the like, whose PDA/cell phone

numbers and, if available, E-mail addresses, IP addresses and their URLs are previously stored in the database, by touching a specific facility location on the map display using the stylus 14 and then touching the cellular phone call switch. As an example, the operator/user can touch and point to call a restaurant using a soft switch by touching the restaurant location on the display with a stylus and then touching the call soft switch. The cellular phone will then call the restaurant. Thus, using the present invention, each participant can touch and point to call to one or more other net participants symbolically displayed on the map, each of whom has a device as shown in Figure 1a and can also point to call facilities and regular phone numbers that had been previously stored in the phone's database. Furthermore, this symbol hooking and soft switch technique can be used to go to a fixed facility's website or to automatically enter the fixed facility's E-mail address in an e-mail.

Each PDA/cell phone user device is identified on the map display of the other participants users' phone devices by a display symbol that is generated on each user phone display to indicate each user's identity. Each symbol is placed at the correct geographical location on the user display and is correlated with the map on the display. The operator of each PDA/cell phone device may also enter one or more other fixed entities (buildings, facilities, restaurants, police stations, etc.) and geo-referenced events such as fires, accidents, or other events into its database. This information can be likewise transmitted to all the other participants on the communications net. The map, fixed entities, events and PDA/cell phone device communication net participants' latitude and longitude information is related to the "x" and "y" location on the touch screen display map by a mathematical correlation algorithm.

When the PDA/cell phone device user uses a stylus or finger to touch one or more of the symbols or a location displayed on the cellular phone map display, the system's software causes the status and latitude and longitude information concerning that symbol or location to be displayed. In order to hook a symbol or "track" such as another net participant which represents an entity on the geo-referenced map display, or a fixed geographical entity such as a restaurant, police station or a new entity observed by a cell phone user which is discussed below, the operator points at or near the location of a geo-referenced symbol appearing on the PDA/cell phone display that represents a specific track or specific participant or other entity. The hook application software determines that the stylus is pointed close to or at the location of the symbol and puts a circle, square or other indication around the symbol indicating that amplification information concerning the symbol is to be displayed and indicating that additional data or change in data can be made to the indicated symbol. The hook application code then sends a message to the display application code to display the net participant, facility or entity's amplifying data. The display application code retrieves the primary data and amplification data concerning the symbol or entity from the database and displays the information at the correct screen location. The operator can then read the amplification data that relates to that specific symbol at the specific location. The PDA/cell phone operator can also select soft switches on the touch screen display to change the primary data and amplification data. Furthermore, the operator can use a similar method of hooking and selecting to activate particular soft switches to take other actions which could include: making cellular phone calls, conference calls, 800 number calls; sending a free text message, operator

10

15

selected preformatted messages, photographs or videos to the hooked symbol; or to drop a entered symbol.

Each known net participant has a PDA/cell phone number, IP address and, if available, E-mail address that is stored in each participant's device database.

5

10

20

Referring now to Figure 2, in order to set up a communication network that utilizes the forced message alert system, the forced message alert software application program must be installed on a plurality of PCs and/or PDA/cell phones. The application will provide for a forced alert message that can be designated for transmission according to several criteria: a.) A single PC and/or PDA/cell phone, b.) The list of users currently participating in the network, and c.) A user or administrator predefined list of network participants.

A required response list which will be either preinstalled in the phone application software or sent with the forced message alert will be presented to the user operator upon receipt of the forced message. When the forced text or voice alert is received, the user operator is presented with the required response list. In order to clear the forced text message alert from the user operator's PC or PDA/cell phone display, the user operator is required to select a reply from this list. If the alert is a voice message, the message keeps repeating at a defined rate until the user operator selects from the required response list. A military default response list would typically consist of choices such as, "will comply," will not comply," and "have complied." However, depending on the nature of the industry in which the users in the communication network are in, this default response list could vary significantly.

The contact and identifying information for each PC and PDA/cell phone that is anticipated to be a member of the communication network and the default response list is loaded on to every member PC and PDA/cell phone in the preferred embodiment. This step makes sure the each user of the communication network has, in addition to the necessary software, the necessary information to send a forced message alert to any and every known member of the communication network. When operating in an open network mode where all that know the password can join the network, the default list is created or expanded as new members join.

Referring now to Figure 3A and Figure 3B, the process of sending a forced message alert from a PC or PDA/cell phone begins with a sender selecting the forced message alert software application program on a sender PC or PDA/cell phone. The sender can then select by said sender PC or PDA/cell phone to type a text message or record a voice message or select the text alert or voice alert from a list. Once the sender types a text message or records a voice message or selects a voice or text message on said PC or PDA/cell phone, the sender can then use a soft switch or selection from a list to send the forced alert to: a.) Another network participant, b.) The current PC or PDA/cell phone network participants or c.) A user or administrator predefined list of network participants. The response list from which the message receiver must select can either be included in the forced alert message or be preloaded in each phone. The forced alert message is then transmitted via TCP/IP or other digital transmission means to every PC or PDA/cell phone designated to receive the forced

15

message alert either directly or through a server whose function is to retransmit the messages to the correct users in the communications network.

After the forced message alert is transmitted, the sender PC or PDA/cell phone monitors for and receives electronic transmissions with acknowledgments of receipt from the PCs or PDA/cell phones that have received the forced message alert. Then, the sender PC or PDA/cell phone provides an indication of which of the PC or PDA/cell phone that the forced message alert was sent to have acknowledged receipt and which of the PC or PDA/cell phone that the forced message alert was sent to have not acknowledged receipt on its display. The sender PC or PDA/cell phone will then periodically resend the forced message alert to the PC or PDA/cell phone that have not acknowledged receipt.

The sender PC or PDA/cell phone also monitors for and receives electronic transmissions with manual responses to the forced message alert from the PC or PDA/cell phone that received the message. As these electronic transmissions with manual responses are received, the sender PC or PDA/cell phone displays an indication of the response from each recipient cell phone, integrated PDA/cell phone and PC.

15

20

Referring now to Figure 4, the process of receiving, acknowledging and responding to a forced message alert from the sender PC or PDA/cell phone begins when an electronic transmission is received by a recipient PC or PDA/cell phone. When the electronic transmission is received by the recipient PC or PDA/cell phone, the recipient PC or PDA/cell phone identifies the transmission as a forced message alert and the forced message alert software application program on the recipient PC or PDA/cell phone separates the text or

voice message and the forced message alert software packet. Immediately following the detection of the forced message alert, the forced message alert software application program on the recipient PC or PDA/cell phone prepares and electronically transmits an automatic acknowledgement of receipt to the sender PC or PDA/cell phone. However, if the recipient PC or PDA/cell phone is powered off or is not able to receive electronic transmissions, the forced message alert is not received by the recipient PC or PDA/cell phone and no acknowledgment is transmitted. If no acknowledgement is received, the sender PC or PDA/cell phone continues to transmit the forced alert at a predefined rate until acknowledged.

After the acknowledgement of receipt is transmitted, the forced voice alert software application program effectively takes control of the recipient PC or PDA/cell phone. If a text message was received, the forced voice alert software application program causes the text message and the response list to be shown on the display of the recipient PC or PDA/cell phone until a manual response is selected from the response list. Upon selection of the desired response, the forced alert text data is cleared from the recipient PC or PDA/cell phone display. If a voice message was received, the forced voice alert software application program causes the voice message to be periodically repeated using the speakers of the recipient PC or PDA/cell phone while the response list is shown on the display. This voice message cannot be stopped from repeating until one of the entries on the response list is selected.

Once a response is selected or recorded and transmitted to the sender PC or PDA/cell
20 phone, the forced message alert software application program releases effective control of the

recipient PC or PDA/cell phone, clears the display, and or stops repeating the voice message and transmits the response to the force alert sender.

The instant invention has been shown and described herein in what is considered to be the most practical and preferred embodiment. It is recognized, however, that departures may be made there from within the scope of the invention and that obvious modifications will occur to a person skilled in the art.

#### **CLAIMS**

#### What is claimed is:

20

- 1. A communication system for transmitting, receiving, confirming receipt, and responding to an electronic message, comprising:
- a predetermined network of participants, wherein each participant has a similarly equipped PC or PDA/cell phone that includes a CPU and a touch screen display a CPU and memory;
  - a data transmission means that facilitates the transmission of electronic files between said PCs and said PDA/cell phones in different locations;
- a sender PC or PDA/cell phone and at least one recipient PC or PDA/cell phone for each electronic message; and
  - a forced message alert software application program loaded on each participating PC or PDA/cell phone.
- The system as in claim 1, wherein the forced message alert software applicationprogram on the sender PC or PDA/cell phone:

means for attaching a forced message alert software packet to a voice or text message creating a forced message alert that is transmitted by said sender PC or PDA/cell phone to the recipient PC or PDA/cell phone, wherein said forced message alert software packet contains a response list and requires the forced message alert software on said recipient PC or PDA/cell phone to transmit an automatic acknowledgment to the sender PC or PDA/cell phone as soon as said forced message alert is received by the recipient PC or PDA/cell phone;

means for receiving and displaying a listing of which recipient PCs or PDA/cell phones have automatically acknowledged the forced message alert and which recipient PCs or PDA/cell phones have not automatically acknowledged the forced message alert;

means for periodically resending said forced message alert to said recipient PCs or PDA/cell phones that have not automatically acknowledged the forced message alert; and means for receiving and displaying a listing of which recipient PCs or PDA/cell phones have transmitted a manual response to said forced message alert and details the response from each recipient PC or PDA/cell phone that responded.

The system as in claim 1, wherein the forced message alert software applicationprogram on the recipient PC or PDA/cell phone:

means for transmitting the acknowledgment of receipt to said sender PC or PDA/cell phone immediately upon receiving a forced message alert from the sender PC or PDA/cell phone;

means for controlling of the recipient PC or PDA/cell phone upon transmitting said automatic acknowledgment and causes, in cases where the force message alert is a text message, the text message and a response list to be shown on the display of the recipient PC or PDA/cell phone or causes, in cases where the force message alert is a voice message, the voice message to be periodically repeated by the speakers of the recipient PC or PDA/cell phone while said response list is shown on the display;

means for allowing a manual response to be manually selected from the response list or manually recorded and transmits said manual response to the sender PC or PDA/cell phone; and

means for clearing the text message and a response list from the display of the recipient PC or PDA/cell phone or stops the repeating voice message and clears the response list from the display of the recipient PC or PDA/cell phone once the manual response is transmitted.

- 4. The system as in claim 1, wherein said data transmission means is TCP/IP or another communications protocol.
- 5. The system as in claim 1, wherein the response list that is transmitted within the forced message alert software packet is a default response list that is embedded in the forced message alert software application program.
- 6. The system as in claim 1, wherein the response list that is transmitted within the forced message alert software packet is a custom response list that is created at the time the specific forced message alert is created on the sender PC or PDA/cell phone.
  - 7. A method of sending a forced message alert to one or more recipient PCs or PDA/cell phones within a predetermined communication network, wherein the receipt and response to said forced message alert by each intended recipient PC or PDA/cell phone is tracked, said method comprising the steps of:
- accessing a forced message alert software application program on a sender PC or PDA/cell phone;

creating the forced message alert on said sender PC or PDA/cell phone by attaching a voice or text message to a forced message alert application software packet to said voice or text message;

designating one or more recipient PCs or PDA/cell phones in the communication network;

electronically transmitting the forced message alert to said recipient PCs or PDA/cell phones;

receiving automatic acknowledgements from the recipient PCs or PDA/cell phones that received the message and displaying a listing of which recipient PCs or PDA/cell phones have acknowledged receipt of the forced message alert and which recipient PCs or PDA/cell phones have not acknowledged receipt of the forced message alert;

10

periodically resending the forced message alert to the recipient PCs or PDA/cell phones that have not acknowledged receipt;

receiving responses to the forced message alert from the recipient PCs or

15 PDA/cell phones and displaying the response from each recipient PC or PDA/cell phone; and

clearing the receiver's display screen or causing the repeating voice alert to

cease upon selecting a response.

The method as in claim 7, wherein each PC or PDA/cell phone within a predetermined communication network is similarly equipped and has the forced message alert
 software application program loaded on it.

- 9. The method as in claim 7, wherein said forced message alert application software packet contains a response list, wherein said response list is a default list embedded in the forced message alert software application program.
- 10. The method as in claim 7, wherein said forced message alert application software packet contains a response list, wherein said response list is a custom response list that is created at the time the specific forced message alert is created on the sender PC or PDA/cell phone.
- 11. A method of receiving, acknowledging and responding to a forced message alert from a sender PC or PDA/cell phone to a recipient PC or PDA/cell phone, wherein the receipt, acknowledgment, and response to said forced message alert is forced by a forced message alert software application program, said method comprising the steps of:

10

15

20

receiving an electronically transmitted electronic message;

identifying said electronic message as a forced message alert, wherein said forced message alert consists of a voice or text message and a forced message alert application software packet, which triggers the activation of the forced message alert software application program within the recipient PC or PDA/cell phone;

transmitting an automatic acknowledgment of receipt to the sender PC or PDA/cell phone, which triggers the forced message alert software application program to take control of the recipient PC or PDA/cell phone and show the content of the text message and a response list on the display recipient PC or PDA/cell phone or to repeat audibly the content of

the voice message on the speakers of the recipient PC or PDA/cell phone and show the response list on the display recipient PC or PDA/cell phone; and

transmitting a selected response, whether said selected response is a chosen option from the response list, causing the forced message alert software to release control of the recipient PC or PDA/cell phone and stop showing the content of the text message and a response list on the display recipient PC or PDA/cell phone and or stop repeating the content of the voice message on the speakers of the recipient PC or PDA/cell phone;

displaying the response received from the PC or PDA cell phone that transmitted the response on the sender of the forced alert PC or PDA/cell phone; and

providing a list of the recipient PC or PDA/cell phones have automatically acknowledged receipt of a forced alert message and their response to the forced alert message.

10

15

- 12. The method as in claim 11, wherein each PC or PDA/cell phone within a predetermined communication network is similarly equipped and has the forced message alert software application program loaded on it.
- 13. The method as in claim 11, wherein said forced message alert application software packet contains a response list, wherein said response list is a default list embedded in the forced message alert software application program.
- 14. The method as in claim 11, wherein said forced message alert application software packet contains a response list, wherein said response list is a custom response list that is created at the time the specific forced message alert is created on the sender PC or PDA/cell phone.

#### ABSTRACT OF THE DISCLOSURE

The system and method having a specialized software application on a personal computer or a PDA/cell phone that that enables a participant to force an automatic acknowledgement and a manual response to a text or voice message from other participants within the same network. Each participant's PC or PDA/cell phone includes a force message alert software application program for both creating and processing these forced message alerts. The system and method enabled by the force message alert software application program provides the ability to (a) allow an operator to create and transmit a forced message alert from a sender PC or PDA/cell phone to one or more recipient PCs and PDA/cell phones 10 within the communication network; (b) automatically transmit an acknowledgement of receipt to the sender PC or PDA cell phone upon the receipt of the forced message alert; (c) periodically resend the message to the recipient PCs and PDA/cell phones that have not sent an acknowledgement; (d) provide an indication of which recipient PCs and PDA/cell phones have acknowledged the forced message alert; (e) provide a manual response list on the display of the recipient PC and PDA/cell phone's display that can only be cleared by manually 15 transmitting a response; and (f) provide an indication on the sender PC or PDA/cell phone of the status and content the manual responses

20 I:\10000\10963\patents\3819.application with cap's comments,doe

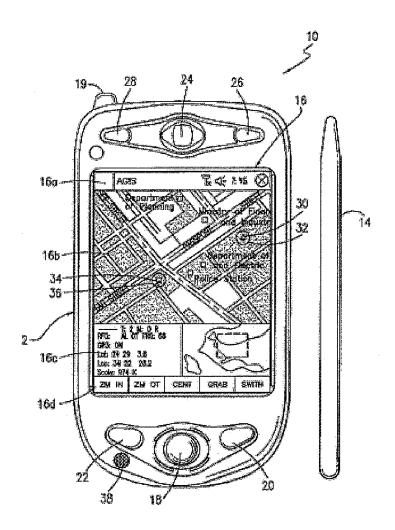

<u>Fig 1a</u>

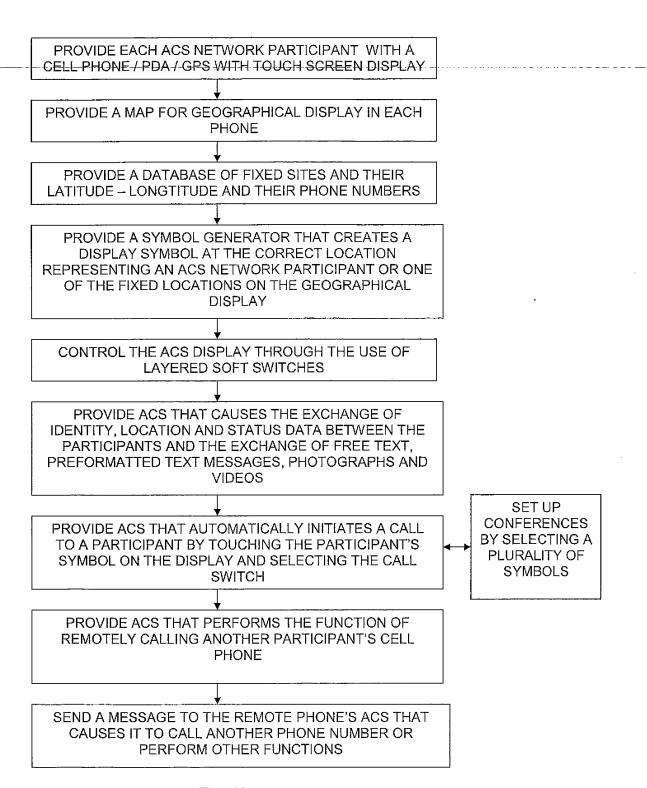

<u>Fig 1b</u>

# Fig. 2

**START** 

The Forced Messaging Alert Software is installed on a plurality of cell phones, integrated PDA/cell phones and PCs, creating a communication network

One or more default response lists for the communication network are created

The contact and identifying information for each cell phone, integrated PDA/cell phone and PC that is a member of the communication network and the default response list(s) are loaded on to every member cell phone, integrated PDA/cell phone and PC. A list is kept of each integrated PDA/cell phone and PC as they sign on the communications network.

**END** 

START

The sender selects the forced messaging alert application software on a sender cell phone, integrated PDA/cell phone or PC and is prompted by said sender cell phone, integrated PDA/cell phone or PC to type the text message or record the voice message

The sender types a text message or records a voice message on said sender cell phone, integrated PDA/cell phone or PC and is then prompted by said sender cell phone, integrated PDA/cell phone or PC to select if the message is to be sent to: a. a single user, b. all users participating in the network or c. a list of users.

The sender then selects the default response list or creates a new response list that is sent with the text message or voice recording

The sender designates instructs said sender cell phone, integrated PDA/cell phone or PC to transmit the message

The forced message alert is transmitted to every designated recipient cell phone, integrated PDA/cell phone and PC

GO TO FIG. 3B FROM FIG. 3A

The sender cell phone, integrated PDA/cell phone or PC receives and monitors for acknowledgments of receipt from recipient cell phones, integrated PDA/cell phones and PCs and displays an indication of which recipient cell phones, integrated PDA/cell phones and PCs have acknowledged receipt of the message alert

The sender cell phone, integrated PDA/cell phone or PC periodically resends the message alert to the recipient cell phones, integrated PDA/cell phones or PCs that have not acknowledged receipt.

The sender cell phone, integrated PDA/cell phone or PC monitors for and receives responses to the message alert from the recipient cell phones, integrated PDA/cell phones and PCs and displays an indication of the response from each recipient cell phone, integrated PDA/cell phone and PC.

**END** 

# Fig. 4

**START** 

The forced alert message is received by the recipient cell phone, integrated PDA/cell phone or PC. In response to receipt of the forced alert message, the recipient phone software prepares and sends an automatic acknowledgement of the receipt to the sender cell phone, integrated PDA/cell phone or PC

After the acknowledgement of receipt is sent, the forced voice alert software takes control of the recipient's cell phone, integrated PDA/cell phone or PC and causes the text message to be displayed or the voice message to be periodically repeated and a list of responses to be shown on the display of the recipient cell phone integrated PDA/cell phone or PC PDA/cell

The recipient selects a response from the response list and the recipient cell phone and transmits the response to the senders cell phone.

The forced message alert software releases control of the recipient cell phone, integrated PDA/cell phone or PC and clears the display or stops repeating the voice message

**END** 

From: Unavailable

Page: 2/3

Date: 10/28/2008 4:28:24 PM

# DECLARATION AND POWER OF ATTORNEY FOR PATENT APPLICATION (English Language Declaration)

Our File No.: 10963.3819

As a below named inventor, I hereby declare that:

My residence, post office address and citizenship are as stated below next to my name,

I believe I am the original, first and sole inventor (if only one name is listed below) or an original, first and joint inventor (if plural names are listed below) of the subject matter which is claimed and for which a patent is sought on the invention entitled: METHOD OF UTILIZING FORCED ALERTS FOR INTERACTIVE REMOTE COMMUNICATIONS, the specification of which (check one):

[X] is attached hereto

]] was filed on

as Serial No.

and was amended on

(if applicable).

I hereby state that I have reviewed and understand the contents of the above identified specification, including the claims, as amended by any amendment referred to above.

I acknowledge the duty to disclose to the Office all information known to me to be material to patentability, as defined in Title 37, Code of Federal Regulations §1.56.

I hereby claim foreign priority benefits under Title 35, United States Code, Section 119 of any foreign application(s) for patent or inventor's certificate listed below and have also identified below any foreign application for patent or inventor's certificate having a filing date before that of the application on which priority is claimed:

Prior Foreign Application(s)

.

Priority Claimed

Number

Country

Day/Month/Year

Yes No.

I hereby claim the benefit under Title 35, United States Code, Section 120, of any United States application(s) or PCT international application(s) designating the United States of America listed below and, insofar as the subject matter of each of the claims of this application is not disclosed in the prior United States application in the manner provided by the first paragraph of Title 35, United States Code, Section 112, I acknowledge the duty to disclose to the Office all information known to me to be material to patentability as defined in Title 37, Code of Federal Regulations 1.56, which occurred between the filing date of the prior application and the national or PCT international filing date of this application:

<u>Serial No.</u> 11/612,830

Filing Date

Status

11/012,830

December 19, 2006 April 17, 2006

Pending

10/711,490 September 21, 2004

Issued (U.S. Patent No. 7,031,728)

I hereby declare that all statements made herein of my own knowledge are true and that all statements made on information and belief are believed to be true; and further that these statements were made with the knowledge that willful false statements and the like so made are punishable by fine or imprisonment, or both, under Section 1001 of Title 18 of the United States Code and that such willful false statements may jeopardize the validity of the application or any patent issued thereon.

Page: 3/3

Date: 10/28/2008 4:28:24 PM

### **FOWER OF ATTORNEY**

As a named inventor, I hereby appoint the following attorney(s) and/or agent(s) to prosecute this application and transact all business in the Patent and Trademark Office connected therewith along with any and all foreign applications filed and foreign patents issued therefrom,

Barry L. Haley, Registration No. 25,339 Date Paul DiMaggio, Registration No. 31,823 David Paul Lhota, Registration No. 39,275 Mark D. Bowen, Registration No. 39,914 Catherine Ferguson, Florida Bar No. 20,055

Send all correspondence to:

Barry L. Haley, Esq.
MALIN, HALEY & DIMAGGIO, P.A.
Customer No. 22235
1936 South Andrews Avenue

1936 South Andrews Avenue Fort Lauderdale, Florida 33316

Direct telephone calls to:

P\10893\frm\3819.declaration

Barry L. Haley, Esq. (954) 763-3303

| Full Name of Sole or First Inventor MALCOLM K. BEYER, JR.       | Citizenship UNITED STATES OF AMERICA |
|-----------------------------------------------------------------|--------------------------------------|
| Inventor's Signature                                            | Sept 11, 2008.                       |
| Residence                                                       |                                      |
| Jupiter Inlet Colony, Florida                                   |                                      |
| Post Office Address                                             |                                      |
| 92 Lighthouse Drive<br>Jupiter Inlet Colony, Florida 33469-3504 |                                      |
|                                                                 |                                      |
| Full Name of Second Joint Inventor                              | Citizenship                          |
|                                                                 | -                                    |
| Second Inventor's Signature                                     | Date                                 |
| Residence                                                       |                                      |
| Post Office Address                                             |                                      |

| Electronic Patent Application Fee Transmittal             |     |                                   |                            |                  |                         |
|-----------------------------------------------------------|-----|-----------------------------------|----------------------------|------------------|-------------------------|
| Application Number:                                       |     |                                   |                            |                  |                         |
| Filing Date:                                              |     |                                   |                            |                  |                         |
| Title of Invention:                                       |     | THOD OF UTILIZING<br>MMUNICATIONS | G FORCED ALER <sup>*</sup> | TS FOR INTERACTI | VE REMOTE               |
| First Named Inventor/Applicant Name: Malcom K. Beyer, Jr. |     |                                   |                            |                  |                         |
| Filer:                                                    | Bar | ry Lee Haley                      |                            |                  |                         |
| Attorney Docket Number: 10963.3819                        |     |                                   |                            |                  |                         |
| Filed as Small Entity                                     |     |                                   |                            |                  |                         |
| Utility under 35 USC 111(a) Filing Fees                   |     |                                   |                            |                  |                         |
| Description                                               |     | Fee Code                          | Quantity                   | Amount           | Sub-Total in<br>USD(\$) |
| Basic Filing:                                             |     |                                   |                            |                  |                         |
| Utility filing Fee (Electronic filing)                    |     | 4011                              | 1                          | 82               | 82                      |
| Utility Search Fee                                        |     | 2111                              | 1                          | 270              | 270                     |
| Utility Examination Fee                                   |     | 2311                              | 1                          | 110              | 110                     |
| Pages:                                                    |     |                                   |                            |                  |                         |
| Claims:                                                   |     |                                   |                            |                  |                         |
| Miscellaneous-Filing:                                     |     |                                   |                            |                  |                         |
| Petition:                                                 |     |                                   |                            |                  |                         |
| Patent-Appeals-and-Interference:                          |     |                                   |                            |                  |                         |

| Description                       | Fee Code | Quantity  | Amount | Sub-Total in<br>USD(\$) |
|-----------------------------------|----------|-----------|--------|-------------------------|
| Post-Allowance-and-Post-Issuance: |          |           |        |                         |
| Extension-of-Time:                |          |           |        |                         |
| Miscellaneous:                    |          |           |        |                         |
|                                   | Tot      | al in USD | (\$)   | 462                     |

| Electronic Acknowledgement Receipt   |                                                                         |  |  |  |  |
|--------------------------------------|-------------------------------------------------------------------------|--|--|--|--|
| EFS ID:                              | 4362702                                                                 |  |  |  |  |
| Application Number:                  | 12324122                                                                |  |  |  |  |
| International Application Number:    |                                                                         |  |  |  |  |
| Confirmation Number:                 | 9036                                                                    |  |  |  |  |
| Title of Invention:                  | METHOD OF UTILIZING FORCED ALERTS FOR INTERACTIVE REMOTE COMMUNICATIONS |  |  |  |  |
| First Named Inventor/Applicant Name: | Malcom K. Beyer, Jr.                                                    |  |  |  |  |
| Customer Number:                     | 22235                                                                   |  |  |  |  |
| Filer:                               | Barry Lee Haley                                                         |  |  |  |  |
| Filer Authorized By:                 |                                                                         |  |  |  |  |
| Attorney Docket Number:              | 10963.3819                                                              |  |  |  |  |
| Receipt Date:                        | 26-NOV-2008                                                             |  |  |  |  |
| Filing Date:                         |                                                                         |  |  |  |  |
| Time Stamp:                          | 15:16:33                                                                |  |  |  |  |
| Application Type:                    | Utility under 35 USC 111(a)                                             |  |  |  |  |

# **Payment information:**

| Submitted with Payment                   | yes             |
|------------------------------------------|-----------------|
| Payment Type                             | Deposit Account |
| Payment was successfully received in RAM | \$462           |
| RAM confirmation Number                  | 2080            |
| Deposit Account                          | 131130          |
| Authorized User                          |                 |

The Director of the USPTO is hereby authorized to charge indicated fees and credit any overpayment as follows:

Charge any Additional Fees required under 37 C.F.R. Section 1.21 (Miscellaneous fees and charges)

| Document<br>Number       | Document Description    | File Name                                   | File Size(Bytes)/<br>Message Digest          | Multi<br>Part /.zip | Pages<br>(if appl. |
|--------------------------|-------------------------|---------------------------------------------|----------------------------------------------|---------------------|--------------------|
| 1                        | Amuliantian Data Chast  | 30104 de melé                               | 1685926                                      | no                  | 4                  |
| '                        | Application Data Sheet  | 3819Ads.pdf                                 | b27df136d29b2f60bafbea36a6cba31fa7e4<br>b541 | no                  | 4                  |
| Warnings:                |                         |                                             | <u> </u>                                     |                     |                    |
| Information:             |                         |                                             |                                              |                     |                    |
| 2                        |                         | 3819application.pdf                         | 866380                                       | yes                 | 33                 |
|                          |                         | зотзаррнеалотират                           | 810f2429d9d42bb1d2ced1228c2d0bdfec7<br>ca132 | ,                   |                    |
|                          | Multip                  | oart Description/PDF files i                | n .zip description                           |                     |                    |
|                          | Document De             | Start                                       | E                                            | nd                  |                    |
|                          | Specificat              | 1                                           | 18                                           |                     |                    |
|                          | Claims                  | 19                                          | 24                                           |                     |                    |
|                          | Abstrac                 | rt .                                        | 25                                           | 2                   | 25                 |
|                          | Drawings-only black and | Drawings-only black and white line drawings |                                              |                     |                    |
|                          | Oath or Declara         | 32                                          | 33                                           |                     |                    |
| Warnings:                |                         |                                             | -                                            |                     |                    |
| Information:             |                         |                                             |                                              |                     |                    |
| 2                        | Foo Workshoot (PTO 06)  | foo info ndf                                | 33183                                        |                     | 2                  |
| 3 Fee Worksheet (PTO-06) |                         | fee-info.pdf                                | 03dceb97e3360ef3a08a09a4506746fe7683<br>d6f7 | no                  | 2                  |
| Warnings:                |                         | •                                           |                                              |                     |                    |

This Acknowledgement Receipt evidences receipt on the noted date by the USPTO of the indicated documents, characterized by the applicant, and including page counts, where applicable. It serves as evidence of receipt similar to a Post Card, as described in MPEP 503.

### New Applications Under 35 U.S.C. 111

If a new application is being filed and the application includes the necessary components for a filing date (see 37 CFR 1.53(b)-(d) and MPEP 506), a Filing Receipt (37 CFR 1.54) will be issued in due course and the date shown on this Acknowledgement Receipt will establish the filing date of the application.

### National Stage of an International Application under 35 U.S.C. 371

If a timely submission to enter the national stage of an international application is compliant with the conditions of 35 U.S.C. 371 and other applicable requirements a Form PCT/DO/EO/903 indicating acceptance of the application as a national stage submission under 35 U.S.C. 371 will be issued in addition to the Filing Receipt, in due course.

### New International Application Filed with the USPTO as a Receiving Office

If a new international application is being filed and the international application includes the necessary components for an international filing date (see PCT Article 11 and MPEP 1810), a Notification of the International Application Number and of the International Filing Date (Form PCT/RO/105) will be issued in due course, subject to prescriptions concerning national security, and the date shown on this Acknowledgement Receipt will establish the international filing date of the application.

Filing Date:

11/26/08

Approved for use through 7/31/2006. OMB 0651-0032 U.S. Patent and Trademark Office; U.S. DEPARTMENT OF COMMERCE

| PATENT APPLICATION FEE DETERMINATION RECORD Substitute for Form PTO-875                                                                                                |                                     |                                 |          |                                  |                  |                   |              | ,                                     |         | or Docket Numb<br>324,122  | control number     |
|----------------------------------------------------------------------------------------------------|-------------------------------------|---------------------------------|----------|----------------------------------|------------------|-------------------|--------------|---------------------------------------|---------|----------------------------|--------------------|
| APPLICATION AS FILED - PART I (Column 1) (Column 2)                                                                                                    |                                     |                                 |          |                                  |                  | ,                 | SMALL ENTITY |                                       | OR      | OTHER THAN<br>SMALL ENTITY |                    |
|                                                                                                    | FOR                                 |                                 | NUM      | IBER FILED                       | NUMBER EXTRA     | l R               | ATE (\$)     | FEE (\$)                              |         | RATE (\$)                  | FEE (\$)           |
|                                                                                                    | FEE                                 |                                 |          | N/A                              | N/A              |                   | N/A          | 82                                    | 1       | N/A                        |                    |
|                                                                                                    | R 1.16(a), (b), or<br>CH FEE        | (c))                            |          |                                  |                  | ł                 |              |                                       | 1       | N/A                        |                    |
|                                                                                                    | R 1.16(k), (i), or (                | m))                             |          | N/A                              | . N/A            |                   | N/A          | 270                                   | ļ       | N/A                        |                    |
|                                                                                                    | IINATION FEE<br>FR 1.16(o), (p), or | (p))                            |          | N/A                              | N/A              |                   | N/A          | 110                                   |         | N/A                        |                    |
|                                                                                                    | L CLAIMS<br>FR 1.16(i))             |                                 | .14      | minus 20 =                       |                  | ] [ ]             | ×\$26        |                                       | OR      | x\$52                      |                    |
|                                                                                                    | PENDENT CLAIM                       | s                               | 3        | minus 20 -                       | *                | 1 —               | \$110        |                                       |         | x\$220                     |                    |
| 37 C                                                                                                    | FR 1.16(h))                         |                                 |          | minus 3 =                        | wings exceed 100 | <del></del> ┤ ├── |              | · · · · · · · · · · · · · · · · · · · |         | ΑΨ220                      |                    |
| APPLICATION SIZE sheets of paper, the application size fee due is \$270 (\$135 for small entity) for each additional (37 CFR 1.16(s)) 35 U.S.C. 41(a)(1)(G) and 37 CFR |                                     |                                 |          |                                  |                  |                   |              |                                       |         |                            |                    |
| ΛUL                                                                                                    | TIPLE DEPEND                        | ENT CLAIM PF                    |          |                                  |                  | 1                 | 195          |                                       | 1       | 390                        |                    |
|                                                                                                    | e difference in c                   |                                 |          |                                  |                  | , <u> </u>        | OTAL         | 462                                   | 1       | TOTAL                      |                    |
| _                                                                                                    |                                     | (Column 1)                      | T        | (Column 2)                       | (Column 3)       | 1 1               | SMALL E      | ADDI-                                 | OR<br>1 | OTHER<br>SMALL             |                    |
| ۷<br>2                                                                                                    |                                     | REMAINING<br>AFTER<br>AMENDMENT |          | NUMBER<br>PREVIOUSLY<br>PAID FOR | PRESENT<br>EXTRA | R/                | ATE (\$)     | TIONAL<br>FEE (\$)                    |         | RATE (\$)                  | TIONAL<br>FEE (\$) |
| AMENDMEN                                                                                                    | Total<br>(37 CFR 1.16(i))           | •                               | Minus    | **                               | =                | х                 | =            |                                       | OR      | x =                        |                    |
| ΞĪ                                                                                                    | Independent<br>(37 CFR 1.16(h))     | *                               | Minus    | ***                              | =                | х                 | =            |                                       | OR      | x =                        |                    |
| ₹                                                                                                    |                                     | Fee (37 CFR 1                   | 1.16(s)) |                                  |                  |                   |              |                                       | 1       |                            |                    |
|                                                                                                    | FIRST PRESENT                       | ATION OF MULTI                  | PLE DEP  | ENDENT CLAIM                     | (37 CFR 1.16(j)) |                   | N/A          |                                       | OR      | N/A                        |                    |
|                                                                                                    | <del></del>                         |                                 |          |                                  | •                | TOTA<br>ADD'T     |              |                                       | OR      | TOTAL<br>ADD'T FEE         |                    |
| $\neg$                                                                                                    |                                     | (Column 1)  CLAIMS REMAINING    |          | (Column 2) HIGHEST NUMBER        | (Column 3)       | ] [               |              | ADDI-                                 | OR      |                            | ADDI-              |
| AMENDIMENT B                                                                                                    |                                     | AFTER<br>AMENDMENT              |          | PREVIOUSLY<br>PAID FOR           | EXTRA            | R                 | ATE (\$)     | TIONAL<br>FEE (\$)                    | 0.0     | RATE (\$)                  | TIONAL<br>FEE (\$) |
| 5                                                                                                    | Total<br>(37 CFR 1.16(i))           | *                               | Minus    |                                  | =                | ×                 | =            | ,                                     | OR      | x =                        |                    |
|                                                                                                    | Independent<br>(37 CFR 1.16(h))     | *                               | Minus    | ***                              | = ,              | х                 | =            |                                       | OR      | x =                        |                    |
| ٤                                                                                                    | Application Size                    | Fee (37 CFR 1                   | <u> </u> |                                  |                  |                   |              |                                       | ]       |                            |                    |
|                                                                                                    | FIRST PRESENT                       | ATION OF MULTI                  | PLE DEP  | ENDENT CLAIM                     | (37 CFR 1.16(j)) | ]                 | N/A          |                                       | OR      | N/A                        |                    |
|                                                                                                    |                                     |                                 |          |                                  |                  | TOTA<br>ADD'T     |              |                                       | OR      | ADD'T FEE                  |                    |

This collection of information is required by 37 CFR 1.16. The information is required to obtain or retain a benefit by the public which is to file (and by the USPTO to process) an application. Confidentiality is governed by 35 U.S.C. 122 and 37 CFR 1.14. This collection is estimated to take 12 minutes to complete, including gathering, preparing, and submitting the completed application form to the USPTO. Time will vary depending upon the individual case. Any comments on the amount of time you require to complete this form and/or suggestions for reducing this burden, should be sent to the Chief Information Officer, U.S. Patent and Trademark Office, U.S. Department of Commerce, P.O. Box 1450, Alexandria, VA 22313-1450. DO NOT SEND FEES OR COMPLETED FORMS TO THIS ADDRESS. SEND TO: Commissioner for Patents, P.O. Box 1450, Alexandria, VA 22313-1450.

If you need assistance in completing the form, call 1-800-PTO-9199 and select option 2.

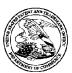

### United States Patent and Trademark Office

UNITED STATES DEPARTMENT OF COMMERCE United States Patent and Trademark Office Address: COMMISSIONER FOR PATENTS Post 1450 Alexandria, Yingmia 22313-1450 www.tspho.gov

APPLICATION | FILING or NUMBER | 371(c) DATE | UNIT | FIL FEE REC'D | ATTY.DOCKET.NO | TOT CLAIMS IND CLAIMS | 12/324,122 | 11/26/2008 | 2617 | 462 | 10963.3819 | 14 | 3

**CONFIRMATION NO. 9036** 

**FILING RECEIPT** 

Date Mailed: 12/10/2008

22235 MALIN HALEY AND DIMAGGIO, PA 1936 S ANDREWS AVENUE FORT LAUDERDALE, FL 33316

Receipt is acknowledged of this non-provisional patent application. The application will be taken up for examination in due course. Applicant will be notified as to the results of the examination. Any correspondence concerning the application must include the following identification information: the U.S. APPLICATION NUMBER, FILING DATE, NAME OF APPLICANT, and TITLE OF INVENTION. Fees transmitted by check or draft are subject to collection. Please verify the accuracy of the data presented on this receipt. If an error is noted on this Filing Receipt, please submit a written request for a Filing Receipt Correction. Please provide a copy of this Filing Receipt with the changes noted thereon. If you received a "Notice to File Missing Parts" for this application, please submit any corrections to this Filing Receipt with your reply to the Notice. When the USPTO processes the reply to the Notice, the USPTO will generate another Filing Receipt incorporating the requested corrections

Applicant(s)

Malcolm K. Beyer JR., Jupiter Inlet Colony, FL;

### Power of Attorney:

Barry Haley--25339 Dale Di Maggio--31823 David Lhota--39275 Mark Bowen--39914

### Domestic Priority data as claimed by applicant

This application is a CIP of 11/612,830 12/19/2006 which is a CIP of 11/308,648 04/17/2006 which is a CIP of 10/711,490 09/21/2004 PAT 7,031,728

### **Foreign Applications**

If Required, Foreign Filing License Granted: 12/08/2008

The country code and number of your priority application, to be used for filing abroad under the Paris Convention, is **US 12/324,122** 

Projected Publication Date: 03/19/2009

Non-Publication Request: No Early Publication Request: No

\*\* SMALL ENTITY \*\*

page 1 of 3

### Title

METHOD OF UTILIZING FORCED ALERTS FOR INTERACTIVE REMOTE COMMUNICATIONS

### **Preliminary Class**

455

### PROTECTING YOUR INVENTION OUTSIDE THE UNITED STATES

Since the rights granted by a U.S. patent extend only throughout the territory of the United States and have no effect in a foreign country, an inventor who wishes patent protection in another country must apply for a patent in a specific country or in regional patent offices. Applicants may wish to consider the filing of an international application under the Patent Cooperation Treaty (PCT). An international (PCT) application generally has the same effect as a regular national patent application in each PCT-member country. The PCT process **simplifies** the filing of patent applications on the same invention in member countries, but **does not result** in a grant of "an international patent" and does not eliminate the need of applicants to file additional documents and fees in countries where patent protection is desired.

Almost every country has its own patent law, and a person desiring a patent in a particular country must make an application for patent in that country in accordance with its particular laws. Since the laws of many countries differ in various respects from the patent law of the United States, applicants are advised to seek guidance from specific foreign countries to ensure that patent rights are not lost prematurely.

Applicants also are advised that in the case of inventions made in the United States, the Director of the USPTO must issue a license before applicants can apply for a patent in a foreign country. The filing of a U.S. patent application serves as a request for a foreign filing license. The application's filing receipt contains further information and guidance as to the status of applicant's license for foreign filing.

Applicants may wish to consult the USPTO booklet, "General Information Concerning Patents" (specifically, the section entitled "Treaties and Foreign Patents") for more information on timeframes and deadlines for filing foreign patent applications. The guide is available either by contacting the USPTO Contact Center at 800-786-9199, or it can be viewed on the USPTO website at http://www.uspto.gov/web/offices/pac/doc/general/index.html.

For information on preventing theft of your intellectual property (patents, trademarks and copyrights), you may wish to consult the U.S. Government website, http://www.stopfakes.gov. Part of a Department of Commerce initiative, this website includes self-help "toolkits" giving innovators guidance on how to protect intellectual property in specific countries such as China, Korea and Mexico. For questions regarding patent enforcement issues, applicants may call the U.S. Government hotline at 1-866-999-HALT (1-866-999-4158).

# LICENSE FOR FOREIGN FILING UNDER Title 35, United States Code, Section 184

Title 37, Code of Federal Regulations, 5.11 & 5.15

### **GRANTED**

The applicant has been granted a license under 35 U.S.C. 184, if the phrase "IF REQUIRED, FOREIGN FILING LICENSE GRANTED" followed by a date appears on this form. Such licenses are issued in all applications where the conditions for issuance of a license have been met, regardless of whether or not a license may be required as

set forth in 37 CFR 5.15. The scope and limitations of this license are set forth in 37 CFR 5.15(a) unless an earlier license has been issued under 37 CFR 5.15(b). The license is subject to revocation upon written notification. The date indicated is the effective date of the license, unless an earlier license of similar scope has been granted under 37 CFR 5.13 or 5.14.

This license is to be retained by the licensee and may be used at any time on or after the effective date thereof unless it is revoked. This license is automatically transferred to any related applications(s) filed under 37 CFR 1.53(d). This license is not retroactive.

The grant of a license does not in any way lessen the responsibility of a licensee for the security of the subject matter as imposed by any Government contract or the provisions of existing laws relating to espionage and the national security or the export of technical data. Licensees should apprise themselves of current regulations especially with respect to certain countries, of other agencies, particularly the Office of Defense Trade Controls, Department of State (with respect to Arms, Munitions and Implements of War (22 CFR 121-128)); the Bureau of Industry and Security, Department of Commerce (15 CFR parts 730-774); the Office of Foreign AssetsControl, Department of Treasury (31 CFR Parts 500+) and the Department of Energy.

#### **NOT GRANTED**

No license under 35 U.S.C. 184 has been granted at this time, if the phrase "IF REQUIRED, FOREIGN FILING LICENSE GRANTED" DOES NOT appear on this form. Applicant may still petition for a license under 37 CFR 5.12, if a license is desired before the expiration of 6 months from the filing date of the application. If 6 months has lapsed from the filing date of this application and the licensee has not received any indication of a secrecy order under 35 U.S.C. 181, the licensee may foreign file the application pursuant to 37 CFR 5.15(b).

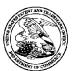

### UNITED STATES PATENT AND TRADEMARK OFFICE

UNITED STATES DEPARTMENT OF COMMERCE United States Patent and Trademark Office Address COMMISSIONER FOR PATENTS PC. Box 1450 Alexandria, Virginia 22313-1450 www.tspbo.gov

 APPLICATION NUMBER
 FILING OR 371(C) DATE
 FIRST NAMED APPLICANT
 ATTY. DOCKET NO./IITLE

 12/324,122
 11/26/2008
 Malcolm K. Beyer JR.
 10963.3819

CONFIRMATION NO. 9036

**NOTICE** 

22235 MALIN HALEY AND DIMAGGIO, PA 1936 S ANDREWS AVENUE FORT LAUDERDALE, FL 33316

Date Mailed: 12/10/2008

### **NOTICE OF INFORMAL APPLICATION**

This application is considered to be informal since it does not comply with the regulations for the reason(s) indicated below. The period within to correct the informalities noted below and avoid abandonment is set in the accompanying Office action.

### **Items Required To Avoid Processing Delays:**

The item(s) indicated below are also required and should be submitted with any reply to this notice to avoid further processing delays.

• Early Pre-grant Publication has been requested, however the early Pre-GRANT Publication Fee of \$300 as required by 37 CFR 1.18(d) has not been paid. The application will be published as per the normal publication schedule.

Doc code: IDS Doc description: Information Disclosure Statement (IDS) Filed

PTO/SB/08a (01-09)
Approved for use through 02/28/2009. OMB 0651-0031
Formation Disclosure Statement (IDS) Filed
U.S. Patent and Trademark Office; U.S. DEPARTMENT OF COMMERCE
Under the Paperwork Reduction Act of 1995, no persons are required to respond to a collection of information unless it contains a valid OMB control number.

|                                                                                            | Application Number         |  | 12324122          |  |
|--------------------------------------------------------------------------------------------|----------------------------|--|-------------------|--|
| INFORMATION DISCLOSURE<br>STATEMENT BY APPLICANT<br>(Not for submission under 37 CFR 1.99) | Filing Date                |  | 2008-11-26        |  |
|                                                                                            | First Named Inventor Malco |  | colm K. Beyer JR. |  |
|                                                                                            | Art Unit                   |  |                   |  |
|                                                                                            | Examiner Name              |  |                   |  |
|                                                                                            | Attorney Docket Number     |  | 10963.3819        |  |

|                      | U.S.PATENTS Remove                         |                                         |                              |            |                                       |                                                 |                                                    |         |           |                             |            |
|----------------------|--------------------------------------------|-----------------------------------------|------------------------------|------------|---------------------------------------|-------------------------------------------------|----------------------------------------------------|---------|-----------|-----------------------------|------------|
| Examiner<br>Initial* | Cite<br>No                                 | Patent Number                           | Kind<br>Code <sup>1</sup>    | Issue D    | Issue Date Name of Pate of cited Docu |                                                 | entee or Applicant<br>ment                         | Releva  |           | Lines where<br>les or Relev |            |
|                      | 1                                          | 7031728                                 |                              | 2006-04    | -18                                   | Beyer, Jr.                                      |                                                    |         |           |                             |            |
| If you wisl          | h to ac                                    | dd additional U.S. Pater                | it citatio                   | n inform   | ation pl                              | ease click the                                  | Add button.                                        |         | Add       |                             |            |
|                      | U.S.PATENT APPLICATION PUBLICATIONS Remove |                                         |                              |            |                                       |                                                 |                                                    |         |           |                             |            |
| Examiner<br>Initial* | Cite<br>No                                 | Publication Number                      | Kind<br>Code <sup>1</sup>    |            |                                       | Name of Patentee or Applicant of cited Document |                                                    | Releva  |           | Lines where<br>les or Relev |            |
|                      | 1                                          | 20080076410                             |                              | 2008-03-27 |                                       | Beyer                                           |                                                    |         |           |                             |            |
|                      | 2                                          | 20060199612                             |                              | 2006-09-07 |                                       | Beyer, JR. et a                                 | I.                                                 |         |           |                             |            |
| If you wisl          | h to ac                                    | dd additional U.S. Publi                | shed Ap                      | plication  | citation                              | n information p                                 | lease click the Add                                | button. | Add       |                             |            |
|                      |                                            |                                         |                              | FOREIG     | N PAT                                 | ENT DOCUM                                       | ENTS                                               |         | Remove    |                             |            |
| Examiner<br>Initial* | Cite<br>No                                 | Foreign Document<br>Number <sup>3</sup> | Country<br>Code <sup>2</sup> |            | Kind<br>Code <sup>4</sup>             | Publication<br>Date                             | Name of Patentee<br>Applicant of cited<br>Document | or or F | here Rele | or Relevant                 | <b>T</b> 5 |
|                      | 1                                          |                                         |                              |            | _                                     |                                                 |                                                    |         |           |                             |            |
| If you wisl          | h to ac                                    | dd additional Foreign Pa                | atent Do                     | cument     | citation                              | information pl                                  | ease click the Add                                 | button  | Add       |                             |            |
|                      | NON-PATENT LITERATURE DOCUMENTS Remove     |                                         |                              |            |                                       |                                                 |                                                    |         |           |                             |            |

# INFORMATION DISCLOSURE STATEMENT BY APPLICANT

( Not for submission under 37 CFR 1.99)

| Application Number         |  | 12324122         |  |  |
|----------------------------|--|------------------|--|--|
| Filing Date                |  | 2008-11-26       |  |  |
| First Named Inventor Malco |  | ılm K. Beyer JR. |  |  |
| Art Unit                   |  |                  |  |  |
| Examiner Name              |  |                  |  |  |
| Attorney Docket Number     |  | 10963.3819       |  |  |

| Examiner<br>Initials*                                                                                                    | Cite<br>No | ude name of the author (in CAPITAL LETTERS), title of the article (when appropriate), title of the item ok, magazine, journal, serial, symposium, catalog, etc), date, pages(s), volume-issue number(s), lisher, city and/or country where published. |  |  |  |  |  |
|----------------------------------------------------------------------------------------------------|------------|----------------------------------------------------------------------------------------------------|--|--|--|--|--|
|                                                                                                    | 1          |                                                                                                    |  |  |  |  |  |
| If you wish to add additional non-patent literature document citation information please click the Add button Add                                                                                                    |            |                                                                                                    |  |  |  |  |  |
| EXAMINER SIGNATURE                                                                                                    |            |                                                                                                    |  |  |  |  |  |
| Examiner Signature Date Considered                                                                                                    |            |                                                                                                    |  |  |  |  |  |
| *EXAMINER: Initial if reference considered, whether or not citation is in conformance with MPEP 609. Draw line through a citation if not in conformance and not considered. Include copy of this form with next communication to applicant.                                                                                                    |            |                                                                                                    |  |  |  |  |  |
| <sup>1</sup> See Kind Codes of USPTO Patent Documents at <a href="https://www.USPTO.GOV">www.USPTO.GOV</a> or MPEP 901.04. <sup>2</sup> Enter office that issued the document, by the two-letter code (WIPO Standard ST.3). <sup>3</sup> For Japanese patent documents, the indication of the year of the reign of the Emperor must precede the serial number of the patent document. <sup>4</sup> Kind of document by the appropriate symbols as indicated on the document under WIPO Standard ST.16 if possible. <sup>5</sup> Applicant is to place a check mark here if English language translation is attached. |            |                                                                                                    |  |  |  |  |  |

# INFORMATION DISCLOSURE STATEMENT BY APPLICANT

( Not for submission under 37 CFR 1.99)

| Application Number         |  | 12324122         |  |
|----------------------------|--|------------------|--|
| Filing Date                |  | 2008-11-26       |  |
| First Named Inventor Malco |  | olm K. Beyer JR. |  |
| Art Unit                   |  |                  |  |
| Examiner Name              |  |                  |  |
| Attorney Docket Number     |  | 10963.3819       |  |

|      |                                                                                                    | CERTIFICATIO                                                                                                    | N STATEMENT                                                 |                                                                    |  |  |  |  |  |
|------|----------------------------------------------------------------------------------------------------|----------------------------------------------------------------------------------------------------|-------------------------------------------------------------|--------------------------------------------------------------------|--|--|--|--|--|
| Plea | ase see 37 CFR 1                                                                                                    | .97 and 1.98 to make the appropriate select                                                                                                    | ion(s):                                                     |                                                                    |  |  |  |  |  |
|      | That each item of information contained in the information disclosure statement was first cited in any communication from a foreign patent office in a counterpart foreign application not more than three months prior to the filing of the information disclosure statement. See 37 CFR 1.97(e)(1). |                                                                                                    |                                                             |                                                                    |  |  |  |  |  |
| OR   |                                                                                                    |                                                                                                    |                                                             |                                                                    |  |  |  |  |  |
|      | foreign patent of<br>after making rea<br>any individual de                                                                                                    | information contained in the information of<br>ffice in a counterpart foreign application, a<br>sonable inquiry, no item of information con-<br>esignated in 37 CFR 1.56(c) more than the<br>37 CFR 1.97(e)(2). | nd, to the knowledge of the<br>ained in the information dis | e person signing the certification sclosure statement was known to |  |  |  |  |  |
|      | See attached ce                                                                                                    | rtification statement.                                                                                                    |                                                             |                                                                    |  |  |  |  |  |
|      | Fee set forth in 3                                                                                                    | 37 CFR 1.17 (p) has been submitted herewit                                                                                                    | h.                                                          |                                                                    |  |  |  |  |  |
| X    | None                                                                                                    |                                                                                                    |                                                             |                                                                    |  |  |  |  |  |
|      | ignature of the ap<br>n of the signature.                                                                                                    | SIGNA plicant or representative is required in acco                                                                                                    |                                                             | 8. Please see CFR 1.4(d) for the                                   |  |  |  |  |  |
| Sigr | nature                                                                                                    | /barry I haley/                                                                                                    | Date (YYYY-MM-DD)                                           | 2009-02-19                                                         |  |  |  |  |  |
| Nan  | ne/Print                                                                                                    | Barry L. Haley                                                                                                    | Registration Number                                         | 25,339                                                             |  |  |  |  |  |
|      |                                                                                                    |                                                                                                    |                                                             |                                                                    |  |  |  |  |  |

This collection of information is required by 37 CFR 1.97 and 1.98. The information is required to obtain or retain a benefit by the public which is to file (and by the USPTO to process) an application. Confidentiality is governed by 35 U.S.C. 122 and 37 CFR 1.14. This collection is estimated to take 1 hour to complete, including gathering, preparing and submitting the completed application form to the USPTO. Time will vary depending upon the individual case. Any comments on the amount of time you require to complete this form and/or suggestions for reducing this burden, should be sent to the Chief Information Officer, U.S. Patent and Trademark Office, U.S. Department of Commerce, P.O. Box 1450, Alexandria, VA 22313-1450. DO NOT SEND FEES OR COMPLETED FORMS TO THIS ADDRESS. **SEND TO: Commissioner for Patents, P.O. Box 1450, Alexandria, VA 22313-1450.** 

### **Privacy Act Statement**

The Privacy Act of 1974 (P.L. 93-579) requires that you be given certain information in connection with your submission of the attached form related to a patent application or patent. Accordingly, pursuant to the requirements of the Act, please be advised that: (1) the general authority for the collection of this information is 35 U.S.C. 2(b)(2); (2) furnishing of the information solicited is voluntary; and (3) the principal purpose for which the information is used by the U.S. Patent and Trademark Office is to process and/or examine your submission related to a patent application or patent. If you do not furnish the requested information, the U.S. Patent and Trademark Office may not be able to process and/or examine your submission, which may result in termination of proceedings or abandonment of the application or expiration of the patent.

The information provided by you in this form will be subject to the following routine uses:

- 1. The information on this form will be treated confidentially to the extent allowed under the Freedom of Information Act (5 U.S.C. 552) and the Privacy Act (5 U.S.C. 552a). Records from this system of records may be disclosed to the Department of Justice to determine whether the Freedom of Information Act requires disclosure of these record s.
- A record from this system of records may be disclosed, as a routine use, in the course of presenting evidence to a court, magistrate, or administrative tribunal, including disclosures to opposing counsel in the course of settlement negotiations.
- 3. A record in this system of records may be disclosed, as a routine use, to a Member of Congress submitting a request involving an individual, to whom the record pertains, when the individual has requested assistance from the Member with respect to the subject matter of the record.
- 4. A record in this system of records may be disclosed, as a routine use, to a contractor of the Agency having need for the information in order to perform a contract. Recipients of information shall be required to comply with the requirements of the Privacy Act of 1974, as amended, pursuant to 5 U.S.C. 552a(m).
- 5. A record related to an International Application filed under the Patent Cooperation Treaty in this system of records may be disclosed, as a routine use, to the International Bureau of the World Intellectual Property Organization, pursuant to the Patent Cooperation Treaty.
- 6. A record in this system of records may be disclosed, as a routine use, to another federal agency for purposes of National Security review (35 U.S.C. 181) and for review pursuant to the Atomic Energy Act (42 U.S.C. 218(c)).
- 7. A record from this system of records may be disclosed, as a routine use, to the Administrator, General Services, or his/her designee, during an inspection of records conducted by GSA as part of that agency's responsibility to recommend improvements in records management practices and programs, under authority of 44 U.S.C. 2904 and 2906. Such disclosure shall be made in accordance with the GSA regulations governing inspection of records for this purpose, and any other relevant (i.e., GSA or Commerce) directive. Such disclosure shall not be used to make determinations about individuals.
- 8. A record from this system of records may be disclosed, as a routine use, to the public after either publication of the application pursuant to 35 U.S.C. 122(b) or issuance of a patent pursuant to 35 U.S.C. 151. Further, a record may be disclosed, subject to the limitations of 37 CFR 1.14, as a routine use, to the public if the record was filed in an application which became abandoned or in which the proceedings were terminated and which application is referenced by either a published application, an application open to public inspections or an issued patent.
  - A record from this system of records may be disclosed, as a routine use, to a Federal, State, or local law enforcement agency, if the USPTO becomes aware of a violation or potential violation of law or regulation.

| Electronic Ac                        | knowledgement Receipt                                                   |  |  |  |
|--------------------------------------|-------------------------------------------------------------------------|--|--|--|
| EFS ID:                              | 4820668                                                                 |  |  |  |
| Application Number:                  | 12324122                                                                |  |  |  |
| International Application Number:    |                                                                         |  |  |  |
| Confirmation Number:                 | 9036                                                                    |  |  |  |
| Title of Invention:                  | METHOD OF UTILIZING FORCED ALERTS FOR INTERACTIVE REMOTE COMMUNICATIONS |  |  |  |
| First Named Inventor/Applicant Name: | Malcolm K. Beyer                                                        |  |  |  |
| Customer Number:                     | 22235                                                                   |  |  |  |
| Filer:                               | Barry Lee Haley                                                         |  |  |  |
| Filer Authorized By:                 |                                                                         |  |  |  |
| Attorney Docket Number:              | 10963.3819                                                              |  |  |  |
| Receipt Date:                        | 19-FEB-2009                                                             |  |  |  |
| Filing Date:                         | 26-NOV-2008                                                             |  |  |  |
| Time Stamp:                          | 13:24:27                                                                |  |  |  |
| Application Type:                    | Utility under 35 USC 111(a)                                             |  |  |  |

# **Payment information:**

| Submitted wi       | th Payment                             | no          |                                              |                     |                     |  |  |
|--------------------|----------------------------------------|-------------|----------------------------------------------|---------------------|---------------------|--|--|
| File Listin        | g:                                     |             |                                              |                     |                     |  |  |
| Document<br>Number | Document Description                   | File Name   | File Size(Bytes)/<br>Message Digest          | Multi<br>Part /.zip | Pages<br>(if appl.) |  |  |
| 1                  | Information Disclosure Statement (IDS) | 3819lds.pdf | 863891                                       | no                  | 4                   |  |  |
|                    | Filed (SB/08)                          | 30131a3.pa1 | a6fab4ae304cfddaddb53502e4153941577<br>c7fdb | 110                 | 7                   |  |  |
| Warnings:          |                                        |             |                                              |                     |                     |  |  |
| Information:       |                                        |             |                                              |                     |                     |  |  |

863891

This Acknowledgement Receipt evidences receipt on the noted date by the USPTO of the indicated documents, characterized by the applicant, and including page counts, where applicable. It serves as evidence of receipt similar to a Post Card, as described in MPEP 503.

### New Applications Under 35 U.S.C. 111

If a new application is being filed and the application includes the necessary components for a filing date (see 37 CFR 1.53(b)-(d) and MPEP 506), a Filing Receipt (37 CFR 1.54) will be issued in due course and the date shown on this Acknowledgement Receipt will establish the filing date of the application.

### National Stage of an International Application under 35 U.S.C. 371

If a timely submission to enter the national stage of an international application is compliant with the conditions of 35 U.S.C. 371 and other applicable requirements a Form PCT/DO/EO/903 indicating acceptance of the application as a national stage submission under 35 U.S.C. 371 will be issued in addition to the Filing Receipt, in due course.

### New International Application Filed with the USPTO as a Receiving Office

If a new international application is being filed and the international application includes the necessary components for an international filing date (see PCT Article 11 and MPEP 1810), a Notification of the International Application Number and of the International Filing Date (Form PCT/RO/105) will be issued in due course, subject to prescriptions concerning national security, and the date shown on this Acknowledgement Receipt will establish the international filing date of the application.

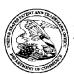

### United States Patent and Trademark Office

UNITED STATES DEPARTMENT OF COMMERCE United States Patent and Trademark Office Address COMMISSIONER FOR PATENTS PO. Box 1450 Alexandra, Virginia 22313-1450 www.tspb.gov

APPLICATION NUMBER FILING OR 371(C) DATE FIRST NAMED APPLICANT ATTY. DOCKET NO./TITLE Malcolm K. Bever JR.

12/324,122 11/26/2008 10963.3819

**CONFIRMATION NO. 9036 PUBLICATION NOTICE** 

22235 MALIN HALEY AND DIMAGGIO, PA 1936 S ANDREWS AVENUE FORT LAUDERDALE, FL 33316

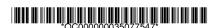

Title:METHOD OF UTILIZING FORCED ALERTS FOR INTERACTIVE REMOTE COMMUNICATIONS

Publication No.US-2009-0075685-A1 Publication Date:03/19/2009

### NOTICE OF PUBLICATION OF APPLICATION

The above-identified application will be electronically published as a patent application publication pursuant to 37 CFR 1.211, et seq. The patent application publication number and publication date are set forth above.

The publication may be accessed through the USPTO's publically available Searchable Databases via the Internet at www.uspto.gov. The direct link to access the publication is currently http://www.uspto.gov/patft/.

The publication process established by the Office does not provide for mailing a copy of the publication to applicant. A copy of the publication may be obtained from the Office upon payment of the appropriate fee set forth in 37 CFR 1.19(a)(1). Orders for copies of patent application publications are handled by the USPTO's Office of Public Records. The Office of Public Records can be reached by telephone at (703) 308-9726 or (800) 972-6382, by facsimile at (703) 305-8759, by mail addressed to the United States Patent and Trademark Office, Office of Public Records, Alexandria, VA 22313-1450 or via the Internet.

In addition, information on the status of the application, including the mailing date of Office actions and the dates of receipt of correspondence filed in the Office, may also be accessed via the Internet through the Patent Electronic Business Center at www.uspto.gov using the public side of the Patent Application Information and Retrieval (PAIR) system. The direct link to access this status information is currently http://pair.uspto.gov/. Prior to publication, such status information is confidential and may only be obtained by applicant using the private side of PAIR.

Further assistance in electronically accessing the publication, or about PAIR, is available by calling the Patent Electronic Business Center at 1-866-217-9197.

Office of Data Managment, Application Assistance Unit (571) 272-4000, or (571) 272-4200, or 1-888-786-0101

page 1 of 1

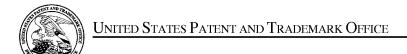

UNITED STATES DEPARTMENT OF COMMERCE United States Patent and Trademark Office Address: COMMISSIONER FOR PATENTS P.O. Box 1450 Alexandria, Virginia 22313-1450 www.uspto.gov

| APPLICATION NO. | FILING DATE                       | FIRST NAMED INVENTOR | ATTORNEY DOCKET NO. | CONFIRMATION NO. |
|-----------------|-----------------------------------|----------------------|---------------------|------------------|
| 12/324,122      | 11/26/2008                        | Malcolm K. Beyer JR. | 10963.3819          | 9036             |
|                 | 7590 09/20/201<br>Y DIMAGGIO BOWE |                      | EXAM                | IINER            |
| 1936 S ANDRE    |                                   | 2.62.11.             | LEBASSI, A          | AMANUEL          |
| FORT LAUDE      | KDALE, FL 33310                   |                      | ART UNIT            | PAPER NUMBER     |
|                 |                                   |                      | 2617                |                  |
|                 |                                   |                      |                     |                  |
|                 |                                   |                      | NOTIFICATION DATE   | DELIVERY MODE    |
|                 |                                   |                      | 09/20/2010          | ELECTRONIC       |

### Please find below and/or attached an Office communication concerning this application or proceeding.

The time period for reply, if any, is set in the attached communication.

Notice of the Office communication was sent electronically on above-indicated "Notification Date" to the following e-mail address(es):

info@mhdpatents.com

| ## Disposition of Claims  ### Claim(s) ## L14 slare pending in the application.  ### Application Final and accordance with the practice under Ex parte Quayle, 1935 C.D. 11, 453 O.G. 213.  ### Claim(s) ## L14 slare pending in the application.  ### Application Papers  ### Claim(s) ## L14 slare pending in the application.  ### Application Papers  ### Application Papers  ### Application Papers  ### Application Papers  ### Application is objected to by the Examiner.  ### Application Papers  ### Applicant may not request that any objected to by the Examiner.  ### Applicant may not request that any objected to by the Examiner.  ### Applicant may not request that any objected to by the Examiner. Note the attached Office Action or form PTO-152.                                                                                                    |                                                                                                    | Application No.                                                                                                    | Applicant(a)                                                                        |
|----------------------------------------------------------------------------------------------------|----------------------------------------------------------------------------------------------------|----------------------------------------------------------------------------------------------------|-------------------------------------------------------------------------------------|
| Examiner  Ant Unit  AMANUEL LEBASSI 2617  - The MAILING DATE of this communication appears on the cover sheet with the correspondence address Period for Reply  A SHORTENED STATUTORY PERIOD FOR REPLY IS SET TO EXPIRE 3 MONTH(S) OR THIRTY (30) DAYS, WHICHEVER IS LONGER, FROM THE MAILING DATE OF THIS COMMUNICATION.  - If NO period for reply is specified above, the maximum statutory period will apply and will expire SK (8) MONTHS from the mailing date of the maximum statutory period will apply and will expire SK (8) MONTHS from the mailing date of the reply will, by statut, cause the application is become BANDO-EDIG (35 U.S.C.§ 133).  Any reply received by the Office later than these months after the mailing date of this communication.  - If NO period for reply is specified above, the maximum statutory period will apply and will expire SK (8) MONTHS from the mailing date of this communication, even if timely filled, may reduce any owner option that only given by the fill the specific above the mailing date of this communication, even if timely filled, may reduce any owner option that only given by the size of the communication is become BANDO-EDIG (35 U.S.C.§ 133).  Any reply received by the Office later than these months after the mailing date of this communication, even if timely filled, may reduce any owner option to making date of this communication, even if timely filled, may reduce any owner option to be come BANDO-EDIG (35 U.S.C.§ 133).  Any reply received by the Office later than the mailing date of this communication, even if timely filled, may reduce any owner option.  - This action is FINAL.  - 2b) March 19 This action is non-final.  - 3 Since this application is in condition for allowance except for formal matters, prosecution as to the merits is closed in accordance with the practice under Exparte Quayle, 1935 C.D. 11, 453 O.G. 213.  - Disposition of Claims  - 4 Since this application is a to the merits and the properiod of the summary of the claims in the merits is closed in accordance with the cor    |                                                                                                    | Application No.                                                                                                    | Applicant(s)                                                                        |
| AMANUEL LEBASSI  - The MAILING DATE of this communication appears on the cover sheet with the correspondence address → Period for Reply  A SHORTENED STATUTORY PERIOD FOR REPLY IS SET TO EXPIRE 3 MONTH(S) OR THIRTY (30) DAYS, WHICHEVER IS LONGER, FROM THE MAILING DATE OF THIS COMMUNICATION.  - Extansions of time may be available under the provisions of 37 CFR 1.136(a). In no event, however, may a reply be timely filed after SN (6) MONTHS from the mailing date of this communication.  - Fisher to reply within the set or extended period for reply with by situative, cause the application to become ARAMCONED. (30 U.S.C. § 133).  - Fisher to reply within the set or extended period for reply with by situative. Cause the application to become ARAMCONED. (30 U.S.C. § 133).  - Fisher to reply within the set or extended period for reply with by situative. Cause the application to become ARAMCONED. (30 U.S.C. § 133).  - Fisher to reply within the set or extended period for reply with the communication.  - Fisher to reply within the set or extended period for reply with the provide after the mailing date of this communication.  - Fisher to reply within the set or extended period for reply with the provide after the mailing date of this communication.  - Fisher to reply within the set or extended period for reply with the provide after the mailing date of this communication.  - Fisher to reply within the set or extended period for reply with the provide after the mailing date of this communication.  - Fisher to reply within the set or extended period for reply within the provide after the set of this communication.  - Fisher to reply within the set or extended period for reply within the provide after the provided period for reply within the provided period for reply within the provided period for reply within the provided period for reply within the provided period for reply within the provided period for reply within the provided period for reply within the provided period for reply within the provided period for reply wit  | Office Assis 2                                                                                                    | 12/324,122                                                                                                    | BEYER, MALCOLM K.                                                                   |
| Period for Repty  A SHORTENED STATUTORY PERIOD FOR REPLY IS SET TO EXPIRE 3 MONTH(S) OR THIRTY (30) DAYS, WHICHEVER IS LONGER, FROM THE MAILING DATE OF THIS COMMUNICATION.  Exhausous of time may be available under the provisions of 37 CPR 1.35(a). In no event, however, may a reply be timely find the provisions of 37 CPR 1.35(a). In no event, however, may a reply be timely find 11 NO pariot for reply is applied above, the maximum statutory pend will apply and will expire SN (8) MONTH'S from the mailing date of this communication.  Failure to reply within the set or extended period for reply will, by statute, cause the application to become ABANDONED (35 U.S.C. § 133), Any reply received by the Office bett than three months after the mailing date of this communication, even if timely filled, may reduce any examed patient term adjustment. See 37 CPR 1.704(b).  Status  1) ☑ Responsive to communication(s) filled on 26 November 2008.  2a) ☐ This action is FINAL. 2b) ☑ This action is non-final,  3) ☐ Since this application is in condition for allowance except for formal matters, prosecution as to the merits is closed in accordance with the practice under Ex parte Quayle, 1935 C.D. 11, 453 O.G. 213.  Disposition of Claims  4) ☑ Claim(s) 1-14 is/are pending in the application.  4a) Of the above claim(s) is/are allowed.  6) ☑ Claim(s) 1-15 is/are rejected.  7) ☐ Claim(s) is/are allowed.  6) ☑ Claim(s) 1-16 is/are rejected to.  8) ☐ Claim(s) is/are objected to by the Examiner.  10) ☑ The specification is objected to by the Examiner.  Application Papers  9) ☐ The specification is objected to by the Examiner.  10) ☑ The drawing(s) filled on 26 November 2008 is/are: a) ☑ accepted or b) ☐ objected to by the Examiner.  Applicant may not request that any objection to the drawing(s) be held in abeyance. See 37 CFR 1.85(a).  Replacement drawing sheet(s) including the correction is required if the drawing(s) is objected to See 37 CFR 1.121(d).  11) ☐ The oath or declaration is objected to by the Examiner. Note t                    | Oπice Action Summary                                                                                                    | Examiner                                                                                                    | Art Unit                                                                            |
| Period for Reply  A SHORTENED STATUTORY PERIOD FOR REPLY IS SET TO EXPIRE 3 MONTH(S) OR THIRTY (30) DAYS, WHICHEVER IS LONGER, FROM THE MAILING DATE OF THIS COMMUNICATION.  - Extensions of time may be available under the provisions of 37 CFR 1.136(a). In or event, however, may a reply be limby filed after SIK (9) MONTHS from the mailing date of this communication.  - If NO period for reply is apecified above, the maximum statutory period will apply and will expire SIX (9) MONTHS from the mailing date of this communication.  - If NO period for reply is apecified above, the maximum statutory period will apply and will expire SIX (9) MONTHS from the mailing date of this communication.  - If NO period for reply is apecified above, the maximum statutory period will apply and will expire SIX (9) MONTHS from the mailing date of this communication, even if timely filed, may reduce any earned patient term adjustment. See 37 CFR 1.704(b).  - Status  1)                                                                                                    |                                                                                                    |                                                                                                    |                                                                                     |
| A SHORTENED STATUTORY PERIOD FOR REPLY IS SET TO EXPIRE 3 MONTH(S) OR THIRTY (30) DAYS, WHICHEVER IS LONGER, FROM THE MAILING DATE OF THIS COMMUNICATION.  Extensions of time may be variabled under the provisions of 37 CFR 1.36(a). In on event, however, may a reply be timely filled after 5tX (6) MONTH'S from the mailing date of this communication.  If NO period or reply is specified above, the manumum statutory period will apply and will expire SIX (6) MONTH'S from the mailing date of this communication.  Any reply received by the Office later than three months after the mailing date of this communication, even if timely filed, may reduce any earned patent term adjustment. See 37 CFR 1.704(b).  Status  1) Responsive to communication(s) filed on 26 November 2008.  2a) This action is FINAL.  2b) This action is non-final.  3) Since this application is in condition for allowance except for formal matters, prosecution as to the merits is closed in accordance with the practice under Ex parte Quayle, 1935 C.D. 11, 453 O.G. 213.  Disposition of Claims  4) Claim(s) 1-14 is/are pending in the application.  4a) Of the above claim(s) is/are withdrawn from consideration.  5) Claim(s) is/are allowed.  6) Claim(s) is/are allowed.  6) Claim(s) is/are allowed.  7) Claim(s) is/are objected to.  8) Claim(s) is/are objected to by the Examiner.  10) The drawing(s) filed on 26 November 2008 is/are: a) accepted or b) objected to by the Examiner.  Application Papers  9) The specification is objected to by the Examiner.  10) The drawing(s) filed on 26 November 2008 is/are: a) accepted or b) objected to by the Examiner.  Applicant may not request that any objection to the drawing(s) be held in abeyance. See 37 CFR 1.85(a).  Replacement drawing sheet(s) including the correction is required if the drawing(s) is objected to . See 37 CFR 1.121(d).  11) The oath or declaration is objected to by the Examiner. Note the attached Office Action or form PTO-152.  Priority under 35 U.S.C. § 119  12) Acknowledgment is made of a claim for foreign prio |                                                                                                    | pears on the cover sheet with the c                                                                                                    | orrespondence address                                                               |
| Status  1) Responsive to communication(s) filed on 26 November 2008.  2a) This action is FINAL. 2b) This action is non-final.  3) Since this application is in condition for allowance except for formal matters, prosecution as to the merits is closed in accordance with the practice under Ex parte Quayle, 1935 C.D. 11, 453 O.G. 213.  Disposition of Claims  4) Claim(s) 1-14 is/are pending in the application.  4a) Of the above claim(s) is/are withdrawn from consideration.  5) Claim(s) is/are allowed.  6) Claim(s) is/are objected to.  8) Claim(s) are subject to restriction and/or election requirement.  Application Papers  9) The specification is objected to by the Examiner.  10) The drawing(s) filed on 26 November 2008 is/are: a) accepted or b) objected to by the Examiner.  Applicant may not request that any objection to the drawing(s) be held in abeyance. See 37 CFR 1.85(a).  Replacement drawing sheet(s) including the correction is required if the drawing(s) is objected to. See 37 CFR 1.121(d).  11) The oath or declaration is objected to by the Examiner. Note the attached Office Action or form PTO-152.  Priority under 35 U.S.C. § 119  12) Acknowledgment is made of a claim for foreign priority under 35 U.S.C. § 119(a)-(d) or (f).  a) All b) Some * c) None of:  1. Certified copies of the priority documents have been received.  2. Certified copies of the priority documents have been received in Application No.  3. Copies of the certified copies of the priority documents have been received in this National Stage application from the International Bureau (PCT Rule 17.2(a)).                                                                                                    | A SHORTENED STATUTORY PERIOD FOR REPLY WHICHEVER IS LONGER, FROM THE MAILING D/ Extensions of time may be available under the provisions of 37 CFR 1.13 after SIX (6) MONTHS from the mailing date of this communication.  If NO period for reply is specified above, the maximum statutory period v Failure to reply within the set or extended period for reply will, by statute, Any reply received by the Office later than three months after the mailing | ATE OF THIS COMMUNICATION 36(a). In no event, however, may a reply be tin will apply and will expire SIX (6) MONTHS from a cause the application to become ABANDONE | √.<br>nely filed<br>the mailing date of this communication.<br>D (35 U.S.C. § 133). |
| 1) ⊠ Responsive to communication(s) filed on 26 November 2008.  2a) ☐ This action is FINAL. 2b) ☒ This action is non-final.  3) ☐ Since this application is in condition for allowance except for formal matters, prosecution as to the merits is closed in accordance with the practice under Ex parte Quayle, 1935 C.D. 11, 453 O.G. 213.  Disposition of Claims  4) ☒ Claim(s) 1-14 is/are pending in the application. 4a) Of the above claim(s) is/are withdrawn from consideration.  5) ☐ Claim(s) is/are allowed. 6) ☒ Claim(s) 1-14 is/are rejected.  7) ☐ Claim(s) is/are objected to. 8) ☐ Claim(s) are subject to restriction and/or election requirement.  Application Papers  9) ☐ The specification is objected to by the Examiner.  10) ☒ The drawing(s) filed on 26 November 2008 is/are: a) ☒ accepted or b) ☐ objected to by the Examiner.  Applicant may not request that any objection to the drawing(s) be held in abeyance. See 37 CFR 1.85(a).  Replacement drawing sheet(s) including the correction is required if the drawing(s) is objected to. See 37 CFR 1.121(d).  11) ☐ The oath or declaration is objected to by the Examiner. Note the attached Office Action or form PTO-152.  Priority under 35 U.S.C. § 119  12) ☐ Acknowledgment is made of a claim for foreign priority under 35 U.S.C. § 119(a)-(d) or (f).  a) ☐ All b) ☐ Some * c) ☐ None of:  1. ☐ Certified copies of the priority documents have been received in Application No  3. ☐ Copies of the certified copies of the priority documents have been received in this National Stage application from the International Bureau (PCT Rule 17.2(a)).                                                                                                    |                                                                                                    |                                                                                                    |                                                                                     |
| 4) Claim(s) 1-14 is/are pending in the application. 4a) Of the above claim(s) is/are withdrawn from consideration.  5) □ Claim(s) is/are allowed. 6) □ Claim(s) is/are rejected. 7) □ Claim(s) is/are objected to. 8) □ Claim(s) are subject to restriction and/or election requirement.  Application Papers  9) □ The specification is objected to by the Examiner. 10) □ The drawing(s) filed on 26 November 2008 is/are: a) □ accepted or b) □ objected to by the Examiner. Applicant may not request that any objection to the drawing(s) be held in abeyance. See 37 CFR 1.85(a). Replacement drawing sheet(s) including the correction is required if the drawing(s) is objected to. See 37 CFR 1.121(d).  11) □ The oath or declaration is objected to by the Examiner. Note the attached Office Action or form PTO-152.  Priority under 35 U.S.C. § 119  12) □ Acknowledgment is made of a claim for foreign priority under 35 U.S.C. § 119(a)-(d) or (f). a) □ All b) □ Some * c) □ None of: 1. □ Certified copies of the priority documents have been received. 2. □ Certified copies of the priority documents have been received in Application No 3. □ Copies of the certified copies of the priority documents have been received in this National Stage application from the International Bureau (PCT Rule 17.2(a)).                                                                                                    | Responsive to communication(s) filed on <u>26 №</u> This action is <b>FINAL</b> . 2b) This     Since this application is in condition for alloware.                                                                                                    | action is non-final.<br>nce except for formal matters, pro                                                                                                    |                                                                                     |
| 4a) Of the above claim(s) is/are withdrawn from consideration.  5) □ Claim(s) is/are allowed.  6) □ Claim(s) is/are rejected.  7) □ Claim(s) is/are objected to.  8) □ Claim(s) are subject to restriction and/or election requirement.  Application Papers  9) □ The specification is objected to by the Examiner.  10) □ The drawing(s) filed on 26 November 2008 is/are: a) □ accepted or b) □ objected to by the Examiner.  Applicant may not request that any objection to the drawing(s) be held in abeyance. See 37 CFR 1.85(a).  Replacement drawing sheet(s) including the correction is required if the drawing(s) is objected to. See 37 CFR 1.121(d).  11) □ The oath or declaration is objected to by the Examiner. Note the attached Office Action or form PTO-152.  Priority under 35 U.S.C. § 119  12) □ Acknowledgment is made of a claim for foreign priority under 35 U.S.C. § 119(a)-(d) or (f).  a) □ All b) □ Some * c) □ None of:  1. □ Certified copies of the priority documents have been received.  2. □ Certified copies of the priority documents have been received in Application No  3. □ Copies of the certified copies of the priority documents have been received in this National Stage application from the International Bureau (PCT Rule 17.2(a)).                                                                                                    | Disposition of Claims                                                                                                    |                                                                                                    |                                                                                     |
| 9)  The specification is objected to by the Examiner.  10)  The drawing(s) filed on 26 November 2008 is/are: a)  accepted or b) objected to by the Examiner. Applicant may not request that any objection to the drawing(s) be held in abeyance. See 37 CFR 1.85(a). Replacement drawing sheet(s) including the correction is required if the drawing(s) is objected to. See 37 CFR 1.121(d).  11) The oath or declaration is objected to by the Examiner. Note the attached Office Action or form PTO-152.  Priority under 35 U.S.C. § 119  12) Acknowledgment is made of a claim for foreign priority under 35 U.S.C. § 119(a)-(d) or (f).  a) All b) Some * c) None of:  1. Certified copies of the priority documents have been received.  2. Certified copies of the priority documents have been received in Application No  3. Copies of the certified copies of the priority documents have been received in this National Stage application from the International Bureau (PCT Rule 17.2(a)).                                                                                                    | 4a) Of the above claim(s) is/are withdraw 5) ☐ Claim(s) is/are allowed. 6) ☐ Claim(s) is/are rejected. 7) ☐ Claim(s) is/are objected to.                                                                                                    | wn from consideration.                                                                                                    |                                                                                     |
| 9)  The specification is objected to by the Examiner.  10)  The drawing(s) filed on 26 November 2008 is/are: a)  accepted or b) objected to by the Examiner. Applicant may not request that any objection to the drawing(s) be held in abeyance. See 37 CFR 1.85(a). Replacement drawing sheet(s) including the correction is required if the drawing(s) is objected to. See 37 CFR 1.121(d).  11) The oath or declaration is objected to by the Examiner. Note the attached Office Action or form PTO-152.  Priority under 35 U.S.C. § 119  12) Acknowledgment is made of a claim for foreign priority under 35 U.S.C. § 119(a)-(d) or (f).  a) All b) Some * c) None of:  1. Certified copies of the priority documents have been received.  2. Certified copies of the priority documents have been received in Application No  3. Copies of the certified copies of the priority documents have been received in this National Stage application from the International Bureau (PCT Rule 17.2(a)).                                                                                                    | Application Papers                                                                                                    |                                                                                                    |                                                                                     |
| 12) Acknowledgment is made of a claim for foreign priority under 35 U.S.C. § 119(a)-(d) or (f).  a) All b) Some * c) None of:  1. Certified copies of the priority documents have been received.  2. Certified copies of the priority documents have been received in Application No.  3. Copies of the certified copies of the priority documents have been received in this National Stage application from the International Bureau (PCT Rule 17.2(a)).                                                                                                    | 9) The specification is objected to by the Examine 10) The drawing(s) filed on 26 November 2008 is/a  Applicant may not request that any objection to the Replacement drawing sheet(s) including the correct                                                                                                    | re: a)⊠ accepted or b)□ object<br>drawing(s) be held in abeyance. See<br>ion is required if the drawing(s) is ob                                                    | e 37 CFR 1.85(a).<br>jected to. See 37 CFR 1.121(d).                                |
| <ul> <li>a) All b) Some * c) None of:</li> <li>1. Certified copies of the priority documents have been received.</li> <li>2. Certified copies of the priority documents have been received in Application No.</li> <li>3. Copies of the certified copies of the priority documents have been received in this National Stage application from the International Bureau (PCT Rule 17.2(a)).</li> </ul>                                                                                                    | Priority under 35 U.S.C. § 119                                                                                                    |                                                                                                    |                                                                                     |
|                                                                                                    | <ul> <li>a) All b) Some * c) None of:</li> <li>1. Certified copies of the priority documents</li> <li>2. Certified copies of the priority documents</li> <li>3. Copies of the certified copies of the priority application from the International Bureau</li> </ul>                                                                                                    | s have been received.<br>s have been received in Applicati<br>rity documents have been receive<br>u (PCT Rule 17.2(a)).                                             | on No<br>ed in this National Stage                                                  |
| Attachment(s)  1) Notice of References Cited (PTO-892)  2) Notice of Draftsperson's Patent Drawing Review (PTO-948)  3) Information Disclosure Statement(s) (PTO/SB/08)  Paper No(s)/Mail Date  5) Notice of Informal Patent Application Paper No(s)/Mail Date                                                                                                    | 1) Notice of References Cited (PTO-892) 2) Notice of Draftsperson's Patent Drawing Review (PTO-948) 3) Information Disclosure Statement(s) (PTO/SB/08)                                                                                                    | Paper No(s)/Mail Da<br>5)                                                                                                    | ate                                                                                 |

U.S. Patent and Trademark Office PTOL-326 (Rev. 08-06)

08-06) Office Action Summary

Part of Paper No./Mail Date 20100909

Art Unit: 2617

### **DETAILED ACTION**

### Claim Rejections - 35 USC § 102

1. The following is a quotation of the appropriate paragraphs of 35 U.S.C. 102 that form the basis for the rejections under this section made in this Office action:

A person shall be entitled to a patent unless -

- (a) the invention was known or used by others in this country, or patented or described in a printed publication in this or a foreign country, before the invention thereof by the applicant for a patent.
- 2. Claims 1, 4 and 6 are rejected under 35 U.S.C. 102(e) as being unpatentable by Keating et al. US 20040082352.

Regarding claim 1, Keating discloses A communication system for transmitting, receiving, confirming receipt, and responding to an electronic message (see abstract - selecting a group of mobile stations to participate in the wireless group call and causing an invitation message to be transmitted to the group of mobile stations). Keating discloses a predetermined network of participants, wherein each participant has a similarly equipped PC or PDA/cell phone that includes a CPU and a touch screen display a CPU and memory (paragraph [0016] where participants are mobile stations such as 16a and 16b and so on). Keating discloses a data transmission means that facilitates the transmission of electronic flies between said PCs and said PDA/cell phones in different locations (paragraph [0020] where wireless data controller controls transmission of data therefore a data transmission means that facilitates the transmission of electronic flies). Keating discloses a sender PC or PDA/cell phone and at least one recipient PC or

Art Unit: 2617

PDA/cell phone for each electronic message (paragraph [0022] where a group call originator, or leader, initiates set-up of a group call through his or her mobile station y choosing or selecting a group call participant list therefore a sender PC or PDA/cell phone and at least one recipient PC or PDA).

Keating discloses a forced message alert software application program loaded on each participating PC or PDA/cell phone (paragraph [0025] where an alert message is queued in the mobile stations therefore a message alert software application program).

Regarding claim 4, Keating discloses wherein said data transmission means is TCP/IP or another communications protocol (paragraph [0020] - Internet Protocol (IP)).

Regarding claim 6, Keating discloses wherein the response list that is transmitted Within the forced message alert software packet is a custom response list that is created at the time the specific forced message alert is created on the sender PC or PDA/cell phone (see Fig. 2).

Art Unit: 2617

### Claim Rejections - 35 USC § 103

1. The following is a quotation of 35 U.S.C. 103(a) which forms the basis for all obviousness rejections set forth in this Office action:

(a) A patent may not be obtained though the invention is not identically disclosed or described as set forth in section 102 of this title, if the differences between the subject matter sought to be patented and the prior art are such that the subject matter as a whole would have been obvious at the time the invention was made to a person having ordinary skill in the art to which said subject matter pertains. Patentability shall not be negatived by the manner in which the invention was made.

2. Claim 2, 3, and 5 are rejected under 35 U.S.C. 103(a) as being unpatentable over Keating et al. US 20040082352 in view of Esler at al. US 20050241026.

Regarding claim 2, the combination of above discloses wherein the forced message alert software application program on the sender PC or PDA/cell phone :means for attaching a forced message alert software packet to a voice or text message creating a forced message alert that is transmitted by said sender PC or PDA/cell phone to the recipient PC or PDA/cell phone, wherein said forced message alert software packet contains a response list and requires the forced message alert software on said recipient PC or PDA/cell phone to transmit an automatic acknowledgment to the sender PC or PDA/cell phone as soon as said forced message alert is received by the recipient PC or PDA/cell phone; means for receiving and displaying a listing of which recipient PCs or PDA/cell phones have automatically acknowledged the forced message alert and which recipient PCs or PDA/cell phones have not automatically acknowledged the

Art Unit: 2617

forced message alert; means for periodically resending said forced message alert to said recipient PCs or PDA/cell phones that have not automatically acknowledged the forced message alert; and means for receiving and displaying a listing of which recipient PCs or PDA/cell phones have transmitted a manual response to said forced message alert and details the response from each recipient PC or PDA/cell phone that responded (see above).

Regarding claim 3, Keating modified by Esler discloses wherein the forced message alert software application program on the recipient PC or PDA/cell phone: means for transmitting the acknowledgment of receipt to said sender PC or PDA/cell phone immediately upon receiving a forced message alert from the sender PC or PDA/cell phone (paragraph [0027] where Keating discloses where a message is sent to inform the mobile stations that the group call is set to begin). Keating modified by Esler discloses means for controlling of the recipient PC or PDA/cell phone upon transmitting said automatic acknowledgment and causes, in cases where the force message alert is a text message, the text message and a response list to be shown on the display of the recipient PC or PDA/cell phone or causes, in cases where the force message alert is a voice message, the voice message to be periodically repeated by the speakers of the recipient PC or PDA/cell phone while said response list is shown on the display (paragraph [0027] where the message is displayed on the participating mobile phones). Keating modified by Esler discloses means for

Art Unit: 2617

allowing a manual response to be manually selected from the response list or manually recorded and transmits said manual response to the sender PC or PDA/cell phone (paragraph [0027]) and means for clearing the text message and a response list from the display of the recipient PC or PDA/cell phone or stops the repeating voice message and clears the response list from the display of the recipient PC or PDA/cell phone once the manual response is transmitted (paragraph [0028] where the message is cleared).

Regarding claim 5, Keating modified by Esler discloses wherein the response list that is transmitted within the forced message alert software packet is a default response list that is embedded in the forced message alert software application program (paragraph [0027]).

3. Claim 7-14 are rejected under 35 U.S.C. 103(a) as being unpatentable over Keating et al. US 20040082352 in view of Dalton et al. US 20040192365.

Regarding claim 7, Keating discloses a method of sending a forced message alert to one or more recipient PCs or PDA/cell phones within a predetermined communication network, wherein the receipt and response to said forced message alert by each intended recipient PC or PDA/cell phone is tracked, said method comprising the steps of: accessing a forced message alert software application program on a sender PC or PDA/cell phone (paragraph

Art Unit: 2617

[0025] where an alert message is queued in the mobile stations therefore a forced message alert software application program ). Keating discloses creating the forced message alert on said sender PC or PDA/cell phone by attaching a voice or text message to a forced message alert application software packet to said voice or text message (paragraph [0022]). Keating discloses designating one or more recipient PCs or PDA/cell phones in the communication network (paragraph [0022] where a group call originator, or leader, initiates set-up of a group call through his or her mobile station y choosing or **selecting a group call participant list).** Keating discloses electronically transmitting the forced message alert to said recipient PCs or PDA/cell phones (paragraph [0022]). Keating discloses receiving automatic acknowledgements from the recipient PCs or PDA/cell phones that received the message and displaying a listing of which recipient PCs or PDA/cell phones have acknowledged receipt of the forced message alert and which recipient PCs or PDA/cell phones have not acknowledged receipt of the forced message alert (see Fig. 2 - steps 42 and 43 where acknowledgements are received from the recipient mobile phones). Keating discloses periodically resending the forced message alert to the recipient PCs or PDA/cell phones that have not acknowledged receipt (see Fig. 2). Keating discloses receiving responses to the forced message alert from the recipient PCs or PDA/cell phones and displaying the response from each recipient PC or PDA/cell phone and clearing

Art Unit: 2617

the receiver's display screen or causing the repeating voice alert to cease upon selecting a response (paragraph [0028] where the message is cleared).

Keating is silent responses to the forced message alert from the recipient PC or PDA/cell phones and displaying the response from each recipient PC or PDA/cell phone and clearing the receiver's display screen or causing the repeating voice alert to cease upon selecting a response. However, Dalton teaches responses to the forced message alert from the recipient PCs or PDA/cell phones and displaying the response from each recipient PC or PDA/cell phone and clearing the receiver's display screen or causing the repeating voice alert to cease upon selecting a response (paragraph [0014] where each active mobile device responds to the predetermined message and performs a specific function related to the predetermined message).

At the time of invention, it would have been obvious to a person of ordinary skill in the art to modify the invention of Keating with that of Dalton, thereby integrating plurality of mobile devices as taught by Dalton (paragraph [0001]).

Regarding claim 8, Keating discloses herein each PC or PDA]cell phone within a predetermined communication network is similarly equipped and has the forced message alert software application program loaded on it (paragraph [0016] where participants are mobile stations such as 16a and 16b and so on which are similarly equipped).

Art Unit: 2617

Regarding claim 9, Keating modified by Dalton discloses wherein said forced message alert application software packet contains a response list, wherein said response list is a default list embedded in the forced message alert software application program (paragraph [0027]).

Regarding claim 10, Keating discloses wherein said forced message alert application software packet contains a response list, wherein said response list is a custom response list that is created at the time the specific forced message alert is created on the sender PC or PDA/cell phone (paragraph [0027])...

Regarding claim 11, Keating discloses a method of receiving, acknowledging and responding to a forced message alert from a sender PC or PDA/cell phone to a recipient PC or PDA/cell phone, wherein the receipt, acknowledgment, and response to said forced message alert is forced by a forced message alert software application program (paragraph [0027] where Keating discloses where a message is sent to inform the mobile stations that the group call is set to begin), said method comprising the steps of: receiving an electronically transmitted electronic message (Fig. 2 step 34 where message is received after being transmitted). Keating discloses identifying said electronic message as a forced message alert, wherein said forced message alert consists of a voice or text message and a forced message alert

Art Unit: 2617

application software packet, which triggers the activation of the forced message alert software application program within the recipient PC or PDA/cell phone (abstract where an invitation message to be transmitted to the group of mobile stations). Keating discloses transmitting an automatic acknowledgment of receipt to the sender PC or PDA/cell phone, which triggers the forced message alert software application program to take control of the recipient PC or PDA/cell phone and show the content of the text message and a response list on the display recipient PC or PDA/cell phone or to repeat audibly the content of the voice message on the speakers of the recipient PC or PDA/cell phone and show the response list on the display recipient PC or PDA/cell phone (see Fig. 2 steps 42 and 43 where acknowledgements are received from the recipient mobile phones) and transmitting a selected response, whether said selected response is a chosen option from the response list, causing the forced message alert software to release control of tile recipient PC or PDA/cell phone and stop showing the content of the text message and a response list on the display recipient PC or PDA/cel1 phone and or stop repeating the content of the voice message on the speakers of the recipient PC or PDA/cell phone (paragraph [0028] where a message is responded). Keating discloses displaying the response received from the PC or PDA cell phone that transmitted the response on the sender of the forced alert PC or PDA/cell phone (see Fig. 2 step 36 where list of responsive participants is displayed upon request) and providing a list of the recipient PC or PDA/cell phones have automatically

Art Unit: 2617

acknowledged receipt of a forced alert message (see Fig. 2 step 43 where group members allow communication therefore automatically acknowledged receipt of a forced alert message).

Keating is silent their response to the forced alert message. However,

Dalton teaches responses to the forced message alert (paragraph [0014] where
each active mobile device responds to the predetermined message and
performs a specific function related to the predetermined message).

At the time of invention, it would have been obvious to a person of ordinary skill in the art to modify the invention of Keating with that of Dalton, thereby integrating plurality of mobile devices as taught by Dalton (paragraph [0001]).

Regarding claim 12, Keating discloses wherein each PC or PDA/cell phone within a predetermined communication network is similarly equipped and has the forced message alert software application program loaded on it (paragraph [0016] where participants are mobile stations such as 16a and 16b and so on).

Regarding claim 13, Keating discloses wherein said forced message alert application software packet contains a response list, wherein said response list is a default list embedded in the forced message alert software application program

Art Unit: 2617

(paragraph [0027] where the message is displayed on the participating

mobile phones).

Regarding claim 14, Keating discloses wherein said forced message alert

application software packet contains a response list, wherein said response list is

a custom response list that is created at the time the specific forced message

alert is created on the sender PC or PDA/cell phone (see Fig. 2).

Conclusion

1. Any inquiry concerning this communication or earlier communications from the

Examiner should be directed to Amanuel Lebassi, whose telephone number is (571)

270-5303. The Examiner can normally be reached on Monday-Thursday from 8:00am to

5:00pm.

If attempts to reach the Examiner by telephone are unsuccessful, the Examiner's

supervisor, Nick Corsaro can be reached at (571) 272-7876. The fax phone number for

the organization where this application or proceeding is assigned is (571) 273-

8300.

Information regarding the status of an application may be obtained from the

Patent Application Information Retrieval (PAIR) system. Status information for published

applications may be obtained from either Private PAIR or Public PAIR. Status

information for unpublished applications is available through Private PAIR only. For

more information about the PAIR system, see http://pair-direct.uspto.gov. Should you

Apple Inc. Exhibit 1007 Page 067

Art Unit: 2617

have questions on access to the Private PAIR system, contact the Electronic Business Center (EBC) at 866-217-9197 (toll-free) or 703-305-3028.

Any inquiry of a general nature or relating to the status of this application or proceeding should be directed to the receptionist/customer service whose telephone number is (571) 272-2600.

Amanuel Lebassi /A. L/ 09092010

/NICK CORSARO/ Supervisory Patent Examiner, Art Unit 2617

#### Application/Control No. Applicant(s)/Patent Under Reexamination 12/324,122 BEYER, MALCOLM K. Notice of References Cited Examiner Art Unit Page 1 of 1 AMANUEL LEBASSI 2617 **U.S. PATENT DOCUMENTS** Document Number Date Classification Name Country Code-Number-Kind Code MM-YYYY \* US-2004/0082352 04-2004 455/519 Keating et al. US-2005/0241026 10-2005 D24/100 Esler et al. В С US-2004/0192365 09-2004 Dalton et al. 455/517 US-D US-Ε US-F US-G US-Н US-I US-J US-Κ US-L US-Μ FOREIGN PATENT DOCUMENTS Document Number Date Country Name Classification Country Code-Number-Kind Code MM-YYYY Ν 0 Ρ Q R s Т NON-PATENT DOCUMENTS Include as applicable: Author, Title Date, Publisher, Edition or Volume, Pertinent Pages) U

A copy of this reference is not being furnished with this Office action. (See MPEP § 707.05(a).) Dates in MM-YYYY format are publication dates. Classifications may be US or foreign.

U.S. Patent and Trademark Office PTO-892 (Rev. 01-2001)

W

Χ

**Notice of References Cited** 

Part of Paper No. 20100909

Beceipt date: 02/19/2009

Doc description: Information Disclosure Statement (IDS) Filed

: 02/19/2009

12324122 - FORMED CONTROL OF THE Paperwork Reduction Act of 1995, no persons are required to respond to a collection of information unless it contains a valid OMB control number.

|                                                               | Application Number     |       | 12324122          |
|---------------------------------------------------------------|------------------------|-------|-------------------|
|                                                               | Filing Date            |       | 2008-11-26        |
| INFORMATION DISCLOSURE                                        | First Named Inventor   | Malco | ollm K. Beyer JR. |
| STATEMENT BY APPLICANT (Not for submission under 37 CFR 1.99) | Art Unit               |       |                   |
| (Not for Submission under or of K 1.00)                       | Examiner Name          |       |                   |
|                                                               | Attorney Docket Number |       | 10963.3819        |

|                      |            |                                         |                              |                 |                           |                               |                                                    |                | Remove    |                             |            |
|----------------------|------------|-----------------------------------------|------------------------------|-----------------|---------------------------|-------------------------------|----------------------------------------------------|----------------|-----------|-----------------------------|------------|
|                      |            |                                         |                              |                 | U.S.I                     | PATENTS                       |                                                    |                | Remove    |                             |            |
| Examiner<br>Initial* | Cite<br>No | Patent Number                           | Kind<br>Code <sup>1</sup>    | Issue D         | )ate                      | Name of Pate<br>of cited Docu | entee or Applicant<br>ment                         | Releva         |           | Lines where<br>ges or Relev |            |
|                      | 1          | 7031728                                 |                              | 2006-04         | -18                       | Beyer, Jr.                    |                                                    |                |           |                             |            |
| If you wis           | h to ac    | dd additional U.S. Pater                | nt citatio                   | n inform        | ation pl                  | ease click the                | Add button.                                        |                | Add       |                             |            |
|                      |            |                                         | U.S.P.                       | ATENT           | APPLIC                    | CATION PUBL                   | LICATIONS                                          |                | Remove    |                             |            |
| Examiner<br>Initial* | Cite<br>No | Publication Number                      | Kind<br>Code <sup>1</sup>    | Publica<br>Date | tion                      | Name of Pate<br>of cited Docu | entee or Applicant<br>ment                         | Releva         |           | Lines where<br>ges or Relev |            |
|                      | 1          | 20080076410                             |                              | 2008-03         | -27                       | Beyer                         |                                                    |                |           |                             |            |
|                      | 2          | 20060199612                             |                              | 2006-09         | ) <b>-</b> 07             | Beyer, JR. et a               | ıl.                                                |                |           |                             |            |
| If you wis           | h to ac    | dd additional U.S. Publi                | shed Ap                      | plication       | citation                  | n information p               | lease click the Add                                | button         | Add       |                             |            |
|                      |            |                                         |                              | FOREIG          | 3N PAT                    | ENT DOCUM                     | ENTS                                               |                | Remove    |                             |            |
| Examiner<br>Initial* | Cite<br>No | Foreign Document<br>Number <sup>3</sup> | Country<br>Code <sup>2</sup> |                 | Kind<br>Code <sup>4</sup> | Publication<br>Date           | Name of Patentee<br>Applicant of cited<br>Document | ∍ or<br>V<br>F | vhere Rel | or Relevant                 | <b>T</b> 5 |
|                      | 1          |                                         |                              |                 |                           |                               |                                                    |                |           |                             |            |
| If you wis           | h to ac    | dd additional Foreign Pa                | atent Do                     | cument          | citation                  | information pl                | ease click the Add                                 | button         | Add       |                             |            |
|                      |            |                                         | NON                          | I-PATEN         | NT LITE                   | RATURE DO                     | CUMENTS                                            |                | Remove    |                             |            |

Receipt date: 02/19/2009
INFORMATION DISCLOSURE STATEMENT BY APPLICANT (Not for submission under 37 CFR 1.99)

Application Number 12324122 12324122 - GAU: 2617

Filing Date 2008-11-26

First Named Inventor Malcolm K. Beyer JR.

Art Unit Examiner Name

Attorney Docket Number 10963.3819

Examiner Cite Include name of the author (in CAPITAL LETTERS), title of the article (when appropriate), title of the item Texaminer Cite (the later appropriate in angle of the author (in CAPITAL LETTERS), title of the article (when appropriate), title of the item Texaminer Cite (the later appropriate) and the author (in CAPITAL LETTERS).

| Examiner<br>Initials*                  | Cite<br>No                                                                                                    | , , , , , , , , , , , , , , , , , , , ,                          |                          | ,,,        | <b>T</b> 5 |
|----------------------------------------|----------------------------------------------------------------------------------------------------|------------------------------------------------------------------|--------------------------|------------|------------|
|                                        | 1                                                                                                    |                                                                  |                          |            |            |
| If you wis                             | h to ac                                                                                                    | dd additional non-patent literature document citation informatio | n please click the Add I | outton Add |            |
|                                        |                                                                                                    | EXAMINER SIGNATURE                                               |                          |            |            |
| Examiner                               | Signa                                                                                                    | ture /Amanuel Lebassi/                                           | Date Considered          | 09/09/2010 |            |
|                                        |                                                                                                    | · · · · · · · · · · · · · · · · · · ·                            |                          | •          |            |
| Standard ST<br><sup>4</sup> Kind of do | publisher, city and/or country where published.  1  but wish to add additional non-patent literature document citation information please click the Add button Add  EXAMINER SIGNATURE | ument.                                                           |                          |            |            |

## **EAST Search History**

# **EAST Search History (Prior Art)**

| Ref # | Hits | Search Query                                                                                                    | DBs                                                | Default<br>Operator | Plurals | Time Stamp          |
|-------|------|----------------------------------------------------------------------------------------------------|----------------------------------------------------|---------------------|---------|---------------------|
| L1    | 9425 | (alert) with (participat<br>\$3 ((mobile or portable<br>or wireless or cell\$4 or<br>handheld) adj<br>(telephone or phone or<br>terminal or station or<br>device or unit))) | US-PGPUB;<br>USPAT;<br>USOCR;<br>FPRS;<br>EPO; JPO | OR                  | ON      | 2010/09/09<br>17:09 |
| L2    | 9425 | (message alert<br>software) and L1                                                                                                    | US-PGPUB;<br>USPAT;<br>USOCR;<br>FPRS;<br>EPO; JPO | OR                  | ON      | 2010/09/09<br>17:09 |
| L3    | 9425 | (message alert<br>software) and L1                                                                                                    | US-PGPUB;<br>USPAT;<br>USOCR;<br>FPRS;<br>EPO; JPO | OR                  | ON      | 2010/09/09<br>17:17 |
| L4    | 1    | (message alert<br>software) and L1                                                                                                    | US-PGPUB;<br>USPAT;<br>USOCR;<br>FPRS;<br>EPO; JPO | ADJ                 | ON      | 2010/09/09<br>17:17 |
| L5    | 192  | (message near2<br>software) and L1                                                                                                    | US-PGPUB;<br>USPAT;<br>USOCR;<br>FPRS;<br>EPO; JPO | ADJ                 | ON      | 2010/09/09<br>17:17 |
| L6    | 26   | (alert software) and L1                                                                                                    | US-PGPUB;<br>USPAT;<br>USOCR;<br>FPRS;<br>EPO; JPO | ADJ                 | ON      | 2010/09/09<br>17:17 |
| L7    | 26   | L6                                                                                                    | US-PGPUB;<br>USPAT;<br>USOCR;<br>FPRS;<br>EPO; JPO | ADJ                 | ON      | 2010/09/09<br>17:18 |

| L8  | 5 | (alert) with (participat<br>\$3 ((mobile or portable<br>or wireless or cell\$4 or<br>handheld) adj<br>(telephone or phone or<br>terminal or station or<br>device or unit)))    | US-PGPUB;<br>USPAT;<br>USOCR;<br>FPRS;<br>EPO; JPO | NEAR | ON | 2010/09/09<br>17:19 |
|-----|---|----------------------------------------------------------------------------------------------------|----------------------------------------------------|------|----|---------------------|
| L9  | 1 | (message near2<br>software) and L8                                                                                                    | US-PGPUB;<br>USPAT;<br>USOCR;<br>FPRS;<br>EPO; JPO | ADJ  | ON | 2010/09/09<br>17:19 |
| L10 | 5 | (alert\$3) with (participat<br>\$3 ((mobile or portable<br>or wireless or cell\$4 or<br>handheld) adj<br>(telephone or phone or<br>terminal or station or<br>device or unit))) | US-PGPUB;<br>USPAT;<br>USOCR;<br>FPRS;<br>EPO; JPO | NEAR | ON | 2010/09/09<br>17:22 |
| L11 | 0 | (buzz\$3) with (participat<br>\$3 ((mobile or portable<br>or wireless or cell\$4 or<br>handheld) adj<br>(telephone or phone or<br>terminal or station or<br>device or unit)))  | US-PGPUB;<br>USPAT;<br>USOCR;<br>FPRS;<br>EPO; JPO | NEAR | ON | 2010/09/09<br>17:22 |
| L12 | 0 | (message alert<br>software) same mobiles                                                                                                    | US-PGPUB;<br>USPAT;<br>USOCR;<br>FPRS;<br>EPO; JPO | ADJ  | ON | 2010/09/09<br>17:25 |
| L13 | 1 | (message alert<br>software) with ((mobile<br>or portable or wireless<br>or cell\$4 or handheld)<br>adj (telephone or phone<br>or terminal or station or<br>device or unit))    | US-PGPUB;<br>USPAT;<br>USOCR;<br>FPRS;<br>EPO; JPO | ADJ  | ON | 2010/09/09<br>17:26 |
| L14 | 1 | (message alert<br>software) same((mobile<br>or portable or wireless<br>or cell\$4 or handheld)<br>adj (telephone or phone<br>or terminal or station or<br>device or unit))     | US-PGPUB;<br>USPAT;<br>USOCR;<br>FPRS;<br>EPO; JPO | ADJ  | ON | 2010/09/09<br>17:27 |

| L15 | 1    | (message alert<br>software) and ((mobile<br>or portable or wireless<br>or cell\$4 or handheld)<br>adj (telephone or phone<br>or terminal or station or<br>device or unit)) | US-PGPUB;<br>USPAT;<br>USOCR;<br>FPRS;<br>EPO; JPO | ADJ | ON | 2010/09/09<br>17:27 |
|-----|------|----------------------------------------------------------------------------------------------------|----------------------------------------------------|-----|----|---------------------|
| L16 | 3756 | (message near2<br>software) and ((mobile<br>or portable or wireless<br>or cell\$4 or handheld)<br>adj (telephone or phone<br>or terminal or station or<br>device or unit)) | US-PGPUB;<br>USPAT;<br>USOCR;<br>FPRS;<br>EPO; JPO | ADJ | ON | 2010/09/09<br>17:27 |
| L17 | 659  | (message near2<br>software) same((mobile<br>or portable or wireless<br>or cell\$4 or handheld)<br>adj (telephone or phone<br>or terminal or station or<br>device or unit)) | US-PGPUB;<br>USPAT;<br>USOCR;<br>FPRS;<br>EPO; JPO | ADJ | ON | 2010/09/09<br>17:27 |
| L18 | 0    | (alrt software) same<br>((mobile or portable or<br>wireless or cell\$4 or<br>handheld) adj<br>(telephone or phone or<br>terminal or station or<br>device or unit))         | US-PGPUB;<br>USPAT;<br>USOCR;<br>FPRS;<br>EPO; JPO | ADJ | ON | 2010/09/09<br>17:27 |
| L19 | 9    | (alert software) same<br>((mobile or portable or<br>wireless or cell\$4 or<br>handheld) adj<br>(telephone or phone or<br>terminal or station or<br>device or unit))        | US-PGPUB;<br>USPAT;<br>USOCR;<br>FPRS;<br>EPO; JPO | ADJ | ON | 2010/09/09<br>17:28 |
| L20 | 1    | forced message alert software application                                                                                                    | US-PGPUB;<br>USPAT;<br>USOCR;<br>FPRS;<br>EPO; JPO | ADJ | ON | 2010/09/09<br>17:32 |
| L21 | 1    | message alert software application                                                                                                    | US-PGPUB;<br>USPAT;<br>USOCR;<br>FPRS;<br>EPO; JPO | ADJ | ON | 2010/09/09<br>17:32 |

| L22        | 14 | message alert<br>application                                                                                                    | US-PGPUB;<br>USPAT;<br>USOCR;<br>FPRS;<br>EPO; JPO | ADJ | ON  | 2010/09/09<br>17:33 |
|------------|----|----------------------------------------------------------------------------------------------------|----------------------------------------------------|-----|-----|---------------------|
| S1         | 1  | 12/324,122                                                                                                    | US-PGPUB;<br>USPAT;<br>USOCR;<br>FPRS;<br>EPO; JPO | ADJ | OFF | 2010/09/08<br>19:27 |
| S2         | 12 | (Malcolm near3 Beyer).<br>in.                                                                                                    | US-PGPUB;<br>USPAT;<br>USOCR;<br>FPRS;<br>EPO; JPO | ADJ | OFF | 2010/09/09<br>11:02 |
| <b>S</b> 3 | 2  | 11/612,830                                                                                                    | US-PGPUB;<br>USPAT;<br>USOCR;<br>FPRS;<br>EPO; JPO | ADJ | OFF | 2010/09/09<br>11:03 |
| S4         | 1  | 12/324,122                                                                                                    | US-PGPUB;<br>USPAT;<br>USOCR;<br>FPRS;<br>EPO; JPO | ADJ | OFF | 2010/09/09<br>11:03 |
| S5         | 1  | S2 and forced alert                                                                                                    | US-PGPUB;<br>USPAT;<br>USOCR;<br>FPRS;<br>EPO; JPO | ADJ | OFF | 2010/09/09<br>11:25 |
| S6         | 5  | S2 and alert                                                                                                    | US-PGPUB;<br>USPAT;<br>USOCR;<br>FPRS;<br>EPO; JPO | ADJ | OFF | 2010/09/09<br>11:25 |
| S7         | 9  | ("6204844" "6662016"<br>"6868337"<br>"20030139150"<br>"20030200259"<br>"20040192331"<br>"20040204070"<br>"20040266456"<br>"20060031927").pn. | US-PGPUB;<br>USPAT;<br>USOCR;<br>FPRS;<br>EPO; JPO | OR  | OFF | 2010/09/09<br>11:32 |
| S8         | 2  | S7 and alert                                                                                                    | US-PGPUB;<br>USPAT;<br>USOCR;<br>FPRS;<br>EPO; JPO | OR  | OFF | 2010/09/09<br>11:32 |

| S9  | 1413 | (alert) with (participat<br>\$3 PDA)                                                                                                    | US-PGPUB;<br>USPAT;<br>USOCR;<br>FPRS;<br>EPO; JPO | OR | OFF | 2010/09/09<br>12:03 |
|-----|------|----------------------------------------------------------------------------------------------------|----------------------------------------------------|----|-----|---------------------|
| S10 | 0    | S9 same participiants                                                                                                    | US-PGPUB;<br>USPAT;<br>USOCR;<br>FPRS;<br>EPO; JPO | OR | OFF | 2010/09/09<br>12:04 |
| S11 | 55   | S9 same participants                                                                                                    | US-PGPUB;<br>USPAT;<br>USOCR;<br>FPRS;<br>EPO; JPO | OR | OFF | 2010/09/09<br>12:04 |
| S12 | 29   | S9 with participants                                                                                                    | US-PGPUB;<br>USPAT;<br>USOCR;<br>FPRS;<br>EPO; JPO | OR | ON  | 2010/09/09<br>12:04 |
| S13 | 9425 | (alert) with (participat<br>\$3 ((mobile or portable<br>or wireless or cell\$4 or<br>handheld) adj<br>(telephone or phone or<br>terminal or station or<br>device or unit))) | US-PGPUB;<br>USPAT;<br>USOCR;<br>FPRS;<br>EPO; JPO | OR | ON  | 2010/09/09<br>12:25 |
| S14 | 75   | S13 with participants                                                                                                    | US-PGPUB;<br>USPAT;<br>USOCR;<br>FPRS;<br>EPO; JPO | OR | ON  | 2010/09/09<br>12:26 |
| S15 | 9425 | (alert) with (participat<br>\$3 ((mobile or portable<br>or wireless or cell\$4 or<br>handheld) adj<br>(telephone or phone or<br>terminal or station or<br>device or unit))) | US-PGPUB;<br>USPAT;<br>USOCR;<br>FPRS;<br>EPO; JPO | OR | ON  | 2010/09/09<br>14:55 |
| S16 | 75   | S15 with participants                                                                                                    | US-PGPUB;<br>USPAT;<br>USOCR;<br>FPRS;<br>EPO; JPO | OR | ON  | 2010/09/09<br>14:55 |
| S17 | 75   | S16                                                                                                    | US-PGPUB;<br>USPAT;<br>USOCR;<br>FPRS;<br>EPO; JPO | OR | ON  | 2010/09/09<br>14:55 |

| S18 | 21 | S17 and "455"/\$.ccls. | US-PGPUB; ( | OR | ON | 2010/09/09 |
|-----|----|------------------------|-------------|----|----|------------|
|     |    |                        | USPAT;      |    |    | 14:55      |
|     |    |                        | USOCR;      |    |    |            |
|     |    |                        | FPRS;       |    |    |            |
|     |    |                        | EPO; JPO    |    |    |            |

9/9/2010 6:38:49 PM

C:\ Documents and Settings\ alebassi\ My Documents\ EAST\ Workspaces\ 12324122.wsp

|                 | Application/Control No. | Applicant(s)/Patent Under Reexamination |
|-----------------|-------------------------|-----------------------------------------|
| Index of Claims | 12324122                | BEYER, MALCOLM K.                       |
|                 | Examiner                | Art Unit                                |
|                 | AMANUEL LEBASSI         | 2617                                    |

|                                                                                       |            |          | / "   | /// (( <b>( ( ( ( ( ( ( ( (</b> |            |             |             | 2017 |       |        |   |      |       |
|---------------------------------------------------------------------------------------|------------|----------|-------|---------------------------------|------------|-------------|-------------|------|-------|--------|---|------|-------|
| ✓ Rejected = Allowed                                                                  |            | d        |       |                                 | 1          | Non-Elected |             |      | Α     | Appeal |   |      |       |
|                                                                                       |            | d        |       |                                 | Restricted |             | I Interfere |      | rence |        | 0 | Obje | ected |
| ☐ Claims renumbered in the same order as presented by applicant ☐ CPA ☐ T.D. ☐ R.1.47 |            |          |       |                                 |            |             |             |      |       | R.1.47 |   |      |       |
|                                                                                       | CLAIM      |          |       |                                 |            |             |             | DATE |       |        |   |      |       |
| Fi                                                                                    | nal Origin | al 09/09 | /2010 |                                 |            |             |             |      |       |        |   |      |       |
|                                                                                       | 1          | ,        | /     |                                 |            |             |             |      |       |        |   |      |       |
|                                                                                       | 2          | ,        | /     |                                 |            |             |             |      |       |        |   |      |       |
| 3 🗸                                                                                   |            |          |       |                                 |            |             |             |      |       |        |   |      |       |
|                                                                                       | 4          |          | /     |                                 |            |             |             |      |       |        |   |      |       |
|                                                                                       | 5          | ,        | /     |                                 |            |             |             |      |       |        |   |      |       |
|                                                                                       | 6          |          | /     |                                 |            |             |             |      |       |        |   |      |       |

 $\checkmark$ 

# Search Notes 12324122 Examiner Application/Control No. Applicant(s)/Patent Under Reexamination BEYER, MALCOLM K. Art Unit AMANUEL LEBASSI 2617

| Class Subclass Date Examine |                     |          |    |  |  |  |  |  |
|-----------------------------|---------------------|----------|----|--|--|--|--|--|
| 455                         | 41.1, 416, 518, 519 | 9/9/2010 | AL |  |  |  |  |  |

| SEARCH NOTES    |          |          |
|-----------------|----------|----------|
| Search Notes    | Date     | Examiner |
| Inventor Search | 9/9/2010 | AL       |

|       | INTERFERENCE SEA | RCH  |          |
|-------|------------------|------|----------|
| Class | Subclass         | Date | Examiner |
|       |                  |      |          |

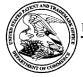

# UNITED STATES PATENT AND TRADEMARK OFFICE

UNITED STATES DEPARTMENT OF COMMERCE United States Patent and Trademark Office Address: COMMISSIONER FOR PATENTS P.O. Box 1450 Alexandria, Virginia 22313-1450 www.uspto.gov

**BIB DATA SHEET** 

# **CONFIRMATION NO. 9036**

| <b>SERIAL NUM</b><br>12/324,12                                                                                                    |                 | FILING or 371(c)<br>DATE<br>11/26/2008                 | <b>CLASS</b><br>455      | GR   | <b>OUP ART</b><br>2617 | UNIT     |       | ORNEY DOCKET<br>NO.<br>10963.3819 |  |  |  |  |  |
|----------------------------------------------------------------------------------------------------|-----------------|--------------------------------------------------------|--------------------------|------|------------------------|----------|-------|-----------------------------------|--|--|--|--|--|
|                                                                                                    |                 |                                                        |                          |      |                        |          |       |                                   |  |  |  |  |  |
| APPLICANTS Malcolm K. Beyer JR., Jupiter Inlet Colony, FL;                                                                                                    |                 |                                                        |                          |      |                        |          |       |                                   |  |  |  |  |  |
| This application is a CIP of 11/612,830 12/19/2006  which is a CIP of 11/308,648 04/17/2006 PAT 7,630,724  which is a CIP of 10/711,490 09/21/2004 PAT 7,031,728 |                 |                                                        |                          |      |                        |          |       |                                   |  |  |  |  |  |
| ** FOREIGN A                                                                                                    | PPLICA          | ATIONS ***********                                     | *****                    |      |                        |          |       |                                   |  |  |  |  |  |
| ** <b>IF REQUIRE</b><br>12/08/200                                                                                                    |                 | EIGN FILING LICENS                                     | E GRANTED ** ** SMA      | LL E | NTITY **               |          |       |                                   |  |  |  |  |  |
| Foreign Priority claime                                                                                                    |                 | Yes No Met af                                          | STATE OR                 |      | HEETS<br>WINGS         | TOT.     |       | INDEPENDENT                       |  |  |  |  |  |
|                                                                                                    |                 | LEBASSI/                                               | ter<br>nce COUNTRY<br>FL | DRA  | 6                      | 14       |       | CLAIMS<br>3                       |  |  |  |  |  |
| ADDRESS                                                                                                    |                 |                                                        | •                        |      |                        |          |       |                                   |  |  |  |  |  |
| 1936 S A                                                                                                    | NDREV<br>JUDERI | DIMAGGIO BOWEN & L<br>VS AVENUE<br>DALE, FL 33316<br>S | LHOTA, P.A.              |      |                        |          |       |                                   |  |  |  |  |  |
| TITLE                                                                                                    |                 |                                                        |                          |      |                        |          |       |                                   |  |  |  |  |  |
| METHOD                                                                                                    | OF UT           | ILIZING FORCED ALE                                     | RTS FOR INTERACTI        | VE R | EMOTE C                | OMMU     | NICAT | TIONS                             |  |  |  |  |  |
|                                                                                                    |                 |                                                        |                          |      | ☐ All Fe               | es       |       |                                   |  |  |  |  |  |
|                                                                                                    |                 | Authority had been give                                | un in Donor              |      | ☐ 1.16 F               | ees (Fil | ing)  |                                   |  |  |  |  |  |
| FILING FEE I                                                                                                    |                 | Authority has been give<br>to charge/cre               | •                        | NT   | ☐ 1.17 F               | ees (Pr  | ocess | ing Ext. of time)                 |  |  |  |  |  |
|                                                                                                    |                 |                                                        |                          |      |                        |          |       |                                   |  |  |  |  |  |
|                                                                                                    |                 |                                                        |                          |      | ☐ Other                |          |       |                                   |  |  |  |  |  |
|                                                                                                    |                 |                                                        |                          |      | ☐ Credit               |          |       |                                   |  |  |  |  |  |

PATENT

## IN THE UNITED STATES PATENT AND TRADEMARK OFFICE

| . )                                |
|------------------------------------|
| ) Confirmation No: 9036            |
| ) Group Art Unit: 2617             |
| Examiner: LEBASSI, Amanuel  ) ) )) |
|                                    |

Commissioner for Patents December 17, 2010

P.O. Box 1450

Alexandria, VA 22313-1450 Filed Electronically

## **RESPONSE AND AMENDMENT**

Dear Sir:

In response to the Office Action dated September 20, 2010, please amend the above referenced patent application as follows and consider the remarks below. This Response is believed to be timely. However, in the event that any further extension of time is required, please consider this a request therefor. The Commissioner is authorized to charge any additional fees due or credit any overpayment to Deposit Account 13-1130.

Please amend the claims as shown on pages 2-7.

Remarks begin on page 8.

PATENT

**CLAIM AMENDMENTS** 

Please amend the claims (strikethrough indicating deletion and underline indicating

insertion) as follows:

1. (Cancelled)

2. (Currently Amended) A communication system for transmitting, receiving,

confirming receipt, and responding to an electronic message, comprising:

a predetermined network of participants, wherein each participant has a similarly

equipped PC or PDA/cell phone that includes a CPU and a touch screen display a CPU and

memory;

a data transmission means that facilitates the transmission of electronic files between said

PCs and said PDA/cell phones in different locations;

a sender PC or PDA/cell phone and at least one recipient PC or PDA/cell phone for each

electronic message; and

a forced message alert software application program loaded on each participating PC or

PDA/cell phone [.];

The system as in claim 1, wherein the forced message alert software application program

on the sender PC or PDA/cell phone:

means for attaching a forced message alert software packet to a voice or text message

creating a forced message alert that is transmitted by said sender PC or PDA/cell phone to the

recipient PC or PDA/cell phone, wherein said forced message alert software packet contains

containing a response list and requires requiring the forced message alert software on said

recipient PC or PDA/cell phone to transmit an automatic acknowledgment to the sender PC or

2

PATENT

PDA/cell phone as soon as said forced message alert is received by the recipient PC or PDA/cell

phone;

means for receiving and displaying a listing of which recipient PCs or PDA/cell phones

have automatically acknowledged the forced message azlert alert and which recipient PCs or

PDA/cell phones have not automatically acknowledged the forced message alert;

means for periodically resending said forced message alert to said recipient PCs or

PDA/cell phones that have not automatically acknowledged the forced message alert; and

means for receiving and displaying a listing of which recipient PCs or PDA/cell phones

have transmitted a manual response to said forced message alert and details the response from

each recipient PC or PDA/cell phone that responded.

3. (Currently Amended) The system as in claim  $\frac{1}{2}$ , wherein the forced message

alert software application program on the recipient PC or PDA/cell phone includes:

means for transmitting the acknowledgment of receipt to said sender PC or PDA/cell

phone immediately upon receiving a forced message alert from the sender PC or PDA/cell

phone;

means for controlling of the recipient PC or PDA/cell phone upon transmitting said

automatic acknowledgment and eauses causing, in cases where the force message alert is a text

message, the text message and a response list to be shown on the display of the recipient PC or

PDA/cell phone or causes, in cases where the force message alert is a voice message, the voice

message to be being periodically repeated by the speakers of the recipient PC or PDA/cell phone

while said response list is shown on the display;

3

PATENT

means for allowing a manual response to be manually selected from the response list or

manually recorded and transmits transmitting said manual response to the sender PC or PDA/cell

phone; and

means for clearing the text message and a response list from the display of the recipient

PC or PDA/cell phone or stops stopping the repeating voice message and elears clearing the

response list from the display of the recipient PC or PDA/cell phone once the manual response is

transmitted.

4. (Currently Amended) The system as in claim 4 2, wherein said data transmission

means is TCP/IP or another communications protocol.

5. (Currently Amended) The system as in claim  $\frac{1}{2}$ , wherein the response list that is

transmitted within the forced message alert software packet is a default response list that is

embedded in the forced message alert software application program.

6. (Currently Amended) The system as in claim  $\frac{1}{2}$ , wherein the response list that is

transmitted within the forced message alert software packet is a custom response list that is

created at the time the specific forced message alert is created on the sender PC or PDA/cell

phone.

7. (Currently Amended) A method of sending a forced message alert to one or more

recipient PCs or PDA/cell phones within a predetermined communication network, wherein the

receipt and response to said forced message alert by each intended recipient PC or PDA/cell

phone is tracked, said method comprising the steps of:

accessing a forced message alert software application program on a sender PC or

PDA/cell phone;

4

Attorney Docket No.: 10963.3819

PATENT

creating the forced message alert on said sender PC or PDA/cell phone by attaching a

voice or text message to a forced message alert application software packet to said voice or text

message;

designating one or more recipient PCs or PDA/cell phones in the communication

network;

electronically transmitting the forced message alert to said recipient PCs or PDA/cell

phones;

receiving automatic acknowledgements from the recipient PCs or PDA/cell phones that

received the message and displaying a listing of which recipient PCs or PDA/cell phones have

acknowledged receipt of the forced message alert and which recipient PCs or PDA/cell phones

have not acknowledged receipt of the forced message alert;

periodically resending the forced message alert to the recipient PCs or PDA/cell phones

that have not acknowledged receipt;

receiving responses to the forced message alert from the recipient PCs or PDA/cell

phones and displaying the response from each recipient PC or PDA/cell phone; and

providing a manual response list on the display of the recipient PC or PDA/cell phone;

clearing the receiver's display screen or causing the repeating voice alert to cease upon

selecting a response that can only be cleared by manually selecting and transmitting a response

to the manual response list.

8. (Original) The method as in claim 7, wherein each PC or PDA/cell phone within a

predetermined communication network is similarly equipped and has the forced message alert

software application program loaded on it.

5

Attorney Docket No.: 10963.3819

PATENT

9. (Original) The method as in claim 7, wherein said forced message alert application

software packet contains a response list, wherein said response list is a default list embedded in

the forced message alert software application program.

10. (Original) The method as in claim 7, wherein said forced message alert application

software packet contains a response list, wherein said response list is a custom response list that

is created at the time the specific forced message alert is created on the sender PC or PDA/cell

phone.

11. (Currently Amended) A method of receiving, acknowledging and responding to a

forced message alert from a sender PC or PDA/cell phone to a recipient PC or PDA/cell phone,

wherein the receipt, acknowledgment, and response to said forced message alert is forced by a

forced message alert software application program, said method comprising the steps of:

receiving an electronically transmitted electronic message;

identifying said electronic message as a forced message alert, wherein said forced

message alert consists comprises of a voice or text message and a forced message alert

application software packet, which triggers the activation of the forced message alert software

application program within the recipient PC or PDA/cell phone;

transmitting an automatic acknowledgment of receipt to the sender PC or PDA/cell

phone, which triggers the forced message alert software application program to take control of

the recipient PC or PDA/cell phone and show the content of the text message and a response list

on the display recipient PC or PDA/cell phone or to repeat audibly the content of the voice

message on the speakers of the recipient PC or PDA/cell phone and show the response list on the

display recipient PC or PDA/cell phone; and

6

Attorney Docket No.: 10963.3819

PATENT

transmitting a selected response, whether said selected response is a chosen option from

the response list, causing the forced message alert software to release control of the recipient PC

or PDA/cell phone and stop showing the content of the text message and a response list on the

display recipient PC or PDA/cell phone and or stop repeating the content of the voice message

on the speakers of the recipient PC or PDA/cell phone;

displaying the response received from the PC or PDA cell phone that transmitted the

response on the sender of the forced alert PC or PDA/cell phone; and

providing a list of the recipient PC or PDA/cell phones have automatically acknowledged

receipt of a forced alert message and their response to the forced alert message.

12. (Original) The method as in claim 11, wherein each PC or PDA/cell phone within a

predetermined communication network is similarly equipped and has the forced message alert

software application program loaded on it.

13. (Original) The method as in claim 11, wherein said forced message alert application

software packet contains a response list, wherein said response list is a default list embedded in

the forced message alert software application program.

14. (Original) The method as in claim 11, wherein said forced message alert application

software packet contains a response list, wherein said response list is a custom response list that

is created at the time the specific forced message alert is created on the sender PC or PDA/cell

phone

7

PATENT

**REMARKS** 

The Office Action mailed September 20, 2010 has been received and reviewed. By the

present Response and Amendment, Claim 1 is canceled, Claims 2-7 and 11 have been amended

and claims 2-14 remain. No new matter is introduced.

Claim Rejections – 35 USC § 102

The Examiner's rejection of Claims 1, 4 and 6 under 35 U.S.C. § 102(e) as being

anticipated by Keating et al. (US 2004/0082352) is respectfully traversed. It is elementary patent

law that to sustain a rejection based on anticipation, each and every element recited in the claims

that are rejected must be present in the reference cited by the Examiner. Claim 1 has been

canceled. Remaining claims 4 and 6 have been amended to depend from amended claim 2. The

Keating et al. patent is very specific about being a system and method to develop accurate billing

for Push To Talk (PTT) phones. The described technique sets up a group of mobile stations

based on digital replies automatically received from the group of mobile stations. Applicant's

invention is about sending commands to individuals using any communications means that

require a manual response from the individual to whom the command was issued, in much the

same manner that when a U.S. Marine issues a command and he demands a "Yes Sir" or "No

Sir' response from the person to whom the command was issued. Additionally, there is no use of

remote or automatically generated voice commands that demand a response being sent in

Keating et al. The Keating et al. reference does not disclose a forced message alert software

application program loaded on each participating PC or PDA/cell phone as required in amended

independent claim 2 from which claims 4 and 6 depend. The system in the Keating et al.

reference is completely different in purpose and methodology and in other words structure and

8

Attorney Docket No.: 10963.3819

**PATENT** 

function. The purpose of the system in the Keating et al. reference is to enable accurate billing of

multiple call participants in a wireless group. There is no discussion or suggestion in Keating et

al. to provide a forced message alert which is described in Applicant's specification. The

Examiner states in the rejection that "Keating et al. discloses a forced message alert software

application program loaded on each participating PC in paragraph (0025)". A review of

paragraph (0025) of the Keating et al. reference shows that the leader sends a message to a

wireless data controller that requests a list of participants that have responded that want to

participate in a group call. This is not the forced message alert as described in applicant's

specification and recited in amended claim 2. In the Keating et al. reference if there is no

response then the recipient is not added to the group. Applicant's forced message alert forces a

recipient to respond with an appropriate predetermined response. Again, the whole purpose of

the Keating et al. invention is to make sure that there is an accurate billing among the receipt

members. See paragraph (0005) of Keating et al.; the Keating et al. reference does not anticipate

amended claim 2 from which claims 4 and 6 depend and therefore claims 4 and 6 are allowable.

Claim Rejections – 35 U.S.C. § 103

The Examiner's rejection of Claims 2, 3 and 5 under 35 U.S.C. 103(a) as being

unpatentable over Keating et al. (US 2004/0082352) in view of Esler et al. (US 2005/0241026)

is respectfully traversed. As stated above, with respect to the Keating et al. reference, the

structure, methodology, and purpose of the Keating et al. reference are completely different than

those in Applicant's claimed invention. Applicant's Claim 2 has been amended to distinguish the

forced message alert. Esler et al. shows a device and method for storing data message alerts on

medical devices. The medical device can be interrogated with a programmer. The method in

9

Attorney Docket No.: 10963.3819

PATENT

Esler's patent is the reverse of Applicant's patent claims. In the Esler patent, the individuals

automatically provide unsolicited data to a remote computer which periodically polls for health

data. There is no command sent to the participant to manually respond. There is no voice

command involved. The method may also include communicating the data message alert by the

programmer in response to detecting the data message alert stored in a dedicated alert field of a

medical device. It is difficult to understand how a person of ordinary skill in the art that deals

with the communication network that has forced message alerts would even consider the

combination of device and method disclosed in the Keating et al. reference in conjunction with

the method disclosed in Esler et al. since the two methods and systems are completely different

and offer no suggestion or motivation to arrive at Applicant's claimed invention. It is Applicant's

position that even if one combined or attempted to combine the method and systems described in

Keating et al., with the method and systems described in Esler et al., one would not arrive at

Applicant's claimed invention. Since the references even if combined do not provide a prima

facie obviousness rejection of these claims, it is Applicant's position that these claims are

allowable over the references cited by the examiner.

The Examiner's rejection of Claims 7 – 14 under 35 U.S.C. § 103(a) as being

unpatentable over Keating et al. (US 2004/0082352) in view of Dalton et al. (US 2004/0192365)

is respectfully traversed. Applicant hereby asserts the arguments made above as to why Keating

et al. is not an appropriate reference with respect to Applicant's claimed invention and claims 7

through 14. Applicant's claim 7 has been amended to include the steps of providing a manual

response list on the display of the recipient PC/PDA and providing that clearing of the receiver's

display screen in order to get the alert to cease can only be cleared by manually selecting and

transmitting a response to the manual response list. Additionally, there is no use of remote or

10

Attorney Docket No.: 10963.3819

PATENT

automatically generated voice commands that demand a response being sent in Dalton et al. The

steps are not taught or suggested in the references when viewed together cited by the Examiner.

Dalton et al. shows a communications system and method that includes a data concentrator

computer and a gateway device that allows direct communication between first and second

mobile data acquisition devices. Again, it is Applicant's position that even if the method and

reference device shown in Keating et al. were somehow to be combined with the system and

method shown in Dalton et al., Applicant's claimed invention cannot result based on the

amendments to claim 7. Therefore, the Examiner has failed to present a prima facie case of

obviousness under 35 U.S.C. § 103 with respect to claim 7. Therefore, it is Applicant's position

that claims 7-14 are allowable over the art of record.

Claim 1 is canceled. Claims 2 through 14 are believed allowable over the art record for

the reasons stated above.

11

Attorney Docket No.: 10963.3819

PATENT

**CONCLUSION** 

In view of the amendments submitted herein and the above comments, it is believed that all

grounds of rejection are overcome and that the application has now been placed in full condition

for allowance. Accordingly, Applicant earnestly solicits early and favorable action. Should there

be any further questions or reservations, the Examiner is urged to telephone Applicant's

undersigned attorney at (954) 763-3303.

Respectfully submitted,

s/ Barry L. Haley

Barry L. Haley, Esq. (Reg. No. 25,339)

Customer No.: 22235

MALIN HALEY DIMAGGIO

BOWEN & LHOTA, P.A.

1936 South Andrews Avenue

Fort Lauderdale, Florida 33316

Telephone: (954) 763-3303

Facsimile: (954) 522-6507

E-Mail: info@mhdpatents.com

I:\10000\10963\3819\To PTO\01\_Response to OA Mailed 09-20-10.doc

12

| Electronic Acknowledgement Receipt   |                                                                         |  |  |  |  |  |
|--------------------------------------|-------------------------------------------------------------------------|--|--|--|--|--|
| EFS ID:                              | 9059437                                                                 |  |  |  |  |  |
| Application Number:                  | 12324122                                                                |  |  |  |  |  |
| International Application Number:    |                                                                         |  |  |  |  |  |
| Confirmation Number:                 | 9036                                                                    |  |  |  |  |  |
| Title of Invention:                  | METHOD OF UTILIZING FORCED ALERTS FOR INTERACTIVE REMOTE COMMUNICATIONS |  |  |  |  |  |
| First Named Inventor/Applicant Name: | Malcolm K. Beyer                                                        |  |  |  |  |  |
| Customer Number:                     | 22235                                                                   |  |  |  |  |  |
| Filer:                               | Barry Lee Haley/Amy Allen                                               |  |  |  |  |  |
| Filer Authorized By:                 | Barry Lee Haley                                                         |  |  |  |  |  |
| Attorney Docket Number:              | 10963.3819                                                              |  |  |  |  |  |
| Receipt Date:                        | 17-DEC-2010                                                             |  |  |  |  |  |
| Filing Date:                         | 26-NOV-2008                                                             |  |  |  |  |  |
| Time Stamp:                          | 11:08:29                                                                |  |  |  |  |  |
| Application Type:                    | Utility under 35 USC 111(a)                                             |  |  |  |  |  |

# **Payment information:**

| Submitted wi       | th Payment           | no                        |                                              |                     |                     |
|--------------------|----------------------|---------------------------|----------------------------------------------|---------------------|---------------------|
| File Listin        | g:                   |                           |                                              |                     |                     |
| Document<br>Number | Document Description | File Name                 | File Size(Bytes)/<br>Message Digest          | Multi<br>Part /.zip | Pages<br>(if appl.) |
| 1                  |                      | 05_RespToOAMailed09-20-10 | 63928                                        | yes                 | 12                  |
| '                  |                      |                           | 0e8c749d22c36b948ecc0f3c8f173bcfe500<br>4523 | 1 1                 | 12                  |

|              | Multipart Description/PDF files in .zip description   |       |      |  |  |  |
|--------------|-------------------------------------------------------|-------|------|--|--|--|
|              | Document Description                                  | Start | End  |  |  |  |
|              | Amendment/Req. Reconsideration-After Non-Final Reject | 1     | 1    |  |  |  |
|              | Claims                                                | 2     | 7    |  |  |  |
|              | Applicant Arguments/Remarks Made in an Amendment      | 8     | 12   |  |  |  |
| Warnings:    |                                                       |       |      |  |  |  |
| Information: |                                                       |       |      |  |  |  |
|              | Total Files Size (in bytes):                          | 63    | 3928 |  |  |  |

This Acknowledgement Receipt evidences receipt on the noted date by the USPTO of the indicated documents, characterized by the applicant, and including page counts, where applicable. It serves as evidence of receipt similar to a Post Card, as described in MPEP 503.

#### New Applications Under 35 U.S.C. 111

If a new application is being filed and the application includes the necessary components for a filing date (see 37 CFR 1.53(b)-(d) and MPEP 506), a Filing Receipt (37 CFR 1.54) will be issued in due course and the date shown on this Acknowledgement Receipt will establish the filing date of the application.

#### National Stage of an International Application under 35 U.S.C. 371

If a timely submission to enter the national stage of an international application is compliant with the conditions of 35 U.S.C. 371 and other applicable requirements a Form PCT/DO/EO/903 indicating acceptance of the application as a national stage submission under 35 U.S.C. 371 will be issued in addition to the Filing Receipt, in due course.

# New International Application Filed with the USPTO as a Receiving Office

If a new international application is being filed and the international application includes the necessary components for an international filing date (see PCT Article 11 and MPEP 1810), a Notification of the International Application Number and of the International Filing Date (Form PCT/RO/105) will be issued in due course, subject to prescriptions concerning national security, and the date shown on this Acknowledgement Receipt will establish the international filing date of the application.

PTO/SB/06 (07-06)
Approved for use through 1/31/2007. OMB 0651-0032
U.S. Patent and Trademark Office; U.S. DEPARTMENT OF COMMERCE

| PATENT APPLICATION FEE DETERMINATION RECORD Substitute for Form PTO-875       |                                                                                                    |                                           |                      |                                             | Application or Docket Number 12/324,122 |  | Filing Date<br>11/26/2008 |                        | To be Mailed |                       |                        |  |
|-------------------------------------------------------------------------------|----------------------------------------------------------------------------------------------------|-------------------------------------------|----------------------|---------------------------------------------|-----------------------------------------|--|---------------------------|------------------------|--------------|-----------------------|------------------------|--|
|                                                                               | AF                                                                                                    | PPLICATION A                              | AS FILE<br>(Column 1 |                                             | Column 2)                               |  | SMALL ENTITY              |                        |              |                       | HER THAN<br>ALL ENTITY |  |
|                                                                               | FOR                                                                                                    |                                           | JMBER FIL            | <u> </u>                                    | MBER EXTRA                              |  | RATE (\$)                 | FEE (\$)               | <u> </u>     | RATE (\$)             | FEE (\$)               |  |
|                                                                               | BASIC FEE<br>(37 CFR 1.16(a), (b),                                                                                                    |                                           | N/A                  |                                             | N/A                                     |  | N/A                       | (17                    |              | N/A                   | (.,                    |  |
|                                                                               | SEARCH FEE                                                                                                    |                                           | N/A                  |                                             | N/A                                     |  | N/A                       |                        |              | N/A                   |                        |  |
| (37 CFR 1.16(k), (i), or (m))  EXAMINATION FEE (37 CFR 1.16(o), (p), or (qi)) |                                                                                                    | N/A                                       |                      | N/A                                         |                                         |  | N/A                       |                        |              |                       |                        |  |
|                                                                               | TAL CLAIMS<br>CFR 1.16(i))                                                                                                    |                                           | mir                  | us 20 = *                                   |                                         |  | x \$ =                    |                        | OR           | x \$ =                |                        |  |
| IND                                                                           | EPENDENT CLAIM<br>CFR 1.16(h))                                                                                                    | IS                                        | m                    | nus 3 = *                                   |                                         |  | x \$ =                    |                        |              | x \$ =                |                        |  |
|                                                                               | ☐APPLICATION SIZE FEE (37 CFR 1.16(s))  If the specification and drawings exceed 100 sheets of paper, the application size fee due is \$250 (\$125 for small entity) for each additional 50 sheets or fraction thereof. See 35 U.S.C. 41(a)(1)(G) and 37 CFR 1.16(s).                                                                                                    |                                           |                      |                                             |                                         |  |                           |                        |              |                       |                        |  |
| $\Box$                                                                        | MULTIPLE DEPEN                                                                                                    |                                           |                      |                                             |                                         |  |                           |                        |              |                       |                        |  |
| * If f                                                                        | he difference in colu                                                                                                    | umn 1 is less than                        | zero, ente           | r "0" in column 2.                          |                                         |  | TOTAL                     |                        |              | TOTAL                 |                        |  |
|                                                                               | APPLICATION AS AMENDED - PART II  (Column 1) (Column 2) (Column 3)                                                                                                    |                                           |                      |                                             |                                         |  | SMAL                      | L ENTITY               | OR           |                       | ER THAN<br>ALL ENTITY  |  |
| LN:                                                                           | 12/17/2010                                                                                                    | CLAIMS<br>REMAINING<br>AFTER<br>AMENDMENT |                      | HIGHEST<br>NUMBER<br>PREVIOUSLY<br>PAID FOR | PRESENT<br>EXTRA                        |  | RATE (\$)                 | ADDITIONAL<br>FEE (\$) |              | RATE (\$)             | ADDITIONAL<br>FEE (\$) |  |
| AMENDMENT                                                                     | Total (37 CFR<br>1.16(i))                                                                                                    | * 13                                      | Minus                | ** 20                                       | = 0                                     |  | X \$26 =                  | 0                      | OR           | x \$ =                |                        |  |
| Ϊ                                                                             | Independent<br>(37 CFR 1.16(h))                                                                                                    | * 3                                       | Minus                | ***3                                        | = 0                                     |  | X \$110 =                 | 0                      | OR           | x \$ =                |                        |  |
| √ME                                                                           | Application Si                                                                                                    | ize Fee (37 CFR 1                         | .16(s))              |                                             |                                         |  |                           |                        |              |                       |                        |  |
| _                                                                             | FIRST PRESEN                                                                                                    | NTATION OF MULTIP                         | LE DEPEN             | DENT CLAIM (37 CFF                          | R 1.16(j))                              |  |                           |                        | OR           |                       |                        |  |
|                                                                               |                                                                                                    |                                           |                      |                                             |                                         |  | TOTAL<br>ADD'L<br>FEE     | 0                      | OR           | TOTAL<br>ADD'L<br>FEE |                        |  |
|                                                                               |                                                                                                    | (Column 1)                                |                      | (Column 2)                                  | (Column 3)                              |  |                           |                        |              |                       |                        |  |
|                                                                               |                                                                                                    | CLAIMS<br>REMAINING<br>AFTER<br>AMENDMENT |                      | HIGHEST<br>NUMBER<br>PREVIOUSLY<br>PAID FOR | PRESENT<br>EXTRA                        |  | RATE (\$)                 | ADDITIONAL<br>FEE (\$) |              | RATE (\$)             | ADDITIONAL<br>FEE (\$) |  |
| Ľ<br>E                                                                        | Total (37 CFR<br>1.16(i))                                                                                                    | *                                         | Minus                | **                                          | =                                       |  | x \$ =                    |                        | OR           | x \$ =                |                        |  |
| ENDMENT                                                                       | Independent<br>(37 CFR 1.16(h))                                                                                                    | *                                         | Minus                | ***                                         | =                                       |  | x \$ =                    |                        | OR           | x \$ =                |                        |  |
| EN I                                                                          | Application Si                                                                                                    | ize Fee (37 CFR 1                         | .16(s))              |                                             |                                         |  |                           |                        |              |                       |                        |  |
| ΑM                                                                            | FIRST PRESENTATION OF MULTIPLE DEPENDENT CLAIM (37 CFR 1.16(j))                                                                                                    |                                           |                      |                                             |                                         |  |                           |                        | OR           |                       |                        |  |
|                                                                               |                                                                                                    |                                           |                      |                                             |                                         |  | TOTAL<br>ADD'L<br>FEE     |                        | OR           | TOTAL<br>ADD'L<br>FEE |                        |  |
| ** If<br>*** I                                                                | * If the entry in column 1 is less than the entry in column 2, write "0" in column 3.  ** If the "Highest Number Previously Paid For" IN THIS SPACE is less than 20, enter "20".  *** If the "Highest Number Previously Paid For" IN THIS SPACE is less than 3, enter "3".  The "Highest Number Previously Paid For" (Total or Independent) is the highest number found in the appropriate box in column 1. |                                           |                      |                                             |                                         |  |                           |                        |              |                       |                        |  |

This collection of information is required by 37 CFR 1.16. The information is required to obtain or retain a benefit by the public which is to file (and by the USPTO to process) an application. Confidentiality is governed by 35 U.S.C. 122 and 37 CFR 1.14. This collection is estimated to take 12 minutes to complete, including gathering, preparing, and submitting the completed application form to the USPTO. Time will vary depending upon the individual case. Any comments on the amount of time you require to complete this form and/or suggestions for reducing this burden, should be sent to the Chief Information Officer, U.S. Patent and Trademark Office, U.S. Department of Commerce, P.O. Box 1450, Alexandria, VA 22313-1450. DO NOT SEND FEES OR COMPLETED FORMS TO THIS ADDRESS. SEND TO: Commissioner for Patents, P.O. Box 1450, Alexandria, VA 22313-1450.

If you need assistance in completing the form, call 1-800-PTO-9199 and select option 2.

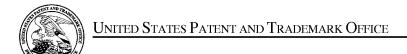

UNITED STATES DEPARTMENT OF COMMERCE United States Patent and Trademark Office Address: COMMISSIONER FOR PATENTS P.O. Box 1450 Alexandria, Virginia 22313-1450 www.uspto.gov

| APPLICATION NO.           | FILING DATE                       | FIRST NAMED INVENTOR | ATTORNEY DOCKET NO. | CONFIRMATION NO. |  |  |
|---------------------------|-----------------------------------|----------------------|---------------------|------------------|--|--|
| 12/324,122                | 11/26/2008                        | Malcolm K. Beyer JR. | 10963.3819          | 9036             |  |  |
|                           | 7590 03/11/201<br>Y DIMAGGIO BOWE | EXAMINER             |                     |                  |  |  |
| 1936 S ANDREWS AVENUE     |                                   |                      | LEBASSI, AMANUEL    |                  |  |  |
| FORT LAUDERDALE, FL 33316 |                                   | ART UNIT             | PAPER NUMBER        |                  |  |  |
|                           |                                   | 2617                 |                     |                  |  |  |
|                           |                                   |                      |                     |                  |  |  |
|                           |                                   |                      | NOTIFICATION DATE   | DELIVERY MODE    |  |  |
|                           |                                   |                      | 03/11/2011          | ELECTRONIC       |  |  |

# Please find below and/or attached an Office communication concerning this application or proceeding.

The time period for reply, if any, is set in the attached communication.

Notice of the Office communication was sent electronically on above-indicated "Notification Date" to the following e-mail address(es):

info@mhdpatents.com

|                                                                                                    | Application No.                                                                                                    | Applicant(s)                                                                                                |  |  |  |  |
|----------------------------------------------------------------------------------------------------|----------------------------------------------------------------------------------------------------|----------------------------------------------------------------------------------------------------|--|--|--|--|
|                                                                                                    |                                                                                                    |                                                                                                    |  |  |  |  |
| Office Action Summary                                                                                                    | 12/324,122                                                                                                    | BEYER, MALCOLM K.                                                                                           |  |  |  |  |
| cco / ic caa. y                                                                                                    | Examiner                                                                                                    | Art Unit                                                                                                    |  |  |  |  |
| The MAILING DATE of this communication ap                                                                                                    | AMANUEL LEBASSI                                                                                                    | th the correspondence address                                                                               |  |  |  |  |
| Period for Reply                                                                                                    |                                                                                                    |                                                                                                    |  |  |  |  |
| A SHORTENED STATUTORY PERIOD FOR REPWHICHEVER IS LONGER, FROM THE MAILING I Extensions of time may be available under the provisions of 37 CFR 1 after SIX (6) MONTHS from the mailing date of this communication.  If NO period for reply is specified above, the maximum statutory period Failure to reply within the set or extended period for reply will, by statu Any reply received by the Office later than three months after the mailing earned patent term adjustment. See 37 CFR 1.704(b).                                                                                                    | DATE OF THIS COMMUNIC<br>.136(a). In no event, however, may a red<br>d will apply and will expire SIX (6) MON<br>te, cause the application to become AB | CATION.  uply be timely filed  IHS from the mailing date of this communication.  ANDONED (35 U.S.C. § 133). |  |  |  |  |
| Status                                                                                                    |                                                                                                    |                                                                                                    |  |  |  |  |
| Responsive to communication(s) filed on 17.      This action is <b>FINAL</b> . 2b) ☐ This action is <b>FINAL</b> .      Since this application is in condition for allow closed in accordance with the practice under                                                                                                    | is action is non-final.<br>ance except for formal matte                                                                                                 |                                                                                                    |  |  |  |  |
| Disposition of Claims                                                                                                    |                                                                                                    |                                                                                                    |  |  |  |  |
| 4)  Claim(s) 2-14 is/are pending in the applicatio 4a) Of the above claim(s) is/are withdr. 5)  Claim(s) is/are allowed. 6)  Claim(s) 2-14 is/are rejected. 7)  Claim(s) is/are objected to. 8)  Claim(s) are subject to restriction and/                                                                                                    | awn from consideration.                                                                                                    |                                                                                                    |  |  |  |  |
| Application Papers                                                                                                    |                                                                                                    |                                                                                                    |  |  |  |  |
| 9) ☐ The specification is objected to by the Examir 10) ☑ The drawing(s) filed on 26 November 2008 is, Applicant may not request that any objection to the Replacement drawing sheet(s) including the corre 11) ☐ The oath or declaration is objected to by the Examiration.                                                                                                    | /are: a)⊠ accepted or b)□<br>e drawing(s) be held in abeyan<br>ction is required if the drawing(                                                        | ce. See 37 CFR 1.85(a).<br>s) is objected to. See 37 CFR 1.121(d).                                          |  |  |  |  |
| Priority under 35 U.S.C. § 119                                                                                                    |                                                                                                    |                                                                                                    |  |  |  |  |
| <ul> <li>12) Acknowledgment is made of a claim for foreign priority under 35 U.S.C. § 119(a)-(d) or (f).</li> <li>a) All b) Some color None of:</li> <li>1. Certified copies of the priority documents have been received.</li> <li>2. Certified copies of the priority documents have been received in Application No.</li> <li>3. Copies of the certified copies of the priority documents have been received in this National Stage application from the International Bureau (PCT Rule 17.2(a)).</li> <li>* See the attached detailed Office action for a list of the certified copies not received.</li> </ul> |                                                                                                    |                                                                                                    |  |  |  |  |
| Attachment(s)  1) Notice of References Cited (PTO-892)  2) Notice of Draftsperson's Patent Drawing Review (PTO-948)                                                                                                    |                                                                                                    | ummary (PTO-413)<br>)/Mail Date                                                                             |  |  |  |  |
| 3) Information Disclosure Statement(s) (PTO/SB/08)  Paper No(s)/Mail Date                                                                                                    |                                                                                                    | formal Patent Application                                                                                   |  |  |  |  |

U.S. Patent and Trademark Office PTOL-326 (Rev. 08-06)

Office Action Summary

Part of Paper No./Mail Date 20110208

Art Unit: 2617

#### **DETAILED ACTION**

# Response to Arguments

 Applicant's arguments with respect to claims 2-14 have been considered but are most in view of the new ground(s) of rejection.

## Claim Rejections - 35 USC § 103

- 1. The following is a quotation of 35 U.S.C. 103(a) which forms the basis for all obviousness rejections set forth in this Office action:
  - (a) A patent may not be obtained though the invention is not identically disclosed or described as set forth in section 102 of this title, if the differences between the subject matter sought to be patented and the prior art are such that the subject matter as a whole would have been obvious at the time the invention was made to a person having ordinary skill in the art to which said subject matter pertains. Patentability shall not be negatived by the manner in which the invention was made.
- 2. Claim 2-10 are rejected under 35 U.S.C. 103(a) as being unpatentable over Keating et al. US 20040082352 in view of Maggenti at al. US 20020061762.

Regarding claim 2, Keating discloses a communication system for transmitting, receiving, confirming receipt, and responding to an electronic message (see abstract - selecting a group of mobile stations to participate in the wireless group call and causing an invitation message to be transmitted to the group of mobile stations). Keating discloses a predetermined network of participants, wherein each participant has a similarly equipped PC or PDA/cell phone that includes a CPU and a touch screen display a CPU and memory (paragraph [0016] where participants are mobile stations such as 16a and 16b and so on). Keating disclose a data transmission means that facilitates the transmission of electronic files between said PCs and said

Art Unit: 2617

PDA/cell phones in different locations (paragraph [0020] where wireless data controller controls transmission of data therefore a data transmission means that facilitates the transmission of electronic flies). Keating discloses a sender PC or PDA/cell phone and at least one recipient PC or PDA/cell phone for each electronic message (paragraph [0022] where a group call originator, or leader, initiates set-up of a group call through his or her mobile station y choosing or selecting a group call participant list therefore a sender PC or PDA/cell phone and at least one recipient PC or PDA). Keating discloses a forced message alert software application program loaded on each participating PC or PDA/cell phone (paragraph [0025] where an alert message is queued in the mobile stations therefore a message alert software application program). Keating discloses an alert message but is silent on disclosing means for attaching a forced message alert software packet to a voice or text message creating a forced message alert that is transmitted by said sender PC or PDA/cell phone to the recipient PC or PDA/cell phone, wherein said forced message alert software packet contains containing a response list and requires requiring the forced message alert software on said recipient PC or PDA/cell phone to transmit an automatic acknowledgment to the sender PC or PDA/cell phone as soon as said forced message alert is received by the recipient PC or PDA/cell phone; means for receiving and displaying a listing of which recipient PCs or PDA/cell phones have automatically acknowledged the forced message ~ alert and which recipient PCs or PDA/cell

Art Unit: 2617

phones have not automatically acknowledged the forced message alert; means for periodically resending said forced message alert to said recipient PCs or PDA/cell phones that have not automatically acknowledged the forced message alert; and means for receiving and displaying a listing of which recipient PCs or PDA/cell phones have transmitted a manual response to said forced message alert and details the response from each recipient PC or PDA/cell phone that responded.

Maggenti teaches means for attaching a forced message alert software packet to a voice or text message creating a forced message alert that is transmitted by said sender PC or PDA/cell phone to the recipient PC or PDA/cell phone, wherein said forced message alert software packet contains containing a response list and requires requiring the forced message alert software on said recipient PC or PDA/cell phone to transmit an automatic acknowledgment to the sender PC or PDA/cell phone as soon as said forced message alert is received by the recipient PC or PDA/cell phone (paragraph [0120] and [0129] where an alert message is transmitted and upon receiving the request where the communication device acknowledges the response). Maggenti teaches means for receiving and displaying a listing of which recipient PCs or PDA/cell phones have automatically acknowledged the forced message alert and which recipient PCs or PDA/cell phones have not automatically acknowledged the forced message alert (paragraph [0141] where communication devices confirm the invitation by sending acknowledgements therefore list of

Art Unit: 2617

recipients have or not automatically acknowledged the forced message alert). Maggenti teaches means for periodically resending said forced message alert to said recipient PCs or PDA/cell phones that have not automatically acknowledged the forced message alert (paragraph [0129] where the alert is resend therefore periodically resending said forced message alert to said recipient) and means for receiving and displaying a listing of which recipient PCs or PDA/cell phones have transmitted a manual response to said forced message alert and details the response from each recipient PC or PDA/cell phone that responded (paragraph [0153] where server responds by resending the lost message response).

At the time of invention, it would have been obvious to a person of ordinary skill in the art to modify the invention of Keating with that of Maggenti, thereby determining participants in a net within a group communication network as taught by Maggenti (paragraph [0004]).

Regarding claim 3, Maggenti teaches wherein the forced message alert software application program on the recipient PC or PDA/cell phone includes: means for transmitting the acknowledgment of receipt to said sender PC or PDA/cell phone immediately upon receiving a forced message alert from the sender PC or PDA/cell phone (paragraph [0120] and [0129]. Maggenti teaches means for controlling of the recipient PC or PDA/cell phone upon transmitting

Art Unit: 2617

said automatic acknowledgment and causing, in cases where the force message alert is a text message, the text message and a response list to be shown on the display of the recipient PC or PDA/cell phone or causes, in cases where the force message alert is a voice message, the voice message being periodically repeated by the speakers of the recipient PC or PDA/cell phone while said response list is shown on the display (paragraph [0141]) and means for allowing a manual response to be manually selected from the response list or manually recorded and transmitting said manual response to the sender PC or PDA/cell phone and means for clearing the text message and a response list from the display of the recipient PC or PDA/cell phone or stopping the repeating voice message and clearing the response list from the display of the recipient PC or PDA/cell phone once the manual response is transmitted (paragraph [0153]).

Regarding claim 4, Keating discloses wherein said data transmission means is TCP/IP or another communications protocol (paragraph [0020] - Internet Protocol (IP)).

Regarding claim 5, Keating discloses wherein the response list that is transmitted within the forced message alert software packet is a default response list that is embedded in the forced message alert software application program (paragraph [0027]).

Art Unit: 2617

Regarding claim 6, Keating discloses wherein the response list that is transmitted within the forced message alert software packet is a custom response list that is created at the time the specific forced message alert is created on the sender PC or PDA/cell phone (see Fig. 2).

Regarding claim 7, Keating discloses A method of sending a forced message alert to one or more recipient PCs or PDA/cell phones within a predetermined communication network, wherein the receipt and response to said forced message alert by each intended recipient PC or PDA/cell phone is tracked, said method comprising the steps of: accessing a forced message alert software application program on a sender PC or PDA/cell phone paragraph [0025] where an alert message is queued in the mobile stations therefore a forced message alert software application program ). Keating discloses creating the forced message alert on said sender PC or PDA/cell phone by attaching a voice or text message to a forced message alert application software packet to said voice or text message (paragraph [0022]). Keating discloses designating one or more recipient PCs or PDA/cell phones in the communication network (paragraph [0022] where a group call originator, or leader, initiates set-up of a group call through his or her mobile station y choosing or selecting a group call participant list). Keating discloses electronically transmitting the forced message alert to said recipient PCs or PDA/cell phones (paragraph [0022]). Keating discloses receiving automatic acknowledgements

Art Unit: 2617

from the recipient PCs or PDA/cell phones that received the message and displaying a listing of which recipient PCs or PDA/cell phones have acknowledged receipt of the forced message alert and which recipient PCs or PDA/cell phones have not acknowledged receipt of the forced message alert (see Fig. 2 - steps 42 and 43 where acknowledgements are received from the recipient mobile phones). Keating discloses periodically resending the forced message alert to the recipient PCs or PDA/cell phones that have not acknowledged receipt (see Fig. 2). Keating discloses receiving responses to the forced message alert from the recipient PCs or PDA/cell phones and displaying the response from each recipient PC or PDA/cell phone and clearing the receiver's display screen or causing the repeating voice alert to cease upon selecting a response that can only be cleared by manually selecting and transmitting a response to the manual response list (paragraph [0028] where the message is cleared).

Keating is silent providing a manual response list on the display of the recipient PC or PDA/cell phone. Maggenti teaches providing a manual response list on the display of the recipient PC or PDA/cell phone (**paragraph [0011]** where the communication device sends a <u>response</u> to the message within a predetermined time period).

At the time of invention, it would have been obvious to a person of ordinary skill in the art to modify the invention of Keating with that of Maggenti,

Page 9

thereby determining participants in a net within a group communication network

as taught by Maggenti (paragraph [0004]).

Regarding claim 8, Keating discloses wherein each PC or PDA/cell phone

within a predetermined communication network is similarly equipped and has the

forced message alert software application program loaded on it (paragraph

[0016] where participants are mobile stations such as 16a and 16b and so

on which are similarly equipped).

Regarding claim 9, Keating discloses wherein said forced message alert

application software packet contains a response list, wherein said response list is

a default list embedded in the forced message alert software application program

(paragraph [0027]).

Regarding claim 10, Keating discloses wherein said forced message alert

application software packet contains a response list, wherein said response list is

a custom response list that is created at the time the specific forced message

alert is created on the sender PC or PDA/cell phone (paragraph [0027]).

Art Unit: 2617

3. Claim 11-14 are rejected under 35 U.S.C. 103(a) as being unpatentable over Keating et al. US 20040082352 in view of Dalton et al. US 20040192365.

Regarding claim 11, Keating discloses a method of receiving, acknowledging and responding to a forced message alert from a sender PC or PDA/cell phone to a recipient PC or PDA/cell phone, wherein the receipt, acknowledgment, and response to said forced message alert is forced by a forced message alert software application program (paragraph [0027] where Keating discloses where a message is sent to inform the mobile stations that the group call is set to begin), said method comprising the steps of: receiving an electronically transmitted electronic message (Fig. 2 step 34 where message is received after being transmitted). Keating discloses identifying said electronic message as a forced message alert, wherein said forced message alert comprises of a voice or text message and a forced message alert application software packet, which triggers the activation of the forced message alert software application program within the recipient PC or PDA/cell phone (abstract where an invitation message to be transmitted to the group of mobile stations). Keating discloses transmitting an automatic acknowledgment of receipt to the sender PC or PDA/cell phone, which triggers the forced message alert software application program to take control of the recipient PC or PDA/cell phone and show the content of the text message and a response list on the display recipient PC or PDA/cell phone or to repeat audibly the content of the

Art Unit: 2617

voice message on the speakers of the recipient PC or PDA/cell phone and show the response list on the display recipient PC or PDA/cell phone (see Fig. 2 steps 42 and 43 where acknowledgements are received from the recipient mobile phones) and transmitting a selected response, whether said selected response is a chosen option from the response list, causing the forced message alert software to release control of tile recipient PC or PDA/cell phone and stop showing the content of the text message and a response list on the display recipient PC or PDA/cel1 phone and or stop repeating the content of the voice message on the speakers of the recipient PC or PDA/cell phone (paragraph [0028] where a message is responded). Keating discloses displaying the response received from the PC or PDA cell phone that transmitted the response on the sender of the forced alert PC or PDA/cell phone (see Fig. 2 step 36 where list of responsive participants is displayed upon request) and providing a list of the recipient PC or PDA/cell phones have automatically acknowledged receipt of a forced alert message (see Fig. 2 step 43 where group members allow communication therefore automatically acknowledged receipt of a forced alert message).

Keating is silent their response to the forced alert message. However,

Dalton teaches responses to the forced message alert (paragraph [0014] where
each active mobile device responds to the predetermined message and
performs a specific function related to the predetermined message).

Art Unit: 2617

At the time of invention, it would have been obvious to a person of ordinary skill in the art to modify the invention of Keating with that of Dalton, thereby integrating plurality of mobile devices as taught by Dalton (paragraph [0001]).

Regarding claim 12, Keating discloses wherein each PC or PDA/cell phone within a predetermined communication network is similarly equipped and has the forced message alert software application program loaded on it (paragraph [0016] where participants are mobile stations such as 16a and 16b and so on).

Regarding claim 13, Keating discloses wherein said forced message alert application software packet contains a response list, wherein said response list is a default list embedded in the forced message alert software application program (paragraph [0027] where the message is displayed on the participating mobile phones).

Regarding claim 14, Keating discloses wherein said forced message alert application software packet contains a response list, wherein said response list is a custom response list that is created at the time the specific forced message alert is created on the sender PC or PDA/cell phone(see Fig. 2).

Application/Control Number: 12/324,122 Page 13

Art Unit: 2617

Conclusion

1. Any inquiry concerning this communication or earlier communications from the

Examiner should be directed to Amanuel Lebassi, whose telephone number is (571)

270-5303. The Examiner can normally be reached on Monday-Thursday from 8:00am to

5:00pm.

If attempts to reach the Examiner by telephone are unsuccessful, the Examiner's

supervisor, Nick Corsaro can be reached at (571) 272-7876. The fax phone number for

the organization where this application or proceeding is assigned is (571) 273-

8300.

Information regarding the status of an application may be obtained from the

Patent Application Information Retrieval (PAIR) system. Status information for published

applications may be obtained from either Private PAIR or Public PAIR. Status

information for unpublished applications is available through Private PAIR only. For

more information about the PAIR system, see http://pair-direct.uspto.gov. Should you

have questions on access to the Private PAIR system, contact the Electronic Business

Center (EBC) at 866-217-9197 (toll-free) or 703-305-3028.

Any inquiry of a general nature or relating to the status of this application or

proceeding should be directed to the receptionist/customer service whose telephone

number is (571) 272-2600.

Amanuel Lebassi

/A. L./

3/01/2011

/HUY PHAN/

Primary Examiner, Art Unit 2617

#### Application/Control No. Applicant(s)/Patent Under Reexamination 12/324,122 BEYER, MALCOLM K. Notice of References Cited Examiner Art Unit Page 1 of 1 AMANUEL LEBASSI 2617 **U.S. PATENT DOCUMENTS** Date MM-YYYY Document Number Name Classification Country Code-Number-Kind Code 04-2004 US-2004/0082352 455/519 Keating et al. US-2002/0061762 Maggenti et al. 455/519 05-2002 В С US-2004/0192365 09-2004 Dalton et al. 455/517 US-D US-Ε US-F US-G Н US-US-Ι US-J US-Κ US-L US-Μ FOREIGN PATENT DOCUMENTS Document Number Date Country Name Classification MM-YYYY Ν 0 Ρ Q R S Т NON-PATENT DOCUMENTS Include as applicable: Author, Title Date, Publisher, Edition or Volume, Pertinent Pages) U W

A copy of this reference is not being furnished with this Office action. (See MPEP § 707.05(a).) Dates in MM-YYYY format are publication dates. Classifications may be US or foreign.

U.S. Patent and Trademark Office PTO-892 (Rev. 01-2001)

Χ

O-892 (Rev. 01-2001) Notice of References Cited

Part of Paper No. 20110208

|                 | Application/Control No. | Applicant(s)/Patent Under Reexamination |
|-----------------|-------------------------|-----------------------------------------|
| Index of Claims | 12324122                | BEYER, MALCOLM K.                       |
| *1232412        | Examiner                | Art Unit                                |
| 1202412         | AMANUEL LEBASSI         | 2617                                    |
| 2*              |                         |                                         |

| ✓ | Rejected | - | Cancelled  | N | Non-Elected  | Α | Appeal   |
|---|----------|---|------------|---|--------------|---|----------|
| = | Allowed  | ÷ | Restricted | I | Interference | 0 | Objected |
|   |          |   |            |   |              |   |          |

| ☐ Claims | renumbered | in the same | order as pre | sented by | applicant |  | □ СРА | □ т.с | D. 🗆 | R.1.47 |  |
|----------|------------|-------------|--------------|-----------|-----------|--|-------|-------|------|--------|--|
| CL       | AIM        |             | DATE         |           |           |  |       |       |      |        |  |
| Final    | Original   | 09/09/2010  | 02/23/2011   |           |           |  |       |       |      |        |  |
|          | 1          | ✓           | -            |           |           |  |       |       |      |        |  |
|          | 2          | ✓           | <b>√</b>     |           |           |  |       |       |      |        |  |
|          | 3          | ✓           | ✓            |           |           |  |       |       |      |        |  |
|          | 4          | ✓           | ✓            |           |           |  |       |       |      |        |  |
|          | 5          | ✓           | <b>√</b>     |           |           |  |       |       |      |        |  |
|          | 6          | ✓           | ✓            |           |           |  |       |       |      |        |  |
|          | 7          | ✓           | ✓            |           |           |  |       |       |      |        |  |
|          | 8          | ✓           | ✓            |           |           |  |       |       |      |        |  |
|          | 9          | ✓           | ✓            |           |           |  |       |       |      |        |  |
|          | 10         | <b>✓</b>    | <b>√</b>     |           |           |  |       |       |      |        |  |
|          | 11         | ✓           | ✓            |           |           |  |       |       |      |        |  |
|          | 12         | ✓           | ✓            |           |           |  |       |       |      |        |  |
|          | 13         | ✓           | ✓            |           |           |  |       |       |      |        |  |
|          | 14         | ✓           | ✓            |           |           |  |       |       |      |        |  |

|              | Application/Control No. | Applicant(s)/Patent Under<br>Reexamination |
|--------------|-------------------------|--------------------------------------------|
| Search Notes | 12324122                | BEYER, MALCOLM K.                          |
| *1232412     | Examiner                | Art Unit                                   |
| 1232412      | AMANUEL LEBASSI         | 2617                                       |
| 2*           |                         |                                            |
| _            |                         |                                            |

|       | SEARCHED            |          |          |
|-------|---------------------|----------|----------|
| Class | Subclass            | Date     | Examiner |
| 455   | 41.1, 416, 518, 519 | 9/9/2010 | AL       |

| SEARCH N        | IOTES    |          |
|-----------------|----------|----------|
| Search Notes    | Date     | Examiner |
| Inventor Search | 9/9/2010 | AL       |

|       | INTERFERENCE SEARCH |      |          |
|-------|---------------------|------|----------|
| Class | Subclass            | Date | Examiner |
|       |                     |      |          |

## **EAST Search History**

## EAST Search History (Prior Art)

| Ref # | Hits | Search Query                                                                                                    | DBs                                                | Default<br>Operator | Plurals | Time Stamp          |
|-------|------|----------------------------------------------------------------------------------------------------|----------------------------------------------------|---------------------|---------|---------------------|
| S49   | 1    | "20040082352".pn.                                                                                                    | US-PGPUB;<br>USPAT;<br>USOCR;<br>FPRS; EPO;<br>JPO | ADJ                 | OFF     | 2011/02/02<br>14:42 |
| S50   | 1    | (forced near3<br>(message alert<br>software))                                                                                                    | US-PGPUB;<br>USPAT;<br>USOCR;<br>FPRS; EPO;<br>JPO | ADJ                 | ON      | 2011/02/02<br>16:28 |
| S51   | 71   | (forced near3 ( alert ))                                                                                                    | US-PGPUB;<br>USPAT;<br>USOCR;<br>FPRS; EPO;<br>JPO | ADJ                 | ON      | 2011/02/02<br>16:28 |
| S52   | 1496 | (alert) with (participat<br>\$3 PDA)                                                                                                    | US-PGPUB;<br>USPAT;<br>USOCR;<br>FPRS; EPO;<br>JPO | OR                  | OFF     | 2011/02/02<br>16:29 |
| S53   | 2    | S51 and S52                                                                                                    | US-PGPUB;<br>USPAT;<br>USOCR;<br>FPRS; EPO;<br>JPO | ADJ                 | ON      | 2011/02/02<br>16:29 |
| S54   | 7748 | (alert) with (participat<br>\$3 ((mobile or portable<br>or wireless or cell\$4 or<br>handheld) adj<br>(telephone or phone or<br>terminal or station or<br>device or unit))) | US-PGPUB;<br>USPAT;<br>USOCR;<br>FPRS; EPO;<br>JPO | OR                  | OFF     | 2011/02/02<br>16:32 |
| S55   | 7340 | (alert) with (((mobile<br>or portable or wireless<br>or cell\$4 or handheld)<br>adj (telephone or<br>phone or terminal or<br>station or device or<br>unit)))                | US-PGPUB;<br>USPAT;<br>USOCR;<br>FPRS; EPO;<br>JPO | OR                  | OFF     | 2011/02/02<br>16:32 |

| S56         | 7748  | (alert) with (participat<br>\$3 (((mobile or<br>portable or wireless or<br>cell\$4 or handheld) adj<br>(telephone or phone or<br>terminal or station or<br>device or unit))))                    | US-PGPUB;<br>USPAT;<br>USOCR;<br>FPRS; EPO;<br>JPO | OR  | OFF | 2011/02/02<br>16:33 |
|-------------|-------|----------------------------------------------------------------------------------------------------|----------------------------------------------------|-----|-----|---------------------|
| S57         | 20    | S51 and S56                                                                                                    | US-PGPUB;<br>USPAT;<br>USOCR;<br>FPRS; EPO;<br>JPO | ADJ | ON  | 2011/02/02<br>16:33 |
| S58         | 3     | S57 and (ACK or<br>Acknowledge)                                                                                                    | US-PGPUB;<br>USPAT;<br>USOCR;<br>FPRS; EPO;<br>JPO | ADJ | ON  | 2011/02/02<br>16:34 |
| <b>S</b> 59 | 18128 | (alert\$4) same<br>(participat\$3 ((mobile<br>or portable or wireless<br>or cell\$4 or handheld)<br>adj (telephone or<br>phone or terminal or<br>station or device or<br>unit)))                 | US-PGPUB;<br>USPAT;<br>USOCR;<br>FPRS; EPO;<br>JPO | OR  | OFF | 2011/02/02<br>16:35 |
| S60         | 2480  | S59 and (ACK or<br>Acknowledge)                                                                                                    | US-PGPUB;<br>USPAT;<br>USOCR;<br>FPRS; EPO;<br>JPO | ADJ | ON  | 2011/02/02<br>16:35 |
| S61         | 5     | S59 and automatic<br>(ACK or Acknowledge)                                                                                                    | US-PGPUB;<br>USPAT;<br>USOCR;<br>FPRS; EPO;<br>JPO | ADJ | ON  | 2011/02/02<br>16:36 |
| S62         | 5     | S59 and (automatic<br>(ACK or Acknowledge))                                                                                                    | US-PGPUB;<br>USPAT;<br>USOCR;<br>FPRS; EPO;<br>JPO | ADJ | ON  | 2011/02/02<br>16:36 |
| S63         | 7     | (forced near3 (alert<br>\$4)) same (participat\$3<br>((mobile or portable or<br>wireless or cell\$4 or<br>handheld) adj<br>(telephone or phone or<br>terminal or station or<br>device or unit))) | US-PGPUB;<br>USPAT;<br>USOCR;<br>FPRS; EPO;<br>JPO | OR  | OFF | 2011/02/02<br>16:37 |

| S65 | 1   | (automatic\$5<br>acknowledg\$3 receipt)<br>and (forced alert<br>message) | US-PGPUB;<br>USPAT;<br>USOCR;<br>FPRS; EPO;<br>JPO | ADJ | OFF | 2011/02/02<br>17:35 |
|-----|-----|--------------------------------------------------------------------------|----------------------------------------------------|-----|-----|---------------------|
| S66 | 1   | (automatic\$5<br>acknowledg\$3) and<br>(forced alert message)            | US-PGPUB;<br>USPAT;<br>USOCR;<br>FPRS; EPO;<br>JPO | ADJ | OFF | 2011/02/02<br>17:35 |
| S67 | 1   | (automatic\$5<br>acknowledg\$3) and<br>(forced alert)                    | US-PGPUB;<br>USPAT;<br>USOCR;<br>FPRS; EPO;<br>JPO | ADJ | OFF | 2011/02/02<br>17:35 |
| S68 | 1   | (automatic\$5 near2<br>acknowledg\$3) and<br>(forced alert)              | US-PGPUB;<br>USPAT;<br>USOCR;<br>FPRS; EPO;<br>JPO | ADJ | OFF | 2011/02/02<br>17:35 |
| S69 | 1   | (automatic\$5 near2<br>acknowledg\$3 ) and<br>(forced near2 alert )      | US-PGPUB;<br>USPAT;<br>USOCR;<br>FPRS; EPO;<br>JPO | ADJ | OFF | 2011/02/02<br>17:39 |
| S70 | 1   | (automatic\$5 near2<br>acknowledg\$3 ) and<br>(forced near2 alert\$4 )   | US-PGPUB;<br>USPAT;<br>USOCR;<br>FPRS; EPO;<br>JPO | ADJ | OFF | 2011/02/02<br>17:39 |
| S71 | 324 | (automatic\$5 near2<br>acknowledg\$3 ) and<br>(alert\$4 )                | US-PGPUB;<br>USPAT;<br>USOCR;<br>FPRS; EPO;<br>JPO | ADJ | OFF | 2011/02/02<br>17:39 |
| S72 | 48  | S71 and S59                                                              | US-PGPUB;<br>USPAT;<br>USOCR;<br>FPRS; EPO;<br>JPO | ADJ | ON  | 2011/02/02<br>17:40 |
| S73 | 46  | S72 and S60                                                              | US-PGPUB;<br>USPAT;<br>USOCR;<br>FPRS; EPO;<br>JPO | ADJ | ON  | 2011/02/02<br>17:40 |

| S74 | 20   | "455"/\$.ccls. and S73                                                                                                    | US-PGPUB;<br>USPAT;<br>USOCR;<br>FPRS; EPO;<br>JPO | ADJ | ON  | 2011/02/02<br>18:04 |
|-----|------|----------------------------------------------------------------------------------------------------|----------------------------------------------------|-----|-----|---------------------|
| S75 | 1    | 12/324,122                                                                                                    | US-PGPUB;<br>USPAT;<br>USOCR;<br>FPRS; EPO;<br>JPO | ADJ | OFF | 2011/02/08<br>14:37 |
| S76 | 1704 | (alert near2 message)<br>with (voice or text)                                                                                                    | US-PGPUB;<br>USPAT;<br>USOCR;<br>FPRS; EPO;<br>JPO | ADJ | OFF | 2011/02/08<br>15:04 |
| S77 | 3    | (alert) with (participat<br>\$3 ((mobile or portable<br>or wireless or cell\$4 or<br>handheld) adj<br>(telephone or phone or<br>terminal or station or<br>device or unit)))       | US-PGPUB;<br>USPAT;<br>USOCR;<br>FPRS; EPO;<br>JPO | ADJ | ON  | 2011/02/08<br>15:04 |
| S78 | 24   | (alert) with (participat<br>\$3 near4 ((mobile or<br>portable or wireless or<br>cell\$4 or handheld) adj<br>(telephone or phone or<br>terminal or station or<br>device or unit))) | US-PGPUB;<br>USPAT;<br>USOCR;<br>FPRS; EPO;<br>JPO | ADJ | ON  | 2011/02/08<br>15:05 |
| S79 | 76   | (alert\$3) same (participat\$3 near4 ((mobile or portable or wireless or cell\$4 or handheld) adj (telephone or phone or terminal or station or device or unit)))                 | US-PGPUB;<br>USPAT;<br>USOCR;<br>FPRS; EPO;<br>JPO | ADJ | ON  | 2011/02/08<br>15:05 |
| S80 | 5    | S76 and S78                                                                                                    | US-PGPUB;<br>USPAT;<br>USOCR;<br>FPRS; EPO;<br>JPO | ADJ | ON  | 2011/02/08<br>15:05 |
| S81 | 21   | S76 and S79                                                                                                    | US-PGPUB;<br>USPAT;<br>USOCR;<br>FPRS; EPO;<br>JPO | ADJ | ON  | 2011/02/08<br>15:05 |

| 2   | ((@prad <<br>"20040921") or (@rlad<br>< "20040921") or<br>( @ad< "20040921"))<br>and S81                                                                                    | US-PGPUB;<br>USPAT;<br>USOCR;<br>FPRS; EPO;<br>JPO | ADJ                   | OFF                                                                                                    | 2011/02/08<br>15:20                                                                                                    |
|-----|----------------------------------------------------------------------------------------------------|----------------------------------------------------|-----------------------|----------------------------------------------------------------------------------------------------|----------------------------------------------------------------------------------------------------|
| 22  | ((@prad <<br>"20040921") or (@rlad<br>< "20040921") or<br>( @ad< "20040921"))<br>and S79                                                                                    | US-PGPUB;<br>USPAT;<br>USOCR;<br>FPRS; EPO;<br>JPO | ADJ                   | OFF                                                                                                    | 2011/02/08<br>15:58                                                                                                    |
| 151 | (alert near2 message)<br>with (acknowledge or<br>ACK)                                                                                                    | US-PGPUB;<br>USPAT;<br>USOCR;<br>FPRS; EPO;<br>JPO | ADJ                   | OFF                                                                                                    | 2011/02/08<br>16:20                                                                                                    |
| 0   | S84 and (participat\$3<br>near4 ((mobile or<br>portable or wireless or<br>cell\$4 or handheld) adj<br>(telephone or phone or<br>terminal or station or<br>device or unit))) | US-PGPUB;<br>USPAT;<br>USOCR;<br>FPRS; EPO;<br>JPO | ADJ                   | ON                                                                                                    | 2011/02/08<br>16:21                                                                                                    |
| 100 | S84 and ((mobile or<br>portable or wireless or<br>cell\$4 or handheld) adj<br>(telephone or phone or<br>terminal or station or<br>device or unit))                          | US-PGPUB;<br>USPAT;<br>USOCR;<br>FPRS; EPO;<br>JPO | ADJ                   | ON                                                                                                    | 2011/02/08<br>16:22                                                                                                    |
| 78  | ((@prad <<br>"20040921") or (@rlad<br>< "20040921") or<br>( @ad< "20040921"))<br>and S86                                                                                    | US-PGPUB;<br>USPAT;<br>USOCR;<br>FPRS; EPO;<br>JPO | ADJ                   | OFF                                                                                                    | 2011/02/08<br>16:22                                                                                                    |
| 24  | "455"/\$.cds. and S87                                                                                                    | US-PGPUB;<br>USPAT;<br>USOCR;<br>FPRS; EPO;<br>JPO | ADJ                   | OFF                                                                                                    | 2011/02/08<br>16:23                                                                                                    |
| 10  | periodic\$4 with (resend<br>\$3 or re-send\$3 or<br>retransmit\$4) with alert                                                                                               | US-PGPUB;<br>USPAT;<br>USOCR;<br>FPRS; EPO;<br>JPO | ADJ                   | OFF                                                                                                    | 2011/02/08<br>17:00                                                                                                    |
| 2   | S84 and S89                                                                                                    | US-PGPUB;<br>USPAT;<br>USOCR;<br>FPRS; EPO;<br>JPO | ADJ                   | OFF                                                                                                    | 2011/02/08<br>17:00                                                                                                    |
|     | 22<br>151<br>0<br>100<br>78                                                                                                    | "20040921") or (@rlad < "20040921")) and S81  22   | "20040921") or (@rlad | "20040921") or (@rlad < "20040921") or (wadd "20040921") or (wadd "20040921") or (wadd "20040921") or (wadd "20040921") or (wadd "20040921") or (wadd "20040921")) or (wadd "20040921")) or (wadd "20040921")) or (wadd "20040921")) or (wadd "20040921") or (wadd "20040921") or (wadd | "20040921") or (@rlad < "20040921") or (@ad< "20040921") or (@ad < "20040921") or (@rlad < "20040921") or (@rlad < "20040921") or (@rlad < "20040921") or (@rlad < "20040921")) and \$79 |

| S91 | 0   | S89 same (ACK or acknowledge)                                                            | US-PGPUB;<br>USPAT;<br>USOCR;<br>FPRS; EPO;<br>JPO | ADJ | OFF | 2011/02/08<br>17:01 |
|-----|-----|------------------------------------------------------------------------------------------|----------------------------------------------------|-----|-----|---------------------|
| S92 | 2   | S89 and (ACK or<br>acknowledge)                                                          | US-PGPUB;<br>USPAT;<br>USOCR;<br>FPRS; EPO;<br>JPO | ADJ | OFF | 2011/02/08<br>17:01 |
| S93 | 79  | periodic\$4 same<br>(resend\$3 or re-send\$3<br>or retransmit\$4) same<br>alert\$3       | US-PGPUB;<br>USPAT;<br>USOCR;<br>FPRS; EPO;<br>JPO | ADJ | OFF | 2011/02/08<br>17:02 |
| S94 | 12  | S93 same (ACK or<br>acknowledge)                                                         | US-PGPUB;<br>USPAT;<br>USOCR;<br>FPRS; EPO;<br>JPO | ADJ | OFF | 2011/02/08<br>17:02 |
| S95 | 10  | ((@prad <<br>"20040921") or (@rlad<br>< "20040921") or<br>( @ad< "20040921"))<br>and S94 | US-PGPUB;<br>USPAT;<br>USOCR;<br>FPRS; EPO;<br>JPO | ADJ | OFF | 2011/02/08<br>17:02 |
| S96 | 647 | (periodic\$4 same<br>(resend\$3 or re-send\$3<br>or retransmit\$4)) and<br>alert\$3      | US-PGPUB;<br>USPAT;<br>USOCR;<br>FPRS; EPO;<br>JPO | ADJ | OFF | 2011/02/08<br>17:04 |
| S97 | 229 | S96 and (ACK or<br>acknowledge)                                                          | US-PGPUB;<br>USPAT;<br>USOCR;<br>FPRS; EPO;<br>JPO | ADJ | OFF | 2011/02/08<br>17:04 |
| S98 | 168 | ((@prad <<br>"20040921") or (@rlad<br>< "20040921") or<br>( @ad< "20040921"))<br>and S97 | US-PGPUB;<br>USPAT;<br>USOCR;<br>FPRS; EPO;<br>JPO | ADJ | OFF | 2011/02/08<br>17:04 |
| S99 | 40  | "455"/\$.ccls. and S98                                                                   | US-PGPUB;<br>USPAT;<br>USOCR;<br>FPRS; EPO;<br>JPO | ADJ | OFF | 2011/02/08<br>17:05 |

| S100 1 | 1 | "20020061762".pn.<br>and (respon\$4 with<br>participant\$3) | US-PGPUB;<br>USPAT;<br>USOCR;<br>FPRS; EPO;<br>JPO | ADJ | OFF | 2011/02/23<br>16:22 |
|--------|---|-------------------------------------------------------------|----------------------------------------------------|-----|-----|---------------------|
|--------|---|-------------------------------------------------------------|----------------------------------------------------|-----|-----|---------------------|

2/23/2011 5:32:17 PM

C:\ Documents and Settings\ alebassi\ My Documents\ EAST\ Workspaces\ 12324122.wsp

PATENT

## IN THE UNITED STATES PATENT AND TRADEMARK OFFICE

In re application of: BEYER, JR., Malcolm K.

Serial No.: 12/324,122

Confirmation No: 9036

Filed: November 26, 2008

Forced Alerts For
Interactive Remote
COMMUNICATIONS

Confirmation No: 9036

Forcup Art Unit: 2617

Examiner: Lebassi, Amanuel
Examiner: Lebassi, Amanuel

Commissioner for Patents September 9, 2011

P.O. Box 1450

Alexandria, VA 22313-1450 Filed Electronically

## **RESPONSE AND AMENDMENT**

Dear Sir:

In response to the Office Action dated March 11, 2011, please amend the above referenced patent application as follows and consider the remarks below. This Response is filed within six months of the mailing date of the Office Action; therefore, a petition for a three-month extension of time is submitted herewith. In the event that any further extension of time is required, please consider this a request therefor. The Commissioner is authorized to charge any additional fees due or credit any overpayment to Deposit Account 13-1130.

Please amend the claims as shown on pages 2-7.

Remarks begin on page 8.

PATENT

**CLAIM AMENDMENTS** 

Please amend the claims (strikethrough indicating deletion and underline indicating

insertion) as follows:

1. (Cancelled)

2. (Currently amended) A communication system for transmitting, receiving,

confirming receipt, and responding to an electronic message, comprising:

a predetermined network of participants, wherein each participant has a similarly

equipped PC or PDA/cell phone that includes a CPU and a touch screen display a CPU and

memory;

a data transmission means that facilitates the transmission of electronic files between said

PCs and said PDA/cell phones in different locations;

a sender PC or PDA/cell phone and at least one recipient PC or PDA/cell phone for each

electronic message;

a forced message alert software application program including a list of required possible

responses to be selected by a participant recipient of a forced message response loaded on each

participating PC or PDA/cell phone;

means for attaching a forced message alert software packet to a voice or text message

creating a forced message alert that is transmitted by said sender PC or PDA/cell phone to the

recipient PC or PDA/cell phone, said forced message alert software packet containing a list of

possible required responses response list and requiring the forced message alert software on said

recipient PC or PDA/cell phone to transmit an automatic acknowledgment to the sender PC or

PDA/cell phone as soon as said forced message alert is received by the recipient PC or PDA/cell

phone;

2

Apple Inc. Exhibit 1007

Page 121

PATENT

means for requiring a required manual response from the response list by the recipient in

order to clear recipient's response list from recipient's cell phone display;

means for receiving and displaying a listing of which recipient PCs or PDA/cell phones

have automatically acknowledged the forced message alert and which recipient PCs or PDA/cell

phones have not automatically acknowledged the forced message alert;

means for periodically resending said forced message alert to said recipient PCs or

PDA/cell phones that have not automatically acknowledged the forced message alert; and

means for receiving and displaying a listing of which recipient PCs or PDA/cell phones

have transmitted a manual response to said forced message alert and details the response from

each recipient PC or PDA/cell phone that responded.

3. (Currently amended) The system as in claim 2, wherein the forced message alert

software application program on the recipient PC or PDA/cell phone includes:

means for transmitting the acknowledgment of receipt to said sender PC or PDA/cell

phone immediately upon receiving a forced message alert from the sender PC or PDA/cell

phone;

means for controlling of the recipient PC or PDA/cell phone upon transmitting said

automatic acknowledgment and causing, in cases where the force message alert is a text

message, the text message and a response list to be shown on the display of the recipient PC or

PDA/cell phone or causes, in cases where the forced message alert is a voice message, the

voice message being periodically repeated by the speakers of the recipient PC or PDA/cell phone

while said response list is shown on the display;

3

Attorney Docket No.: 10963.3819

PATENT

means for allowing a manual response to be manually selected from the response list or

manually recorded and transmitting said manual response to the sender PC or PDA/cell phone;

and

means for clearing the text message and a response list from the display of the recipient

PC or PDA/cell phone or stopping the repeating voice message and clearing the response list

from the display of the recipient PC or PDA/cell phone once the manual response is transmitted.

4. (Previously presented) The system as in claim 2, wherein said data transmission

means is TCP/IP or another communications protocol.

5. (Previously presented) The system as in claim 2, wherein the response list that is

transmitted within the forced message alert software packet is a default response list that is

embedded in the forced message alert software application program.

6. (Previously presented) The system as in claim 2, wherein the response list that is

transmitted within the forced message alert software packet is a custom response list that is

created at the time the specific forced message alert is created on the sender PC or PDA/cell

phone.

7. (Currently amended) A method of sending a forced message alert to one or more

recipient PCs or PDA/cell phones within a predetermined communication network, wherein the

receipt and response to said forced message alert by each intended recipient PC or PDA/cell

phone is tracked, said method comprising the steps of:

accessing a forced message alert software application program on a sender PC or

PDA/cell phone;

4

Attorney Docket No.: 10963.3819

PATENT

creating the forced message alert on said sender PC or PDA/cell phone by attaching a

voice or text message to a forced message alert application software packet to said voice or text

message;

designating one or more recipient PCs or PDA/cell phones in the communication

network;

electronically transmitting the forced message alert to said recipient PCs or PDA/cell

phones;

receiving automatic acknowledgements from the recipient PCs or PDA/cell phones that

received the message and displaying a listing of which recipient PCs or PDA/cell phones have

acknowledged receipt of the forced message alert and which recipient PCs or PDA/cell phones

have not acknowledged receipt of the forced message alert;

periodically resending the forced message alert to the recipient PCs or PDA/cell phones

that have not acknowledged receipt;

receiving responses to the forced message alert from the recipient PCs or PDA/cell

phones and displaying the response from each recipient PC or PDA/cell phone; and

providing a manual response list on the display of the recipient PC or PDA/cell phone

that can only be cleared by the recipient providing a required response from the list;

clearing the receiver's recipient's display screen or causing the repeating voice alert to

cease upon recipient selecting a response from the response list required that can only be cleared

by manually selecting and transmitting a response to the manual response list.

8. (Original) The method as in claim 7, wherein each PC or PDA/cell phone within a

predetermined communication network is similarly equipped and has the forced message alert

software application program loaded on it.

5

Attorney Docket No.: 10963.3819

PATENT

9. (Original) The method as in claim 7, wherein said forced message alert application

software packet contains a response list, wherein said response list is a default list embedded in

the forced message alert software application program.

10. (Original) The method as in claim 7, wherein said forced message alert application

software packet contains a response list, wherein said response list is a custom response list that

is created at the time the specific forced message alert is created on the sender PC or PDA/cell

phone.

11. (Currently amended) A method of receiving, acknowledging and responding to a

forced message alert from a sender PC or PDA/cell phone to a recipient PC or PDA/cell phone,

wherein the receipt, acknowledgment, and response to said forced message alert is forced by a

forced message alert software application program, said method comprising the steps of:

receiving an electronically transmitted electronic message;

identifying said electronic message as a forced message alert, wherein said forced

message alert comprises of a voice or text message and a forced message alert application

software packet, which triggers the activation of the forced message alert software application

program within the recipient PC or PDA/cell phone;

transmitting an automatic acknowledgment of receipt to the sender PC or PDA/cell

phone, which triggers the forced message alert software application program to take control of

the recipient PC or PDA/cell phone and show the content of the text message and a required

response list on the display recipient PC or PDA/cell phone or to repeat audibly the content of

the voice message on the speakers of the recipient PC or PDA/cell phone and show the required

response list on the display recipient PC or PDA/cell phone; and

6

PATENT

transmitting a selected required response from the response list in order to allow the

message required response list to be cleared from the recipient's cell phone display, whether said

selected response is a chosen option from the response list, causing the forced message alert

software to release control of the recipient PC or PDA/cell phone and stop showing the content

of the text message and a response list on the display recipient PC or PDA/cell phone and or stop

repeating the content of the voice message on the speakers of the recipient PC or PDA/cell

phone;

displaying the response received from the PC or PDA cell phone that transmitted the

response on the sender of the forced alert PC or PDA/cell phone; and

providing a list of the recipient PC or PDA/cell phones have automatically acknowledged

receipt of a forced alert message and their response to the forced alert message.

12. (Original) The method as in claim 11, wherein each PC or PDA/cell phone within a

predetermined communication network is similarly equipped and has the forced message alert

software application program loaded on it.

13. (Original) The method as in claim 11, wherein said forced message alert application

software packet contains a response list, wherein said response list is a default list embedded in

the forced message alert software application program.

14. (Original) The method as in claim 11, wherein said forced message alert application

software packet contains a response list, wherein said response list is a custom response list that

is created at the time the specific forced message alert is created on the sender PC or PDA/cell

phone

7

PATENT

**REMARKS** 

The Office Action mailed March 11, 2011 has been received and reviewed. By the

present Response and Amendment, Claims 2, 3, 7 and 11 have been amended. No new matter is

introduced. Claim 1 has been cancelled previously.

Claim Rejections – 35 U.S.C. § 103

The Examiner's rejection of Claims 2-10 under U.S.C. § 103(a) as being unpatentable

over Keating et al. (US 2004/0082352) in view of Maggenti et al. (US 2002/0061762) is

respectfully traversed.

The Keating (US 2004/0082352) reference describes an enhanced group call

implementation having nothing to do with Applicant's claimed invention providing a forced

message alert and requiring a specific response from a recipient selected from the prepared list of

responses prior to the recipients display being cleared of the message and required response.

Figures 2 and 4 of Keating show flowcharts delineating the essence of the

communication system disclosed in Keating. The flowcharts are described in detail in paragraphs

0022 and 0031 of Keating. There is no discussion or disclosure that would suggest the system

and method recited in amended Claims 2, 7 and 11 concerning the initiation of a required

response from a recipient which is automatically transmitted by the recipient's device and the

requirement in response to the forced message alert that the recipient must respond with a

particular answer selected from previously provided list of potential answers especially before

the recipient's display screen can be cleared. In fact, Keating is concerned with the accurate

billing that reflects specific time spent by the mobile station participating in a group call. See

paragraph 0030 Keating. The purpose and function of the group calling system in Keating is

8

Attorney Docket No.: 10963.3819

PATENT

completely different than Applicant's claimed system and methods recited in the amended

Claims 2, 7 and 11. The statement of the Examiner that "Keating discloses a forced message alert

software application program" Applicant respectfully submits is incorrect and has a stretched

interpretation of what is actually disclosed in Keating.

The Maggenti et al. (US 2002/0061762) reference discloses a method for sending a

message to a communication device to determine whether the communication device wishes to

be a participant and then lists the communication device as a participant if there is a response to a

message within a predetermined time. See paragraphs 0010 and 0011. There is no teaching or

disclosure of Applicant's claimed system and method in Maggenti et al.

The communication system recited in amended Claims 7 and 11 includes a forced

message alert software system that requires a response from the recipient of a specific answer

from a selected list before the recipient can clear the recipient's display. This is completely

different in function and structure than a system asking whether a participant wants to stay as a

participant in the net.

It is Applicant's position – even if a person of ordinary skill in the art were to combine

the Keating reference with the Maggenti et al. reference, Applicant's claimed invention as recited

in the amended Claims 2 and 7 at issue could not possibly result because of the lack of relevant

disclosure in the references when combined. Therefore, the Examiner has not established a prima

facie case of obviousness under 35 U.S.C. § 103 with respect to Claims 2 - 10.

9

Attorney Docket No.: 10963.3819

PATENT

The Examiner's rejection of Claims 11 - 14 under 35 U.S.C. § 103(a) as being

unpatentable over Keating et al. (US 2004/0082352) in view of Dalton et al. (US 2004/0192365)

is respectfully traversed.

The Dalton (US 2004/0192365) communication system is a completely different system

than Applicant's claimed communication system and method recited in Claims 11 - 14. A key

element in Dalton is a data concentrator computer with a gateway device for communicating

with the data concentrator computer so that the gateway device provides communications data

between a first mobile data acquisition device and a second mobile data acquisition device

without communication with the data concentrator computer. Paragraphs 0010, 0014 and 0015 in

Dalton describe a system to manage two or more mobile devices forming a business data

collection and to communicate asynchronously in the operational needs of a business application.

None of the functions described in the Dalton reference have anything to do with providing a

forced message alert as required in Claims 11 - 14 as amended. Applicant reiterates the

comments above with respect to the Keating reference. Again, the combination of Keating and

Dalton cannot result in Applicant's claimed invention because the references together fail to

suggest Applicant's claimed invention. It is Applicant's position that the Examiner has failed to

establish a *prima facie* case of obviousness with respect to Claims 11 - 14.

As an initial matter, the Examiner bears the initial burden of factually supporting any

prima facie conclusion of obviousness. MPEP § 2143. A claim is obvious under 35 U.S.C. §103

if and only if the references relied on teach or suggest each and every element of the claimed

invention, and it would be obvious to one skilled in the art to combine the references so relied

on. A rationale to support a conclusion that a claim would have been obvious is that all the

claimed elements were known in the prior art and one skilled in the art could have combined the

10

Attorney Docket No.: 10963.3819

**PATENT** 

elements as claimed by known methods with no change in their respective known methods with

no change in their respective functions, and the combination would have yielded nothing more

than predictable results to one of ordinary skill in the art. KSR International Co KSR

International Co. v. Teleflex Inc., 550 U.S. 398, 401 (2007); see also, KSR 550 U.S. at 415-417

(2007) citing Great Atlantic & P. Tea Co. v. Supermarket Equipment Corp., 340 U.S. 147, 152

(1950), Anderson's-Black Rock, Inc. v. Pavement Salvage Co., 396 U.S. 57, 62-63 (1969), and

Sakraida v. AG Pro., Inc.,, 425 U.S. 273, 282 (1976).

In determining the differences between the prior art and the claims, the question under 35

U.S.C. §103 is not whether the differences themselves would have been obvious, but whether the

claimed invention as a whole would have been obvious. § MPEP 2141.02; Stratoflex, Inc. v.

Aeroquip Corp., 713 F.2d 1530, 218 USPQ 871 (Fed. Cir. 1983). Additionally, an obviousness

rejection cannot be based on a reference or combination of references that are non-analogous to

the invention at issue. MPEP § 2141.01(a).

11

Attorney Docket No.: 10963.3819

PATENT

**CONCLUSION** 

In view of the amendments submitted herein and the above comments, it is believed that all

grounds of rejection are overcome and that the application has now been placed in full condition

for allowance. Accordingly, Applicant earnestly solicits early and favorable action. Should there

be any further questions or reservations, the Examiner is urged to telephone Applicant's

undersigned attorney at (954) 763-3303.

Respectfully submitted,

/Barry L. Haley/

Barry L. Haley, Esq. (Reg. No. 25,339)

Customer No.: 22235

MALIN HALEY DIMAGGIO

BOWEN & LHOTA, P.A.

1936 South Andrews Avenue

Fort Lauderdale, Florida 33316

Telephone: (954) 763-3303

Facsimile: (954) 522-6507

E-Mail: info@mhdpatents.com

I:\10000\10963\3819\To PTO\06\_Resp To OA Mailed 03-11-11.doc

12

Apple Inc. Exhibit 1007

Page 131

Under the paperwork Reduction Act of 1995, no persons are required to respond to a collection of information unless it displays a valid OMB control number.

| PETITIOI        | N FOR EXTENSION OF TIME UNDER                                                               | Docket Number (Optional)        |                                 |                                   |  |  |  |
|-----------------|---------------------------------------------------------------------------------------------|---------------------------------|---------------------------------|-----------------------------------|--|--|--|
| (Fee            | FY 2009 s pursuant to the Consolidated Appropriations Act,                                  | 10963.3819                      | 10963.3819                      |                                   |  |  |  |
|                 | Number 12/324,122                                                                           | Filed November 26               | 3, 2008                         |                                   |  |  |  |
| For ME          | THOD OF UTILIZING FORCED ALER                                                               | TS FOR INTERACT                 | IVE REMOTE COM                  | MUNICATIONS                       |  |  |  |
| Art Unit 2      | 617                                                                                         |                                 | Examiner LEBASSI                | , Amanuel                         |  |  |  |
| This is a re    | equest under the provisions of 37 CFR 1.13                                                  | 6(a) to extend the peri         | od for filing a reply in th     | e above identified                |  |  |  |
| The reque       | sted extension and fee are as follows (chec                                                 | k time period desired           | and enter the appropria         | te fee below):                    |  |  |  |
|                 | _                                                                                           | <u>Fee</u>                      | Small Entity Fee                |                                   |  |  |  |
|                 | One month (37 CFR 1.17(a)(1))                                                               | \$130                           | \$65                            | \$                                |  |  |  |
|                 | Two months (37 CFR 1.17(a)(2))                                                              | \$490                           | \$245                           | \$                                |  |  |  |
| V               | Three months (37 CFR 1.17(a)(3))                                                            | \$1110                          | \$555                           | \$ <u>555</u>                     |  |  |  |
|                 | Four months (37 CFR 1.17(a)(4))                                                             | \$1730                          | \$865                           | \$                                |  |  |  |
|                 | Five months (37 CFR 1.17(a)(5))                                                             | \$2350                          | \$1175                          | \$                                |  |  |  |
| <b>✓</b> Applic | ant claims small entity status. See 37 CFR                                                  | 1.27.                           |                                 |                                   |  |  |  |
| A che           | ck in the amount of the fee is enclosed                                                     | I.                              |                                 |                                   |  |  |  |
| ☐ Paym          | ent by credit card. Form PTO-2038 is a                                                      | attached.                       |                                 |                                   |  |  |  |
| The D           | Director has already been authorized to                                                     | charge fees in this             | application to a Depo           | sit Account.                      |  |  |  |
|                 | Director is hereby authorized to charge sit Account Number 13-1130                          | any fees which may              | be required, or credi           | t any overpayment, to             |  |  |  |
|                 | ING: Information on this form may become p<br>e credit card information and authorization o |                                 | nation should not be incl       | luded on this form.               |  |  |  |
| I am the        | applicant/inventor.                                                                         |                                 |                                 |                                   |  |  |  |
|                 | assignee of record of the entire                                                            |                                 |                                 |                                   |  |  |  |
|                 | attorney or agent of record. Re                                                             |                                 | · ·                             |                                   |  |  |  |
|                 | attorney or agent under 37 CFR 1.34.  Registration number if acting under 37 CFR 1.34       |                                 |                                 |                                   |  |  |  |
|                 | /barry I. haley/                                                                            |                                 | Septeml                         | ber 9, 2011                       |  |  |  |
|                 | Signature                                                                                   |                                 |                                 | Date                              |  |  |  |
|                 | Barry L. Haley                                                                              |                                 | (954)                           | 763-3303                          |  |  |  |
|                 | Typed or printed name                                                                       |                                 | Teleph                          | one Number                        |  |  |  |
|                 | tures of all the inventors or assignees of record of the elequired, see below.              | ntire interest or their represe | ntative(s) are required. Submit | t multiple forms if more than one |  |  |  |
| ☐ Tota          | al of forms a                                                                               | re submitted.                   |                                 |                                   |  |  |  |

This collection of information is required by 37 CFR 1.136(a). The information is required to obtain or retain a benefit by the public which is to file (and by the USPTO to process) an application. Confidentiality is governed by 35 U.S.C. 122 and 37 CFR 1.11 and 1.14. This collection is estimated to take 6 minutes to complete, including gathering, preparing, and submitting the completed application form to the USPTO. Time will vary depending upon the individual case. Any comments on the amount of time you require to complete this form and/or suggestions for reducing this burden, should be sent to the Chief Information Officer, U.S. Patent and Trademark Office, U.S. Department of Commerce, P.O. Box 1450, Alexandria, VA 22313-1450. DO NOT SEND FEES OR COMPLETED FORMS TO THIS ADDRESS. **SEND TO: Commissioner for Patents, P.O. Box 1450, Alexandria, VA 22313-1450.** 

If you need assistance in completing the form, call 1-800-PTO-9199 and select option 2.

## **Privacy Act Statement**

The Privacy Act of 1974 (P.L. 93-579) requires that you be given certain information in connection with your submission of the attached form related to a patent application or patent. Accordingly, pursuant to the requirements of the Act, please be advised that: (1) the general authority for the collection of this information is 35 U.S.C. 2(b)(2); (2) furnishing of the information solicited is voluntary; and (3) the principal purpose for which the information is used by the U.S. Patent and Trademark Office is to process and/or examine your submission related to a patent application or patent. If you do not furnish the requested information, the U.S. Patent and Trademark Office may not be able to process and/or examine your submission, which may result in termination of proceedings or abandonment of the application or expiration of the patent.

The information provided by you in this form will be subject to the following routine uses:

- The information on this form will be treated confidentially to the extent allowed under the Freedom of Information Act (5 U.S.C. 552) and the Privacy Act (5 U.S.C 552a). Records from this system of records may be disclosed to the Department of Justice to determine whether disclosure of these records is required by the Freedom of Information Act.
- 2. A record from this system of records may be disclosed, as a routine use, in the course of presenting evidence to a court, magistrate, or administrative tribunal, including disclosures to opposing counsel in the course of settlement negotiations.
- A record in this system of records may be disclosed, as a routine use, to a Member of Congress submitting a request involving an individual, to whom the record pertains, when the individual has requested assistance from the Member with respect to the subject matter of the record.
- 4. A record in this system of records may be disclosed, as a routine use, to a contractor of the Agency having need for the information in order to perform a contract. Recipients of information shall be required to comply with the requirements of the Privacy Act of 1974, as amended, pursuant to 5 U.S.C. 552a(m).
- 5. A record related to an International Application filed under the Patent Cooperation Treaty in this system of records may be disclosed, as a routine use, to the International Bureau of the World Intellectual Property Organization, pursuant to the Patent Cooperation Treaty.
- 6. A record in this system of records may be disclosed, as a routine use, to another federal agency for purposes of National Security review (35 U.S.C. 181) and for review pursuant to the Atomic Energy Act (42 U.S.C. 218(c)).
- 7. A record from this system of records may be disclosed, as a routine use, to the Administrator, General Services, or his/her designee, during an inspection of records conducted by GSA as part of that agency's responsibility to recommend improvements in records management practices and programs, under authority of 44 U.S.C. 2904 and 2906. Such disclosure shall be made in accordance with the GSA regulations governing inspection of records for this purpose, and any other relevant (i.e., GSA or Commerce) directive. Such disclosure shall not be used to make determinations about individuals.
- 8. A record from this system of records may be disclosed, as a routine use, to the public after either publication of the application pursuant to 35 U.S.C. 122(b) or issuance of a patent pursuant to 35 U.S.C. 151. Further, a record may be disclosed, subject to the limitations of 37 CFR 1.14, as a routine use, to the public if the record was filed in an application which became abandoned or in which the proceedings were terminated and which application is referenced by either a published application, an application open to public inspection or an issued patent.
- A record from this system of records may be disclosed, as a routine use, to a Federal, State, or local law enforcement agency, if the USPTO becomes aware of a violation or potential violation of law or regulation.

| Electronic Patent Application Fee Transmittal |                                                                            |          |          |        |                         |  |  |
|-----------------------------------------------|----------------------------------------------------------------------------|----------|----------|--------|-------------------------|--|--|
| Application Number:                           | 12324122                                                                   |          |          |        |                         |  |  |
| Filing Date:                                  | 26-Nov-2008                                                                |          |          |        |                         |  |  |
| Title of Invention:                           | METHOD OF UTILIZING FORCED ALERTS FOR INTERACTIVE REMOTE<br>COMMUNICATIONS |          |          |        |                         |  |  |
| First Named Inventor/Applicant Name:          | Malcolm K. Beyer                                                           |          |          |        |                         |  |  |
| Filer:                                        | Barry Lee Haley/Amy Allen                                                  |          |          |        |                         |  |  |
| Attorney Docket Number:                       | 10                                                                         | 963.3819 |          |        |                         |  |  |
| Filed as Small Entity                         |                                                                            |          |          |        |                         |  |  |
| Utility under 35 USC 111(a) Filing Fees       |                                                                            |          |          |        |                         |  |  |
| Description                                   |                                                                            | Fee Code | Quantity | Amount | Sub-Total in<br>USD(\$) |  |  |
| Basic Filing:                                 |                                                                            |          |          |        |                         |  |  |
| Pages:                                        |                                                                            |          |          |        |                         |  |  |
| Claims:                                       |                                                                            |          |          |        |                         |  |  |
| Miscellaneous-Filing:                         |                                                                            |          |          |        |                         |  |  |
| Petition:                                     |                                                                            |          |          |        |                         |  |  |
| Patent-Appeals-and-Interference:              |                                                                            |          |          |        |                         |  |  |
| Post-Allowance-and-Post-Issuance:             |                                                                            |          |          |        |                         |  |  |
| Extension-of-Time:                            |                                                                            |          |          |        |                         |  |  |
| Extension - 3 months with \$0 paid            |                                                                            | 2253     | 1        | 555    | 555                     |  |  |

| Description    | Fee Code | Quantity  | Amount | Sub-Total in<br>USD(\$) |
|----------------|----------|-----------|--------|-------------------------|
| Miscellaneous: |          |           |        |                         |
|                | Tot      | al in USD | (\$)   | 555                     |

| Electronic Acl                       | knowledgement Receipt                                                   |
|--------------------------------------|-------------------------------------------------------------------------|
| EFS ID:                              | 10916464                                                                |
| Application Number:                  | 12324122                                                                |
| International Application Number:    |                                                                         |
| Confirmation Number:                 | 9036                                                                    |
| Title of Invention:                  | METHOD OF UTILIZING FORCED ALERTS FOR INTERACTIVE REMOTE COMMUNICATIONS |
| First Named Inventor/Applicant Name: | Malcolm K. Beyer                                                        |
| Customer Number:                     | 22235                                                                   |
| Filer:                               | Barry Lee Haley/Amy Allen                                               |
| Filer Authorized By:                 | Barry Lee Haley                                                         |
| Attorney Docket Number:              | 10963.3819                                                              |
| Receipt Date:                        | 09-SEP-2011                                                             |
| Filing Date:                         | 26-NOV-2008                                                             |
| Time Stamp:                          | 16:11:18                                                                |
| Application Type:                    | Utility under 35 USC 111(a)                                             |

# **Payment information:**

| Submitted with Payment                   | yes             |
|------------------------------------------|-----------------|
| Payment Type                             | Deposit Account |
| Payment was successfully received in RAM | \$555           |
| RAM confirmation Number                  | 3059            |
| Deposit Account                          | 131130          |
| Authorized User                          |                 |

The Director of the USPTO is hereby authorized to charge indicated fees and credit any overpayment as follows:

Charge any Additional Fees required under 37 C.F.R. Section 1.16 (National application filing, search, and examination fees)

Charge any Additional Fees required under 37 C.F.R. Section 1.21 (Miscellaneous fees and charges)

| File Listing:      |                            |                               |                                              |                     |                     |
|--------------------|----------------------------|-------------------------------|----------------------------------------------|---------------------|---------------------|
| Document<br>Number | Document Description       | File Name                     | File Size(Bytes)/<br>Message Digest          | Multi<br>Part /.zip | Pages<br>(if appl.) |
| 1                  |                            | 07_RespToOAMailed03-11-11.    | 66770                                        | V05                 | 12                  |
| 1                  |                            | pdf                           | 094aaaf83fc85c934be3185de237ee43542b<br>de01 | yes                 | 12                  |
|                    | Multi                      | part Description/PDF files in | zip description                              |                     |                     |
|                    | Document De                | escription                    | Start                                        | E                   | nd                  |
|                    | Amendment/Req. Reconsidera | tion-After Non-Final Reject   | 1                                            |                     | 1                   |
|                    | Claim                      | 2                             | 7                                            |                     |                     |
|                    | Applicant Arguments/Remark | 8 1                           |                                              | 12                  |                     |
| Warnings:          |                            |                               |                                              |                     |                     |
| Information:       |                            | <u> </u>                      |                                              |                     |                     |
| 2                  | Extension of Time          | 08_3MthEOT.pdf                | 316002                                       | no                  | 2                   |
|                    |                            | _ '                           | ab3e6dce7c00ee217aa08701dcd9c18780f<br>603fe |                     |                     |
| Warnings:          |                            |                               |                                              |                     |                     |
| Information:       |                            |                               |                                              |                     |                     |
| 3                  | Fee Worksheet (SB06)       | fee-info.pdf                  | 30328                                        | no                  | 2                   |
|                    | . ee worksneer (5500)      | ice into.pai                  | f1a1fbe74475a0c036f5b840a28e02121d97<br>5995 | 110                 | 2                   |
| Warnings:          |                            |                               |                                              |                     |                     |
| Information:       |                            |                               |                                              |                     |                     |
|                    |                            | Total Files Size (in bytes)   | 41                                           | 13100               |                     |

This Acknowledgement Receipt evidences receipt on the noted date by the USPTO of the indicated documents, characterized by the applicant, and including page counts, where applicable. It serves as evidence of receipt similar to a Post Card, as described in MPEP 503.

## New Applications Under 35 U.S.C. 111

If a new application is being filed and the application includes the necessary components for a filing date (see 37 CFR 1.53(b)-(d) and MPEP 506), a Filing Receipt (37 CFR 1.54) will be issued in due course and the date shown on this Acknowledgement Receipt will establish the filing date of the application.

## National Stage of an International Application under 35 U.S.C. 371

If a timely submission to enter the national stage of an international application is compliant with the conditions of 35 U.S.C. 371 and other applicable requirements a Form PCT/DO/EO/903 indicating acceptance of the application as a national stage submission under 35 U.S.C. 371 will be issued in addition to the Filing Receipt, in due course.

### New International Application Filed with the USPTO as a Receiving Office

If a new international application is being filed and the international application includes the necessary components for an international filing date (see PCT Article 11 and MPEP 1810), a Notification of the International Application Number and of the International Filing Date (Form PCT/RO/105) will be issued in due course, subject to prescriptions concerning national security, and the date shown on this Acknowledgement Receipt will establish the international filing date of the application.

PTO/SB/06 (07-06)
Approved for use through 1/31/2007. OMB 0651-0032
U.S. Patent and Trademark Office; U.S. DEPARTMENT OF COMMERCE

| P              | Under the Paperwork Heduction Act of 1995, no persons are required to respons  PATENT APPLICATION FEE DETERMINATION RECORD  Substitute for Form PTO-875                                                                                                    |                                           |                           |                                                          |                                              | Application or Docket Number 12/324,122 |                       |                                                  | Filing Date<br>11/26/2008 |                       | To be Mailed           |
|----------------|----------------------------------------------------------------------------------------------------|-------------------------------------------|---------------------------|----------------------------------------------------------|----------------------------------------------|-----------------------------------------|-----------------------|--------------------------------------------------|---------------------------|-----------------------|------------------------|
|                | AF                                                                                                    | PPLICATION A                              | AS FILE                   |                                                          | Column 2)                                    |                                         | SMALL                 | ENTITY 🛛                                         | OR                        |                       | HER THAN               |
|                | FOR                                                                                                    | N                                         | JMBER FIL                 | ED NUM                                                   | MBER EXTRA                                   |                                         | RATE (\$)             | FEE (\$)                                         |                           | RATE (\$)             | FEE (\$)               |
|                | BASIC FEE<br>(37 CFR 1.16(a), (b),                                                                                                    | or (c))                                   | N/A                       |                                                          | N/A                                          |                                         | N/A                   |                                                  | 1                         | N/A                   |                        |
|                | SEARCH FEE<br>(37 CFR 1.16(k), (i), (ii)                                                                                                    | or (m))                                   | N/A                       |                                                          | N/A                                          |                                         | N/A                   |                                                  | ]                         | N/A                   |                        |
|                | EXAMINATION FE<br>(37 CFR 1.16(o), (p),                                                                                                    |                                           | N/A                       |                                                          | N/A                                          |                                         | N/A                   |                                                  |                           | N/A                   |                        |
|                | 「AL CLAIMS<br>CFR 1.16(i))                                                                                                    |                                           | mir                       | us 20 = *                                                |                                              | 1                                       | X \$ =                |                                                  | OR                        | X \$ =                |                        |
| IND            | EPENDENT CLAIM                                                                                                    | S                                         | m                         | inus 3 = *                                               |                                              | 1                                       | X \$ =                |                                                  | 1                         | X \$ =                |                        |
|                | (37 CFR 1.16(h))    APPLICATION SIZE FEE (37 CFR 1.16(s))   If the specification sheets of paper, tries \$250 (\$125 for sadditional 50 sheets of sheets of paper, tries \$250 (\$125 for sadditional 50 sheets of sheets of paper, tries \$250 (\$125 for sadditional 50 sheets of paper, tries \$250 (\$125 for sadditional 50 sheets of paper, tries \$250 (\$125 for |                                           |                           | er, the application for small entity) sheets or fraction | n size fee due<br>for each<br>n thereof. See |                                         |                       |                                                  |                           |                       |                        |
|                | MULTIPLE DEPEN                                                                                                    |                                           |                           | 477                                                      |                                              |                                         |                       |                                                  | l                         |                       |                        |
| * If t         | he difference in colu                                                                                                    | ımn 1 is less than                        | zero, ente                | r "0" in column 2.                                       |                                              |                                         | TOTAL                 |                                                  |                           | TOTAL                 |                        |
|                | APP                                                                                                    | LICATION AS                               | AMENE                     | DED – PART II                                            |                                              |                                         |                       |                                                  |                           | OTHE                  | ER THAN                |
|                |                                                                                                    | (Column 1)                                |                           | (Column 2)                                               | (Column 3)                                   |                                         | SMAL                  | L ENTITY                                         | OR                        | SMA                   | ALL ENTITY             |
| ENT.           | 09/09/2011                                                                                                    | CLAIMS<br>REMAINING<br>AFTER<br>AMENDMENT |                           | HIGHEST<br>NUMBER<br>PREVIOUSLY<br>PAID FOR              | PRESENT<br>EXTRA                             |                                         | RATE (\$)             | ADDITIONAL<br>FEE (\$)                           |                           | RATE (\$)             | ADDITIONAL<br>FEE (\$) |
| ME             | Total (37 CFR<br>1.16(i))                                                                                                    | * 12                                      | Minus                     | ** 20                                                    | = 0                                          |                                         | X \$26 =              | 0                                                | OR                        | X \$ =                |                        |
| AMENDMENT      | Independent<br>(37 CFR 1.16(h))                                                                                                    | * 3                                       | Minus                     | ***3                                                     | = 0                                          |                                         | X \$110 =             | 0                                                | OR                        | X \$ =                |                        |
| AMI            | Application Si                                                                                                    | ze Fee (37 CFR 1                          | .16(s))                   |                                                          |                                              |                                         |                       |                                                  |                           |                       |                        |
|                | FIRST PRESEN                                                                                                    | ITATION OF MULTIF                         | LE DEPEN                  | DENT CLAIM (37 CFF                                       | R 1.16(j))                                   |                                         |                       |                                                  | OR                        |                       |                        |
|                |                                                                                                    |                                           |                           |                                                          |                                              |                                         | TOTAL<br>ADD'L<br>FEE | 0                                                | OR                        | TOTAL<br>ADD'L<br>FEE |                        |
|                |                                                                                                    | (Column 1)                                | _                         | (Column 2)                                               | (Column 3)                                   |                                         | _                     |                                                  |                           |                       |                        |
|                |                                                                                                    | CLAIMS<br>REMAINING<br>AFTER<br>AMENDMENT |                           | HIGHEST<br>NUMBER<br>PREVIOUSLY<br>PAID FOR              | PRESENT<br>EXTRA                             |                                         | RATE (\$)             | ADDITIONAL<br>FEE (\$)                           |                           | RATE (\$)             | ADDITIONAL<br>FEE (\$) |
| ENT            | Total (37 CFR<br>1.16(i))                                                                                                    | *                                         | Minus                     | **                                                       | =                                            | 1                                       | X \$ =                |                                                  | OR                        | X \$ =                |                        |
| ENDME          | Independent<br>(37 CFR 1.16(h))                                                                                                    | *                                         | Minus                     | ***                                                      | =                                            |                                         | X \$ =                |                                                  | OR                        | X \$ =                |                        |
| EN             | Application Si                                                                                                    | ze Fee (37 CFR 1                          | .16(s))                   |                                                          |                                              |                                         |                       |                                                  |                           |                       |                        |
| AM             | FIRST PRESEN                                                                                                    | TATION OF MULTIF                          | LE DEPEN                  | DENT CLAIM (37 CFF                                       | R 1.16(j))                                   |                                         |                       |                                                  | OR                        |                       |                        |
|                |                                                                                                    |                                           |                           |                                                          |                                              |                                         | TOTAL<br>ADD'L<br>FEE |                                                  | OR                        | TOTAL<br>ADD'L<br>FEE |                        |
| ** If<br>*** I | the entry in column<br>the "Highest Numbe<br>f the "Highest Numb<br>"Highest Number P                                                                                                    | er Previously Paid<br>per Previously Paid | For" IN TH<br>I For" IN T | HS SPACE is less<br>HIS SPACE is less                    | than 20, enter "20"<br>than 3, enter "3".    |                                         | /KÄREN                | nstrument Ex<br>N VESTAL/<br>priate box in colui |                           | er:                   |                        |

This collection of information is required by 37 CFR 1.16. The information is required to obtain or retain a benefit by the public which is to file (and by the USPTO to process) an application. Confidentiality is governed by 35 U.S.C. 122 and 37 CFR 1.14. This collection is estimated to take 12 minutes to complete, including gathering, preparing, and submitting the completed application form to the USPTO. Time will vary depending upon the individual case. Any comments on the amount of time you require to complete this form and/or suggestions for reducing this burden, should be sent to the Chief Information Officer, U.S. Patent and Trademark Office, U.S. Department of Commerce, P.O. Box 1450, Alexandria, VA 22313-1450. DO NOT SEND FEES OR COMPLETED FORMS TO THIS

ADDRESS. SEND TO: Commissioner for Patents, P.O. Box 1450, Alexandria, VA 22313-1450.

If you need assistance in completing the form, call 1-800-PTO-9199 and select option 2.

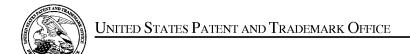

UNITED STATES DEPARTMENT OF COMMERCE United States Patent and Trademark Office Address: COMMISSIONER FOR PATENTS P.O. Box 1450 Alexandria, Virginia 22313-1450 www.uspto.gov

| APPLICATION NO. | FILING DATE                       | FIRST NAMED INVENTOR | ATTORNEY DOCKET NO. | CONFIRMATION NO. |  |
|-----------------|-----------------------------------|----------------------|---------------------|------------------|--|
| 12/324,122      | 11/26/2008                        | Malcolm K. Beyer JR. | 10963.3819          | 9036             |  |
|                 | 7590 10/07/201<br>Y DIMAGGIO BOWE | EXAMINER             |                     |                  |  |
| 1936 S ANDRE    | EWS AVENUE                        | LEBASSI, AMANUEL     |                     |                  |  |
| FORT LAUDE      | FORT LAUDERDALE, FL 33316         |                      | ART UNIT            | PAPER NUMBER     |  |
|                 |                                   | 2617                 |                     |                  |  |
|                 |                                   |                      |                     |                  |  |
|                 |                                   |                      | NOTIFICATION DATE   | DELIVERY MODE    |  |
|                 |                                   |                      | 10/07/2011          | ELECTRONIC       |  |

## Please find below and/or attached an Office communication concerning this application or proceeding.

The time period for reply, if any, is set in the attached communication.

Notice of the Office communication was sent electronically on above-indicated "Notification Date" to the following e-mail address(es):

info@mhdpatents.com

# Advisory Action Before the Filing of an Appeal Brief

| Application No. | Applicant(s)      |
|-----------------|-------------------|
| 12/324,122      | BEYER, MALCOLM K. |
| Examiner        | Art Unit          |
| AMANUEL LEBASSI | 2617              |

| The MAILING DATE of this communication appears on the cover sheet with the correspondence address                                                                                                    |                                                                                                    |  |  |  |
|----------------------------------------------------------------------------------------------------|----------------------------------------------------------------------------------------------------|--|--|--|
| THE REPLY FILED 09 September 2011 FAILS TO PLACE THIS AP                                                                                                    | PLICATION IN CONDITION FOR ALLOWANCE.                                                                                                    |  |  |  |
| application in condition for allowance; (2) a Notice of Appeal (w<br>for Continued Examination (RCE) in compliance with 37 CFR 1                                                                                                    | es: (1) an amendment, affidavit, or other evidence, which places the with appeal fee) in compliance with 37 CFR 41.31; or (3) a Request                       |  |  |  |
| periods:                                                                                                    |                                                                                                    |  |  |  |
| a) The period for reply expiresmonths from the mailing date                                                                                                    | ·                                                                                                    |  |  |  |
| no event, however, will the statutory period for reply expire later th                                                                                                    |                                                                                                    |  |  |  |
| MONTHS OF THE FINAL REJECTION. See MPEP 706.07(f).                                                                                                    | NLY CHECK BOX (b) WHEN THE FIRST REPLY WAS FILED WITHIN TWO                                                                                                   |  |  |  |
| Extensions of time may be obtained under 37 CFR 1.136(a). The date on whave been filled is the date for purposes of determining the period of extensio under 37 CFR 1.17(a) is calculated from: (1) the expiration date of the shorte set forth in (b) above, if checked. Any reply received by the Office later than may reduce any earned patent term adjustment. See 37 CFR 1.704(b).  NOTICE OF APPEAL | on and the corresponding amount of the fee. The appropriate extension fee ned statutory period for reply originally set in the final Office action; or (2) as |  |  |  |
| <ol> <li>The Notice of Appeal was filed on A brief in compliance filing the Notice of Appeal (37 CFR 41.37(a)), or any extension a Notice of Appeal has been filed, any reply must be filed within</li> </ol>                                                                                                    | thereof (37 CFR 41.37(e)), to avoid dismissal of the appeal. Since                                                                                            |  |  |  |
| <u>AMENDMENTS</u>                                                                                                    |                                                                                                    |  |  |  |
| 3. The proposed amendment(s) filed after a final rejection, but prior to the date of filing a brief, will <u>not</u> be entered because  (a) They raise new issues that would require further consideration and/or search (see NOTE below);                                                                                                    |                                                                                                    |  |  |  |
| <ul> <li>(b) ☐ They raise the issue of new matter (see NOTE below);</li> <li>(c) ☐ They are not deemed to place the application in better fo</li> </ul>                                                                                                    | orm for appeal by materially reducing or simplifying the issues for                                                                                           |  |  |  |
| appeal; and/or                                                                                                    |                                                                                                    |  |  |  |
| (d) They present additional claims without canceling a corre                                                                                                    |                                                                                                    |  |  |  |
| NOTE: <u>The amendment of Independent claims 2, 7 al</u><br>(See 37 CFR 1.116 and 41.33(a)).                                                                                                    | nd 11 raise new issues and require further search & considerations.                                                                                           |  |  |  |
|                                                                                                    | ee attached Notice of Non-Compliant Amendment (PTOL-324).                                                                                                    |  |  |  |
| 5. Applicant's reply has overcome the following rejection(s):                                                                                                    | . , , , , , , , , , , , , , , , , , , ,                                                                                                    |  |  |  |
| 6. Newly proposed or amended claim(s) would be allowable if submitted in a separate, timely filed amendment canceling the non-allowable claim(s).                                                                                                    |                                                                                                    |  |  |  |
| 7. For purposes of appeal, the proposed amendment(s): a) will not be entered, or b) will be entered and an explanation of how the new or amended claims would be rejected is provided below or appended.                                                                                                    |                                                                                                    |  |  |  |
| The status of the claim(s) is (or will be) as follows: Claim(s) allowed:                                                                                                    |                                                                                                    |  |  |  |
| Claim(s) objected to:                                                                                                    |                                                                                                    |  |  |  |
| Claim(s) rejected:<br>Claim(s) withdrawn from consideration:                                                                                                    |                                                                                                    |  |  |  |
| AFFIDAVIT OR OTHER EVIDENCE                                                                                                    |                                                                                                    |  |  |  |
| 8. The affidavit or other evidence filed after a final action, but before or on the date of filing a Notice of Appeal will not be entered because applicant failed to provide a showing of good and sufficient reasons why the affidavit or other evidence is necessary and was not earlier presented. See 37 CFR 1.116(e).                                                                                |                                                                                                    |  |  |  |
| 9. The affidavit or other evidence filed after the date of filing a Notice of Appeal, but prior to the date of filing a brief, will <u>not</u> be entered because the affidavit or other evidence failed to overcome <u>all</u> rejections under appeal and/or appellant fails to provide a                                                                                                    |                                                                                                    |  |  |  |
| showing a good and sufficient reasons why it is necessary and was not earlier presented. See 37 CFR 41.33(d)(1).  10. The affidavit or other evidence is entered. An explanation of the status of the claims after entry is below or attached.                                                                                                    |                                                                                                    |  |  |  |
| REQUEST FOR RECONSIDERATION/OTHER                                                                                                    |                                                                                                    |  |  |  |
| 11. The request for reconsideration has been considered but does NOT place the application in condition for allowance because:                                                                                                    |                                                                                                    |  |  |  |
| 12. Note the attached Information <i>Disclosure Statement</i> (s). (PTO/SB/08) Paper No(s)13. Other:                                                                                                    |                                                                                                    |  |  |  |
| /NICK CORSARO/                                                                                                    |                                                                                                    |  |  |  |
| Supervisory Patent Examiner, Art Unit 2617                                                                                                    |                                                                                                    |  |  |  |
|                                                                                                    |                                                                                                    |  |  |  |

U.S. Patent and Trademark Office PTOL-303 (Rev. 08-06)

DO NOT ENTER: /A.L./

Serial No.: 12/324,122 Attorney Docket No.: 10963.3819 PATENT

## IN THE UNITED STATES PATENT AND TRADEMARK OFFICE

In re application of: BEYER, JR., Malcolm K.

Serial No.: 12/324,122

Confirmation No: 9036

Filed: November 26, 2008

Filed: METHOD OF UTILIZING
FORCED ALERTS FOR
INTERACTIVE REMOTE
COMMUNICATIONS

Examiner: LEBASSI, Amanuel

Commissioner for Patents September 9, 2011

P.O. Box 1450

Alexandria, VA 22313-1450 Filed Electronically

## RESPONSE AND AMENDMENT

Dear Sir:

In response to the Office Action dated March 11, 2011, please amend the above referenced patent application as follows and consider the remarks below. This Response is filed within six months of the mailing date of the Office Action; therefore, a petition for a three-month extension of time is submitted herewith. In the event that any further extension of time is required, please consider this a request therefor. The Commissioner is authorized to charge any additional fees due or credit any overpayment to Deposit Account 13-1130.

Please amend the claims as shown on pages 2-7.

Remarks begin on page 8.

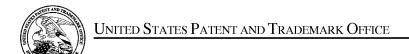

UNITED STATES DEPARTMENT OF COMMERCE United States Patent and Trademark Office Address: COMMISSIONER FOR PATENTS P.O. Box 1450 Alexandria, Virginia 22313-1450 www.uspto.gov

| APPLICATION NO.                                                                                        | FILING DATE | FIRST NAMED INVENTOR | ATTORNEY DOCKET NO. | CONFIRMATION NO. |
|----------------------------------------------------------------------------------------------------|-------------|----------------------|---------------------|------------------|
| 12/324,122                                                                                             | 11/26/2008  | Malcolm K. Beyer JR. | 10963.3819          | 9036             |
| 22235 7590 02/03/2012 MALIN HALEY DIMAGGIO BOWEN & LHOTA, P.A. 1936 S ANDREWS A LEGISLARIO E ST. 22316 |             | EXAMINER             |                     |                  |
|                                                                                                    |             | LEBASSI, AMANUEL     |                     |                  |
| FORT LAUDERDALE, FL 33316                                                                              | ART UNIT    | PAPER NUMBER         |                     |                  |
|                                                                                                    |             |                      | 2617                |                  |
|                                                                                                    |             |                      |                     |                  |
|                                                                                                    |             |                      | NOTIFICATION DATE   | DELIVERY MODE    |
|                                                                                                    |             |                      | 02/03/2012          | ELECTRONIC       |

## Please find below and/or attached an Office communication concerning this application or proceeding.

The time period for reply, if any, is set in the attached communication.

Notice of the Office communication was sent electronically on above-indicated "Notification Date" to the following e-mail address(es):

info@mhdpatents.com

| Applicant-Initiated Interview Summary                                                                                                    | Application No.             | Applicant(s)      |  |  |  |
|----------------------------------------------------------------------------------------------------|-----------------------------|-------------------|--|--|--|
|                                                                                                    | 12/324,122                  | BEYER, MALCOLM K. |  |  |  |
| , pp., came                                                                                                    | Examiner                    | Art Unit          |  |  |  |
|                                                                                                    | AMANUEL LEBASSI             | 2617              |  |  |  |
| All participants (applicant, applicant's representative, PTO                                                                                                    | personnel):                 |                   |  |  |  |
| (1) <u>AMANUEL LEBASSI</u> .                                                                                                    | (3)                         |                   |  |  |  |
| (2) Attorney Barry L. Haley, Esq. (Reg. No. 25,339).                                                                                                    | (4)                         |                   |  |  |  |
| Date of Interview: <u>12/15/2011</u> .                                                                                                    |                             |                   |  |  |  |
| Type: ⊠ Telephonic □ Video Conference □ Personal [copy given to: □ applicant [                                                                                                    | applicant's representative] |                   |  |  |  |
| Exhibit shown or demonstration conducted: Yes [ If Yes, brief description:                                                                                                    | □ No.                       |                   |  |  |  |
| Issues Discussed □101 □112 □102 □103 ☑Others (For each of the checked box(es) above, please describe below the issue and detailed description of the discussion)                                                                                                    |                             |                   |  |  |  |
| Claim(s) discussed:                                                                                                    |                             |                   |  |  |  |
| Identification of prior art discussed:                                                                                                    |                             |                   |  |  |  |
| Substance of Interview (For each issue discussed, provide a detailed description and indicate if agreement was reached. Some topics may include: identification or clarification of a reference or a portion thereof, claim interpretation, proposed amendments, arguments of any applied references etc)                                                                                                    |                             |                   |  |  |  |
| Applicant received an advisory instead of final office action. Therefore the examiner agreed the last office acti will be vacated.                                                                                                    |                             |                   |  |  |  |
|                                                                                                    |                             |                   |  |  |  |
|                                                                                                    |                             |                   |  |  |  |
|                                                                                                    |                             |                   |  |  |  |
|                                                                                                    |                             |                   |  |  |  |
|                                                                                                    |                             |                   |  |  |  |
| Applicant recordation instructions: The formal written reply to the last Office action must include the substance of the interview. (See MPEP section 713.04). If a reply to the last Office action has already been filed, applicant is given a non-extendable period of the longer of one month or thirty days from this interview date, or the mailing date of this interview summary form, whichever is later, to file a statement of the substance of the interview                                                                                                    |                             |                   |  |  |  |
| <b>Examiner recordation instructions</b> : Examiners must summarize the substance of any interview of record. A complete and proper recordation of the substance of an interview should include the items listed in MPEP 713.04 for complete and proper recordation including the identification of the general thrust of each argument or issue discussed, a general indication of any other pertinent matters discussed regarding patentability and the general results or outcome of the interview, to include an indication as to whether or not agreement was reached on the issues raised. |                             |                   |  |  |  |
| ☐ Attachment                                                                                                    |                             |                   |  |  |  |
|                                                                                                    |                             |                   |  |  |  |
|                                                                                                    |                             |                   |  |  |  |

U.S. Patent and Trademark Office
PTOL-413 (Rev. 8/11/2010) Interview Summary Paper No. 20120124

### **Summary of Record of Interview Requirements**

#### Manual of Patent Examining Procedure (MPEP), Section 713.04, Substance of Interview Must be Made of Record

A complete written statement as to the substance of any face-to-face, video conference, or telephone interview with regard to an application must be made of record in the application whether or not an agreement with the examiner was reached at the interview

### Title 37 Code of Federal Regulations (CFR) § 1.133 Interviews

In every instance where reconsideration is requested in view of an interview with an examiner, a complete written statement of the reasons presented at the interview as warranting favorable action must be filed by the applicant. An interview does not remove the necessity for reply to Office action as specified in §§ 1.111, 1.135. (35 U.S.C. 132)

37 CFR §1.2 Business to be transacted in writing.

All business with the Patent or Trademark Office should be transacted in writing. The personal attendance of applicants or their attorneys or agents at the Patent and Trademark Office is unnecessary. The action of the Patent and Trademark Office will be based exclusively on the written record in the Office. No attention will be paid to any alleged oral promise, stipulation, or understanding in relation to which there is disagreement or doubt.

The action of the Patent and Trademark Office cannot be based exclusively on the written record in the Office if that record is itself incomplete through the failure to record the substance of interviews

It is the responsibility of the applicant or the attorney or agent to make the substance of an interview of record in the application file, unless the examiner indicates he or she will do so. It is the examiner's responsibility to see that such a record is made and to correct material inaccuracies which bear directly on the question of patentability.

Examiners must complete an Interview Summary Form for each interview held where a matter of substance has been discussed during the interview by checking the appropriate boxes and filling in the blanks. Discussions regarding only procedural matters, directed solely to restriction requirements for which interview recordation is otherwise provided for in Section 812.01 of the Manual of Patent Examining Procedure, or pointing out typographical errors or unreadable script in Office actions or the like, are excluded from the interview recordation procedures below. Where the substance of an interview is completely recorded in an Examiners Amendment, no separate Interview Summary Record is required.

The Interview Summary Form shall be given an appropriate Paper No., placed in the right hand portion of the file, and listed on the "Contents" section of the file wrapper. In a personal interview, a duplicate of the Form is given to the applicant (or attorney or agent) at the conclusion of the interview. In the case of a telephone or video-conference interview, the copy is mailed to the applicant's correspondence address either with or prior to the next official communication. If additional correspondence from the examiner is not likely before an allowance or if other circumstances dictate, the Form should be mailed promptly after the interview rather than with the next official communication.

The Form provides for recordation of the following information:

- Application Number (Series Code and Serial Number)
- -Name of applicant
- -Name of examiner
- Date of interview
- Type of interview (telephonic, video-conference, or personal)
- -Name of participant(s) (applicant, attorney or agent, examiner, other PTO personnel, etc.)
- An indication whether or not an exhibit was shown or a demonstration conducted
- An identification of the specific prior art discussed
- An indication whether an agreement was reached and if so, a description of the general nature of the agreement (may be by attachment of a copy of amendments or claims agreed as being allowable). Note: Agreement as to allowability is tentative and does not restrict further action by the examiner to the contrary.
- The signature of the examiner who conducted the interview (if Form is not an attachment to a signed Office action)

It is desirable that the examiner orally remind the applicant of his or her obligation to record the substance of the interview of each case. It should be noted, however, that the Interview Summary Form will not normally be considered a complete and proper recordation of the interview unless it includes, or is supplemented by the applicant or the examiner to include, all of the applicable items required below concerning the substance of the interview

A complete and proper recordation of the substance of any interview should include at least the following applicable items:

- 1) A brief description of the nature of any exhibit shown or any demonstration conducted,
- 2) an identification of the claims discussed.
- 3) an identification of the specific prior art discussed,
- 4) an identification of the principal proposed amendments of a substantive nature discussed, unless these are already described on the Interview Summary Form completed by the Examiner,
- 5) a brief identification of the general thrust of the principal arguments presented to the examiner,
  - (The identification of arguments need not be lengthy or elaborate. A verbatim or highly detailed description of the arguments is not required. The identification of the arguments is sufficient if the general nature or thrust of the principal arguments made to the examiner can be understood in the context of the application file. Of course, the applicant may desire to emphasize and fully describe those arguments which he or she feels were or might be persuasive to the examiner.)
- 6) a general indication of any other pertinent matters discussed, and
- 7) if appropriate, the general results or outcome of the interview unless already described in the Interview Summary Form completed by the examiner

Examiners are expected to carefully review the applicant's record of the substance of an interview. If the record is not complete and accurate, the examiner will give the applicant an extendable one month time period to correct the record.

#### **Examiner to Check for Accuracy**

If the claims are allowable for other reasons of record, the examiner should send a letter setting forth the examiner's version of the statement attributed to him or her. If the record is complete and accurate, the examiner should place the indication, "Interview Record OK" on the paper recording the substance of the interview along with the date and the examiner's initials.

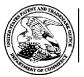

#### UNITED STATES DEPARTMENT OF COMMERCE

U.S. Patent and Trademark Office
Address: COMMISSIONER FOR PATENTS
P.O. Box 1450 Alexandria, Virginia 22313-1450

| APPLICATION NO./ | FILING DATE       | FIRST NAMED INVENTOR /  | ATTORNEY DOCKET NO. |
|------------------|-------------------|-------------------------|---------------------|
| CONTROL NO.      |                   | PATENT IN REEXAMINATION |                     |
| 12/324,122       | 26 November, 2008 | BEYER, MALCOLM K.       | 10963.3819          |

| MALIN HALEY DIMAGGIO BOWEN & LHOTA, P.A. 1936 S ANDREWS AVENUE FORT LAUDERDALE, FL 33316 | EXAMINER        |          |  |
|------------------------------------------------------------------------------------------|-----------------|----------|--|
|                                                                                          | AMANUEL LEBASSI |          |  |
|                                                                                          | ART UNIT        | PAPER    |  |
|                                                                                          | 2617            | 20120124 |  |

DATE MAILED:

#### Please find below and/or attached an Office communication concerning this application or proceeding.

#### **Commissioner for Patents**

| Applicant received an advisory on 10/07/2011 instead of final action on edan. Therefore the previous office action dated "03/11/2011" in |                           |
|----------------------------------------------------------------------------------------------------|---------------------------|
| Attached: Interview summary date "12/15/2011"                                                                                            |                           |
|                                                                                                    |                           |
|                                                                                                    |                           |
|                                                                                                    |                           |
|                                                                                                    |                           |
|                                                                                                    |                           |
|                                                                                                    |                           |
|                                                                                                    |                           |
|                                                                                                    |                           |
|                                                                                                    |                           |
| /Amanuel Lebassi/<br>Examiner, Art Unit 2617                                                                                             | /Nick Corsaro/ SPE AU2617 |
|                                                                                                    |                           |
| PTC 00C (Pay 04 03)                                                                                                    | L                         |

PTO-90C (Rev.04-03)

UNITED STATES DEPARTMENT OF COMMERCE United States Patent and Trademark Office Address: COMMISSIONER FOR PATENTS P.O. Box 1450 Alexandria, Virginia 22313-1450 www.uspto.gov

#### NOTICE OF ALLOWANCE AND FEE(S) DUE

22235 7590 04/25/2012 MALIN HALEY DIMAGGIO BOWEN & LHOTA, P.A. 1936 S ANDREWS AVENUE FORT LAUDERDALE, FL 33316

EXAMINER LEBASSI, AMANUEL PAPER NUMBER ART UNIT 2617

DATE MAILED: 04/25/2012

| APPLICATION NO. | FILING DATE | FIRST NAMED INVENTOR | ATTORNEY DOCKET NO. | CONFIRMATION NO. |
|-----------------|-------------|----------------------|---------------------|------------------|
| 12/324,122      | 11/26/2008  | Malcolm K. Beyer JR. | 10963.3819          | 9036             |

TITLE OF INVENTION: METHOD OF UTILIZING FORCED ALERTS FOR INTERACTIVE REMOTE COMMUNICATIONS

| APPLN. TYPE    | SMALL ENTITY | ISSUE FEE DUE | PUBLICATION FEE DUE | PREV. PAID ISSUE FEE | TOTAL FEE(S) DUE | DATE DUE   |
|----------------|--------------|---------------|---------------------|----------------------|------------------|------------|
| nonprovisional | YES          | \$870         | \$300               | \$0                  | \$1170           | 07/25/2012 |

THE APPLICATION IDENTIFIED ABOVE HAS BEEN EXAMINED AND IS ALLOWED FOR ISSUANCE AS A PATENT. PROSECUTION ON THE MERITS IS CLOSED. THIS NOTICE OF ALLOWANCE IS NOT A GRANT OF PATENT RIGHTS. THIS APPLICATION IS SUBJECT TO WITHDRAWAL FROM ISSUE AT THE INITIATIVE OF THE OFFICE OR UPON PETITION BY THE APPLICANT. SEE 37 CFR 1.313 AND MPEP 1308.

THE ISSUE FEE AND PUBLICATION FEE (IF REQUIRED) MUST BE PAID WITHIN THREE MONTHS FROM THE MAILING DATE OF THIS NOTICE OR THIS APPLICATION SHALL BE REGARDED AS ABANDONED. THIS STATUTORY PERIOD CANNOT BE EXTENDED. SEE 35 U.S.C. 151. THE ISSUE FEE DUE INDICATED ABOVE DOES NOT REFLECT A CREDIT FOR ANY PREVIOUSLY PAID ISSUE FEE IN THIS APPLICATION. IF AN ISSUE FEE HAS PREVIOUSLY BEEN PAID IN THIS APPLICATION (AS SHOWN ABOVE), THE RETURN OF PART B OF THIS FORM WILL BE CONSIDERED A REQUEST TO REAPPLY THE PREVIOUSLY PAID ISSUE FEE TOWARD THE ISSUE FEE NOW

#### HOW TO REPLY TO THIS NOTICE:

I. Review the SMALL ENTITY status shown above.

If the SMALL ENTITY is shown as YES, verify your current **SMALL ENTITY status:** 

A. If the status is the same, pay the TOTAL FEE(S) DUE shown above

B. If the status above is to be removed, check box 5b on Part B -Fee(s) Transmittal and pay the PUBLICATION FEE (if required) and twice the amount of the ISSUE FEE shown above, or

If the SMALL ENTITY is shown as NO:

A. Pay TOTAL FEE(S) DUE shown above, or

B. If applicant claimed SMALL ENTITY status before, or is now claiming SMALL ENTITY status, check box 5a on Part B - Fee(s) Transmittal and pay the PUBLICATION FEE (if required) and 1/2 the ISSUE FEE shown above.

II. PART B - FEE(S) TRANSMITTAL, or its equivalent, must be completed and returned to the United States Patent and Trademark Office (USPTO) with your ISSUE FEE and PUBLICATION FEE (if required). If you are charging the fee(s) to your deposit account, section "4b" of Part B - Fee(s) Transmittal should be completed and an extra copy of the form should be submitted. If an equivalent of Part B is filed, a request to reapply a previously paid issue fee must be clearly made, and delays in processing may occur due to the difficulty in recognizing the paper as an equivalent of Part B.

III. All communications regarding this application must give the application number. Please direct all communications prior to issuance to Mail Stop ISSUE FEE unless advised to the contrary.

IMPORTANT REMINDER: Utility patents issuing on applications filed on or after Dec. 12, 1980 may require payment of maintenance fees. It is patentee's responsibility to ensure timely payment of maintenance fees when due.

Page 1 of 3

#### PART B - FEE(S) TRANSMITTAL

#### Complete and send this form, together with applicable fee(s), to: Mail Mail Stop ISSUE FEE

Commissioner for Patents P.O. Box 1450 Alexandria, Virginia 22313-1450

or Fax (571)-273-2885

INSTRUCTIONS: This form should be used for transmitting the ISSUE FEE and PUBLICATION FEE (if required). Blocks 1 through 5 should be completed where appropriate. All further correspondence including the Patent, advance orders and notification of maintenance fees will be mailed to the current correspondence address as indicated unless corrected below or directed otherwise in Block 1, by (a) specifying a new correspondence address; and/or (b) indicating a separate "FEE ADDRESS" for

maintenance fee notifications CURRENT CORRESPONDENCE ADDRESS (Note: Use Block 1 for any change of address) Note: A certificate of mailing can only be used for domestic mailings of the Fee(s) Transmittal. This certificate cannot be used for any other accompanying papers. Each additional paper, such as an assignment or formal drawing, must have its own certificate of mailing or transmission. 22235 7590 04/25/2012 Certificate of Mailing or Transmission MALIN HALEY DIMAGGIO BOWEN & LHOTA, P.A. I hereby certify that this Fee(s) Transmittal is being deposited with the United States Postal Service with sufficient postage for first class mail in an envelope addressed to the Mail Stop ISSUE FEE address above, or being facsimile transmitted to the USPTO (571) 273-2885, on the date indicated below. 1936 S ANDREWS AVENUE FORT LAUDERDALE, FL 33316 APPLICATION NO. FILING DATE FIRST NAMED INVENTOR ATTORNEY DOCKET NO. CONFIRMATION NO. 12/324 122 11/26/2008 Malcolm K. Bever JR. 10963 3819 9036 TITLE OF INVENTION: METHOD OF UTILIZING FORCED ALERTS FOR INTERACTIVE REMOTE COMMUNICATIONS TOTAL FEE(S) DUE ISSUE FEE DUE PUBLICATION FEE DUE PREV. PAID ISSUE FEE APPLN. TYPE SMALL ENTITY DATE DUE 07/25/2012 nonprovisional YES \$870 \$300 \$0 \$1170 EXAMINER ART UNIT CLASS-SUBCLASS LEBASSI, AMANUEL 2617 455-424000 1. Change of correspondence address or indication of "Fee Address" (37 CFR 1.363). 2. For printing on the patent front page, list (1) the names of up to 3 registered patent attorneys or agents OR, alternatively, Change of correspondence address (or Change of Correspondence Address form PTO/SB/122) attached. (2) the name of a single firm (having as a member a registered attorney or agent) and the names of up to 2 registered patent attorneys or agents. If no name is "Fee Address" indication (or "Fee Address" Indication form PTO/SB/47; Rev 03-02 or more recent) attached. Use of a Customer Number is required. listed, no name will be printed. 3. ASSIGNEE NAME AND RESIDENCE DATA TO BE PRINTED ON THE PATENT (print or type) PLEASE NOTE: Unless an assignee is identified below, no assignee data will appear on the patent. If an assignee is identified below, the document has been filed for recordation as set forth in 37 CFR 3.11. Completion of this form is NOT a substitute for filing an assignment. (A) NAME OF ASSIGNEE (B) RESIDENCE: (CITY and STATE OR COUNTRY) Please check the appropriate assignee category or categories (will not be printed on the patent): 🔲 Individual 🚨 Corporation or other private group entity 🚨 Government 4a. The following fee(s) are submitted: 4b. Payment of Fee(s): (Please first reapply any previously paid issue fee shown above) ☐ Issue Fee A check is enclosed. Dublication Fee (No small entity discount permitted) Payment by credit card. Form PTO-2038 is attached. ☐ Advance Order - # of Copies The Director is hereby authorized to charge the required fee(s), any deficiency, or credit any overpayment, to Deposit Account Number \_\_\_\_\_\_\_(enclose an extra copy of this fo (enclose an extra copy of this form). 5. Change in Entity Status (from status indicated above) b. Applicant is no longer claiming SMALL ENTITY status. See 37 CFR 1.27(g)(2) a. Applicant claims SMALL ENTITY status. See 37 CFR 1.27. NOTE: The Issue Fee and Publication Fee (if required) will not be accepted from anyone other than the applicant; a registered attorney or agent; or the assignee or other party in interest as shown by the records of the United States Patent and Trademark Office. Authorized Signature Date Registration No. Typed or printed name This collection of information is required by 37 CFR 1.311. The information is required to obtain or retain a benefit by the public which is to file (and by the USPTO to process) an application. Confidentiality is governed by 35 U.S.C. 122 and 37 CFR 1.14. This collection is estimated to take 12 minutes to complete, including gathering, preparing, and submitting the completed application form to the USPTO. Time will vary depending upon the individual case. Any comments on the amount of time you require to complete this form and/or suggestions for reducing this burden, should be sent to the Chief Information Officer, U.S. Patent and Trademark Office, U.S. Department of Commerce, P.O. Box 1450, Alexandria, Virginia 22313-1450. DO NOT SEND FEES OR COMPLETED FORMS TO THIS ADDRESS. SEND TO: Commissioner for Patents, P.O. Box 1450, Alexandria, Virginia 22313-1450. Under the Paperwork Reduction Act of 1995, no persons are required to respond to a collection of information unless it displays a valid OMB control number.

PTOL-85 (Rev. 02/11) Approved for use through 08/31/2013.

OMB 0651-0033

U.S. Patent and Trademark Office: U.S. DEPARTMENT OF COMMERCE

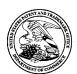

#### UNITED STATES PATENT AND TRADEMARK OFFICE

UNITED STATES DEPARTMENT OF COMMERCE United States Patent and Trademark Office Address: COMMISSIONER FOR PATENTS

P.O. Box 1450 Alexandria, Virginia 22313-1450 www.uspto.gov

APPLICATION NO. FILING DATE FIRST NAMED INVENTOR ATTORNEY DOCKET NO. CONFIRMATION NO. 11/26/2008 12/324,122 Malcolm K. Beyer JR. 10963.3819 9036 EXAMINER 04/25/2012 22235 7590 MALIN HALEY DIMAGGIO BOWEN & LHOTA, P.A. LEBASSI, AMANUEL 1936 S ANDREWS AVENUE ART UNIT PAPER NUMBER FORT LAUDERDALE, FL 33316 2617

DATE MAILED: 04/25/2012

#### Determination of Patent Term Adjustment under 35 U.S.C. 154 (b)

(application filed on or after May 29, 2000)

The Patent Term Adjustment to date is 254 day(s). If the issue fee is paid on the date that is three months after the mailing date of this notice and the patent issues on the Tuesday before the date that is 28 weeks (six and a half months) after the mailing date of this notice, the Patent Term Adjustment will be 254 day(s).

If a Continued Prosecution Application (CPA) was filed in the above-identified application, the filing date that determines Patent Term Adjustment is the filing date of the most recent CPA.

Applicant will be able to obtain more detailed information by accessing the Patent Application Information Retrieval (PAIR) WEB site (http://pair.uspto.gov).

Any questions regarding the Patent Term Extension or Adjustment determination should be directed to the Office of Patent Legal Administration at (571)-272-7702. Questions relating to issue and publication fee payments should be directed to the Customer Service Center of the Office of Patent Publication at 1-(888)-786-0101 or (571)-272-4200.

#### **Privacy Act Statement**

The Privacy Act of 1974 (P.L. 93-579) requires that you be given certain information in connection with your submission of the attached form related to a patent application or patent. Accordingly, pursuant to the requirements of the Act, please be advised that: (1) the general authority for the collection of this information is 35 U.S.C. 2(b)(2); (2) furnishing of the information solicited is voluntary; and (3) the principal purpose for which the information is used by the U.S. Patent and Trademark Office is to process and/or examine your submission related to a patent application or patent. If you do not furnish the requested information, the U.S. Patent and Trademark Office may not be able to process and/or examine your submission, which may result in termination of proceedings or abandonment of the application or expiration of the patent.

The information provided by you in this form will be subject to the following routine uses:

- 1. The information on this form will be treated confidentially to the extent allowed under the Freedom of Information Act (5 U.S.C. 552) and the Privacy Act (5 U.S.C 552a). Records from this system of records may be disclosed to the Department of Justice to determine whether disclosure of these records is required by the Freedom of Information Act.
- 2. A record from this system of records may be disclosed, as a routine use, in the course of presenting evidence to a court, magistrate, or administrative tribunal, including disclosures to opposing counsel in the course of settlement negotiations.
- 3. A record in this system of records may be disclosed, as a routine use, to a Member of Congress submitting a request involving an individual, to whom the record pertains, when the individual has requested assistance from the Member with respect to the subject matter of the record.
- 4. A record in this system of records may be disclosed, as a routine use, to a contractor of the Agency having need for the information in order to perform a contract. Recipients of information shall be required to comply with the requirements of the Privacy Act of 1974, as amended, pursuant to 5 U.S.C. 552a(m).
- 5. A record related to an International Application filed under the Patent Cooperation Treaty in this system of records may be disclosed, as a routine use, to the International Bureau of the World Intellectual Property Organization, pursuant to the Patent Cooperation Treaty.
- 6. A record in this system of records may be disclosed, as a routine use, to another federal agency for purposes of National Security review (35 U.S.C. 181) and for review pursuant to the Atomic Energy Act (42 U.S.C. 218(c)).
- 7. A record from this system of records may be disclosed, as a routine use, to the Administrator, General Services, or his/her designee, during an inspection of records conducted by GSA as part of that agency's responsibility to recommend improvements in records management practices and programs, under authority of 44 U.S.C. 2904 and 2906. Such disclosure shall be made in accordance with the GSA regulations governing inspection of records for this purpose, and any other relevant (i.e., GSA or Commerce) directive. Such disclosure shall not be used to make determinations about individuals.
- 8. A record from this system of records may be disclosed, as a routine use, to the public after either publication of the application pursuant to 35 U.S.C. 122(b) or issuance of a patent pursuant to 35 U.S.C. 151. Further, a record may be disclosed, subject to the limitations of 37 CFR 1.14, as a routine use, to the public if the record was filed in an application which became abandoned or in which the proceedings were terminated and which application is referenced by either a published application, an application open to public inspection or an issued patent.
- 9. A record from this system of records may be disclosed, as a routine use, to a Federal, State, or local law enforcement agency, if the USPTO becomes aware of a violation or potential violation of law or regulation.

| Application No.                                                                                                    | Applicant(s)                                                                                                    |                                |
|----------------------------------------------------------------------------------------------------|----------------------------------------------------------------------------------------------------|--------------------------------|
| 12/324 122                                                                                                    | BEYER MALCOLM K                                                                                                    |                                |
| Examiner                                                                                                    | Art Unit                                                                                                    |                                |
| AMANUEL LEBASSI                                                                                                    | 2617                                                                                                    |                                |
| (OR REMAINS) CLOSED in or other appropriate commu                                                                                                    | this application. If not included nication will be mailed in due course. <b>TH</b>                                                                                                    |                                |
|                                                                                                    |                                                                                                    |                                |
| triction requirement set forth ed into this action.                                                                                                    | during the interview on;                                                                                                    |                                |
|                                                                                                    |                                                                                                    |                                |
| e been received. e been received in Application cuments have been received of this communication to file MENT of this application.  tted. Note the attached EXAN es reason(s) why the oath or the submitted. son's Patent Drawing Review. s Amendment / Comment or 1.84(c)) should be written on the header according to 37 CFI BIOLOGICAL MATERIAL mu. | in No in this national stage application from the areply complying with the requirements  MINER'S AMENDMENT or NOTICE OF declaration is deficient.  ( PTO-948) attached in the Office action of a 1.121(d). st be submitted. Note the                                                                                                    | е                              |
| 6. ☐ Interview Su<br>Paper No./I<br>7. ☒ Examiner's A<br>8. ☒ Examiner's S                                                                                                    | mmary (PTO-413), Mail Date Amendment/Comment Statement of Reasons for Allowance                                                                                                    |                                |
|                                                                                                    | 12/324,122  Examiner  AMANUEL LEBASSI  Pears on the cover sheet wit.  (OR REMAINS) CLOSED in a corother appropriate commusion or other appropriate commusion in the cover sheet with the community of the community of the community of the community of the community of the community of the community of the community of the communication of the communication of the com | 12/324,122   BEYER, MALCOLM K. |

U.S. Patent and Trademark Office PTOL-37 (Rev. 03-11)

Notice of Allowability

Part of Paper No./Mail Date 20120417

#### **DETAILED ACTION**

#### **EXAMINER'S AMENDMENT**

An examiner's amendment to the record appears below. Should the changes and/or additions be unacceptable to applicant, an amendment may be filed as provided by 37 CFR
 1.312. To ensure consideration of such an amendment, it MUST be submitted no later than the payment of the issue fee.

Authorization for this examiner's amendment was given in a telephone interview with Attorney Barry L. Haley Reg. No. 25,339 on 4/17/2012.

#### The application has been amended as follows:

- 1. (Cancelled)
- 2. (Currently Amended) A communication system for transmitting, receiving, confirming receipt, and responding to an electronic message, comprising:

a predetermined network of participants, wherein each participant has a similarly equipped PC or PDA/cell phone that includes a CPU and a touch screen display a CPU and memory;

a data transmission means that facilitates the transmission of electronic files between said PCs and said PDA/cell phones in different locations;

a sender <del>PC or</del> PDA/cell phone and at least one recipient <del>PC or</del> PDA/cell phone for each electronic message;

Art Unit: 2617

a forced message alert software application program including a list of required possible responses to be selected by a participant recipient of a forced message response loaded on each participating PC or PDA/cell phone;

means for attaching a forced message alert software packet to a voice or text message creating a forced message alert that is transmitted by said sender PC or PDA/cell phone to the recipient PC or PDA/cell phone, said forced message alert software packet containing a list of possible required responses and requiring the forced message alert software on said recipient PC or PDA/cell phone to transmit an automatic acknowledgment to the sender PC or PDA/cell phone as soon as said forced message alert is received by the recipient PC or PDA/cell phone;

means for requiring a required manual response from the response list by the recipient in order to clear recipient's response list from recipient's cell phone display;

means for receiving and displaying a listing of which recipient <del>PCs or PDA/cell phones</del> have automatically acknowledged the forced message alert and which recipient <del>PCs or PDA/cell phones have not automatically acknowledged the forced message alert;</del>

means for periodically resending said forced message alert to said recipient PCs or

PDA/cell phones that have not automatically acknowledged the forced message alert; and

means for receiving and displaying a listing of which recipient PCs or PDA/cell phones

have transmitted a manual response to said forced message alert and details the response from

each recipient PC or PDA/cell phone that responded.

3. (Currently amended) The system as in claim 2, wherein the forced message alert software application program on the recipient <del>PC or</del> PDA/cell phone includes:

Art Unit: 2617

means for transmitting the acknowledgment of receipt to said sender <del>PC or</del> PDA/cell phone immediately upon receiving a forced message alert from the sender <del>PC or</del> PDA/cell phone;

means for controlling of the recipient <del>PC or</del> PDA/cell phone upon transmitting said automatic acknowledgment and causing, in cases where the force message alert is a text message, the text message and a response list to be shown on the display of the recipient <del>PC or</del> PDA/cell phone or causes, in cases where the forced message alert is a voice message, the voice message being periodically repeated by the speakers of the recipient <del>PC or</del> PDA/cell phone while said response list is shown on the display;

means for allowing a manual response to be manually selected from the response list or manually recorded and transmitting said manual response to the sender <del>PC or</del> PDA/cell phone; and

means for clearing the text message and a response list from the display of the recipient PC or PDA/cell phone or stopping the repeating voice message and clearing the response list from the display of the recipient PC or PDA/cell phone once the manual response is transmitted.

- 4. (Previously presented) The system as in claim 2, wherein said data transmission means is TCP/IP or another communications protocol.
- 5. (Previously presented) The system as in claim 2, wherein the response list that is transmitted within the forced message alert software packet is a default response list that is embedded in the forced message alert software application program.

Art Unit: 2617

6. (Currently Amended) The system as in claim 2, wherein the response list that is transmitted within the forced message alert software packet is a custom response list that is created at the time the specific forced message alert is created on the sender <del>PC or</del> PDA/cell

phone.

7. (Currently amended) A method of sending a forced message alert to one or more

recipient PCs or PDA/cell phones within a predetermined communication network, wherein the

receipt and response to said forced message alert by each intended recipient PC or PDA/cell

phone is tracked, said method comprising the steps of:

accessing a forced message alert software application program on a sender PC or

PDA/cell phone;

creating the forced message alert on said sender PC or PDA/cell phone by attaching a

voice or text message to a forced message alert application software packet to said voice or text

message;

designating one or more recipient PCs or PDA/cell phones in the communication

network;

electronically transmitting the forced message alert to said recipient PCs or PDA/cell

phones;

receiving automatic acknowledgements from the recipient PCs or PDA/cell phones that

received the message and displaying a listing of which recipient PCs or PDA/cell phones have

acknowledged receipt of the forced message alert and which recipient PCs or PDA/cell phones

have not acknowledged receipt of the forced message alert;

Art Unit: 2617

periodically resending the forced message alert to the recipient <del>PCs or</del> PDA/cell phones that have not acknowledged receipt;

receiving responses to the forced message alert from the recipient <del>PCs or</del> PDA/cell phones and displaying the response from each recipient <del>PC or</del> PDA/cell phone; and

providing a manual response list on the display of the recipient <del>PC or</del> PDA/cell phone that can only be cleared by the recipient providing a required response from the list;

clearing the recipient's display screen or causing the repeating voice alert to cease upon recipient selecting a response from the response list required that can only be cleared by manually selecting and transmitting a response to the manual response list.

- 8. (Currently Amended) The method as in claim 7, wherein each <del>PC or</del> PDA/cell phone within a predetermined communication network is similarly equipped and has the forced message alert software application program loaded on it.
- 9. (Original) The method as in claim 7, wherein said forced message alert application software packet contains a response list, wherein said response list is a default list embedded in the forced message alert software application program.
- 10. (Currently Amended) The method as in claim 7, wherein said forced message alert application software packet contains a response list, wherein said response list is a custom response list that is created at the time the specific forced message alert is created on the sender PC or PDA/cell phone.

Art Unit: 2617

11. (Currently amended) A method of receiving, acknowledging and responding to a forced message alert from a sender <del>PC or</del> PDA/cell phone to a recipient <del>PC or</del> PDA/cell phone, wherein the receipt, acknowledgment, and response to said forced message alert is forced by a

forced message alert software application program, said method comprising the steps of: receiving an electronically transmitted electronic message; identifying said electronic message as a forced message alert, wherein said forced message alert comprises of a voice or text message and a forced message alert application software packet, which triggers the activation of the forced message alert software application program within the recipient <del>PC or</del> PDA/cell phone;

transmitting an automatic acknowledgment of receipt to the sender PC or PDA/cell phone, which triggers the forced message alert software application program to take control of the recipient PC or PDA/cell phone and show the content of the text message and a required response list on the display recipient PC or PDA/cell phone or to repeat audibly the content of the voice message on the speakers of the recipient PC or PDA/cell phone and show the required response list on the display recipient PC or PDA/cell phone; and

transmitting a selected required response from the response list in order to allow the message required response list to be cleared from the recipient's cell phone display, whether said selected response is a chosen option from the response list, causing the forced message alert software to release control of the recipient PC or PDA/cell phone and stop showing the content of the text message and a response list on the display recipient PC or PDA/cell phone and or stop repeating the content of the voice message on the speakers of the recipient PC or PDA/cell phone;

Application/Control Number: 12/324,122

Art Unit: 2617

displaying the response received from the PC or PDA cell phone that transmitted the

response on the sender of the forced alert PC or PDA/cell phone; and

providing a list of the recipient PC or PDA/cell phones have automatically acknowledged

receipt of a forced alert message and their response to the forced alert message. 12. (Original)

12. (Currently amended) The method as in claim 11, wherein each PC or PDA/cell phone

within a predetermined communication network is similarly equipped and has the forced

message alert software application program loaded on it.

13. (Original) The method as in claim 11, wherein said forced message alert application

software packet contains a response list, wherein said response list is a default list embedded in

the forced message alert software application program.

14. (Currently amended) The method as in claim 11, wherein said forced message alert

application software packet contains a response list, wherein said response list is a custom

response list that is created at the time the specific forced message alert is created on the sender

PC or PDA/cell phone.

Allowable Subject Matter

1. Claims 2-14 are allowed.

2. The following is an **examiner's statement of reasons for allowance**:

Page 8

Art Unit: 2617

The following is an examiner's statement of reasons for allowance: claims 2-14 have been found to be novel and the inventive because prior art record fails to show or teach means for attaching a forced message alert software packet to a voice or text message creating a forced message alert that is transmitted by said sender PDA/cell phone to the recipient PDA/cell phone, said forced message alert software packet containing a list of possible required responses and requiring the forced message alert software on said recipient PDA/cell phone to transmit an automatic acknowledgment to the sender PDA/cell phone as soon as said forced message alert is received by the recipient PDA/cell phone; means for requiring a required manual response from the response list by the recipient in order to clear recipient's response list from recipient's cell phone display; means for receiving and displaying a listing of which recipient PDA/cell phones have automatically acknowledged the forced message alert and which recipient PDA/cell phones have not automatically acknowledged the forced message alert.

2. Any comments considered necessary by applicant must be submitted no later than the payment of the issue fee and, to avoid processing delays, should preferably accompany the issue fee. Such submissions should be clearly labeled "Comments on Statement of Reasons for Allowance."

#### Conclusion

 Any inquiry concerning this communication or earlier communications from the Examiner should be directed to Amanuel Lebassi, whose telephone number is (571) 270-5303.
 The Examiner can normally be reached on Monday-Thursday from 8:00am to 5:00pm.

Art Unit: 2617

If attempts to reach the Examiner by telephone are unsuccessful, the Examiner's supervisor, Nick Corsaro can be reached at (571) 272-7876. The fax phone number for the

organization where this application or proceeding is assigned is (571) 273-8300.

Information regarding the status of an application may be obtained from the Patent

Application Information Retrieval (PAIR) system. Status information for published applications

may be obtained from either Private PAIR or Public PAIR. Status information for unpublished

applications is available through Private PAIR only. For more information about the PAIR

system, see http://pair-direct.uspto.gov. Should you have questions on access to the Private PAIR

system, contact the Electronic Business Center (EBC) at 866-217-9197 (toll-free) or 703-305-

3028.

Any inquiry of a general nature or relating to the status of this application or proceeding

should be directed to the receptionist/customer service whose telephone number is (571) 272-

2600.

Amanuel Lebassi

/A. L/

4/17/2012

/NICK CORSARO/

Supervisory Patent Examiner, Art Unit 2617

Apple Inc. Exhibit 1007 Page 159

## Search Notes

| Application/Control No. | Applicant(s)/Patent Under Reexamination |
|-------------------------|-----------------------------------------|
| 12324122                | BEYER, MALCOLM K.                       |
| Examiner                | Art Unit                                |
| AMANUEL LEBASSI         | 2617                                    |

| SEARCHED |                                                                                            |           |          |  |
|----------|--------------------------------------------------------------------------------------------|-----------|----------|--|
| Class    | Subclass                                                                                   | Date      | Examiner |  |
| 455      | 41.1, 416, 518, 519                                                                        | 9/9/2010  | AL       |  |
| 455      | 41.3, 88, 404.2, 412.1, 412.2, 414.4, 415, 416, 418, 419, 420, 456.1, 456.3, 457, 458, 463 | 4/17/2012 | AL       |  |
| 701      | 213, 482                                                                                   | 4/17/2012 | AL       |  |

| SEARCH NOTES    |           |          |
|-----------------|-----------|----------|
| Search Notes    | Date      | Examiner |
| Inventor Search | 9/9/2010  | AL       |
| Updated Search  | 4/17/2012 | AL       |

| INTERFERENCE SEARCH |                                                                                            |           |          |
|---------------------|--------------------------------------------------------------------------------------------|-----------|----------|
| Class               | Subclass                                                                                   | Date      | Examiner |
| 455                 | 41.3, 88, 404.2, 412.1, 412.2, 414.4 ,415 ,416, 418, 419, 420, 456.1, 456.3, 457, 458, 463 | 4/17/2012 | AL       |

U.S. Patent and Trademark Office Part of Paper No.: 20120417

#### **EAST Search History**

#### EAST Search History (Prior Art)

| Ref<br># | Hits  | Search Query                                                                                                    | DBs                                                       | Default<br>Operator | Plurals |                     |
|----------|-------|----------------------------------------------------------------------------------------------------|-----------------------------------------------------------|---------------------|---------|---------------------|
| S100     | 1     | 12/324,122                                                                                                    | US-<br>PGPUB;<br>USPAT;<br>USOCR;<br>FPRS;<br>EPO;<br>JPO | ADJ                 | OFF     | 2012/04/17<br>13:14 |
| S101     | 67    | (Beyer near2 Jr\$1).in.                                                                                                    | US-<br>PGPUB;<br>USPAT;<br>USOCR;<br>FPRS;<br>EPO;<br>JPO | ADJ                 | OFF     | 2012/04/17<br>15:29 |
| S102     | 42    | (Beyer near2 Jr\$1).in.                                                                                                    | USPAT                                                     | ADJ                 | OFF     | 2012/04/17<br>15:29 |
| S103     | 0     | 455/41.3, "88", "404.2", "412.1", "412.2", "414.4" ",415" ",416", "418", "419", "420",<br>"456.1", "456.3", "457", "458", "463".ccls.                                         | USPAT                                                     | ADJ                 | OFF     | 2012/04/17<br>15:54 |
| S104     | 0     | 455/41.3,88,404.2,412.1,412.2,414.4<br>",415,416,418,419,420,456"".""1,456"".""3,457,458,463".ccls.                                                                           | USPAT                                                     | ADJ                 | OFF     | 2012/04/17<br>15:55 |
| S105     | 11944 | 455/41.3,88,404.2,412.1,412.2,414.4,415,416,418,419,420,456.1,456.3,457,458,463.ccls.                                                                                         | USPAT                                                     | ADJ                 | OFF     | 2012/04/17<br>15:56 |
| S106     | 756   | (periodic\$4 same (resend\$3 or re-send\$3 or retransmit\$4)) and alert\$3                                                                                                    | US-<br>PGPUB;<br>USPAT;<br>USOCR;<br>FPRS;<br>EPO;<br>JPO | ADJ                 | OFF     | 2012/04/17<br>15:57 |
| S107     | 268   | S106 and (ACK or acknowledge)                                                                                                    | US-<br>PGPUB;<br>USPAT;<br>USOCR;<br>FPRS;<br>EPO;<br>JPO | ADJ                 | OFF     | 2012/04/17<br>15:57 |
| S108     | 180   | ((@prad < "20040921") or (@rlad < "20040921") or ( @ad< "20040921")) and S107                                                                                                 | US-<br>PGPUB;<br>USPAT;<br>USOCR;<br>FPRS;<br>EPO;<br>JPO | ADJ                 | OFF     | 2012/04/17<br>15:57 |
| S109     | O     | (forced near3 (alert\$4)) same (participat\$3 ((mobile or portable or wireless or cell\$4 or<br>handheld) adj (telephone or phone or terminal or station or device or unit))) | US-<br>PGPUB;<br>USPAT;<br>USOCR;<br>FPRS;<br>EPO;<br>JPO | ADJ                 | OFF     | 2012/04/17<br>15:58 |

4/ 17/ 2012 6:13:24 PM C:\ Users\ alebassi\ Documents\ EAST\ Workspaces\ 12324122.wsp

# Application/Control No. 12324122 Applicant(s)/Patent Under Reexamination BEYER, MALCOLM K. Examiner AMANUEL LEBASSI 2617

|                    |       | ORIG       | INAL      |            |             |                    |   |   |                     | INTERNATIONAL | CLA | SSI | FIC | ATI | ON |
|--------------------|-------|------------|-----------|------------|-------------|--------------------|---|---|---------------------|---------------|-----|-----|-----|-----|----|
|                    | CLASS |            |           | SUBCLASS   | <del></del> | CLAIMED NON-CLAIME |   |   | CLAIMED             |               |     |     |     |     |    |
| 455                | 466   |            |           |            | Н           | 0                  | 4 | W | 4 / 00 (2009.01.01) |               |     |     |     |     |    |
| CROSS REFERENCE(S) |       |            |           |            |             |                    |   |   |                     |               |     |     |     |     |    |
| CLASS              | su    | BCLASS (ON | E SUBCLAS | SS PER BLO | OCK)        |                    |   |   |                     |               |     |     |     |     |    |
| 455                | 88    | 404.2      | 412.1     | 412.2      | 414.4       |                    |   |   |                     |               |     |     |     |     |    |
| 455                | 415   | 416        | 418       | 419        | 420         |                    |   |   |                     |               |     |     |     |     |    |
| 455                | 456.1 | 456.3      | 457       | 458        | 463         |                    |   |   |                     |               |     |     |     |     |    |
| 455                | 500   | 517        | 518       | 519        | 556.2       |                    |   |   |                     |               |     |     |     |     |    |
| 701                | 213   | 482        |           |            |             |                    |   |   |                     |               |     |     |     |     |    |
|                    |       |            |           |            |             |                    |   |   |                     |               |     |     |     |     |    |
|                    |       |            |           |            |             |                    |   |   |                     |               |     |     |     |     |    |
|                    |       |            |           |            |             |                    |   |   |                     |               |     |     |     |     |    |
|                    |       |            |           |            |             |                    |   |   |                     |               |     |     |     |     |    |
|                    |       |            |           |            |             |                    |   |   |                     |               |     |     |     |     |    |
|                    |       |            |           |            |             | _                  |   |   |                     |               |     |     |     | _   |    |
|                    |       |            | 1         |            |             | <u> </u>           |   |   |                     |               |     |     |     | _   |    |
|                    |       |            |           |            |             |                    |   |   |                     |               |     |     |     |     |    |

|       | Claims re | numbere | d in the s | ame orde | r as prese | ented by a | pplicant |       | СР       | 'A [  | ] T.D.   |       | R.1.     | 47    |          |
|-------|-----------|---------|------------|----------|------------|------------|----------|-------|----------|-------|----------|-------|----------|-------|----------|
| Final | Original  | Final   | Original   | Final    | Original   | Final      | Original | Final | Original | Final | Original | Final | Original | Final | Original |
|       | 1         |         |            |          |            |            |          |       |          |       |          |       |          |       |          |
| 1     | 2         |         |            |          |            |            |          |       |          |       |          |       |          |       |          |
| 2     | 3         |         |            |          |            |            |          |       |          |       |          |       |          |       |          |
| 3     | 4         |         |            |          |            |            |          |       |          |       |          |       |          |       |          |
| 4     | 5         |         |            |          |            |            |          |       |          |       |          |       |          |       |          |
| 5     | 6         |         |            |          |            |            |          |       |          |       |          |       |          |       |          |
| 6     | 7         |         |            |          |            |            |          |       |          |       |          |       |          |       |          |
| 7     | 8         |         |            |          |            |            |          |       |          |       |          |       |          |       |          |
| 8     | 9         |         |            |          |            |            |          |       |          |       |          |       |          |       |          |
| 9     | 10        |         |            |          |            |            |          |       |          |       |          |       |          |       |          |
| 10    | 11        |         |            |          |            |            |          |       |          |       |          |       |          |       |          |
| 11    | 12        |         |            |          |            |            |          |       |          |       |          |       |          |       |          |
| 12    | 13        |         |            |          |            |            |          |       |          |       |          |       |          |       |          |
| 13    | 14        |         |            |          |            |            |          |       |          |       |          |       |          |       |          |
|       |           |         |            |          |            |            |          |       |          |       |          |       |          |       |          |
|       |           |         |            |          |            |            |          |       |          |       |          |       |          |       |          |

| /AMANUEL LEBASSI/<br>Examiner.Art Unit 2617                 | 4/17/2012  |                     | ns Allowed:       |
|-------------------------------------------------------------|------------|---------------------|-------------------|
| (Assistant Examiner)                                        | (Date)     | 1                   | 3                 |
| /NICK CORSARO/<br>Supervisory Patent Examiner.Art Unit 2617 | 04/19/2012 | O.G. Print Claim(s) | O.G. Print Figure |
| (Primary Examiner)                                          | (Date)     | 2                   | Fig. 1a           |

U.S. Patent and Trademark Office Part of Paper No. 20120417

#### **EAST Search History**

#### EAST Search History (Interference)

| Ref<br># | Hits  | Search Query                                                                                                    | 31             | Default<br>Operator | Plurals | Time<br>Stamp       |
|----------|-------|----------------------------------------------------------------------------------------------------|----------------|---------------------|---------|---------------------|
| S110     | 12074 | 455/41.3,88,404.2,412.1,412.2,414.4,415,416,418,419,420,456.1,456.3,457,458,463.ccls.                                                                                              | USPAT;<br>UPAD | ADJ                 | OFF     | 2012/04/17<br>15:56 |
| S111     |       | S110 and ( requiring a required manual response from the response list by the recipient<br>in order to clear recipient's response list from recipient's cell phone display).clm.   | USPAT;<br>UPAD | ADJ                 | OFF     | 2012/04/17<br>15:57 |
| S112     | 81    | S110 and ( requiring a required manual response from the response list by the recipient in order to clear recipient's response list from recipient's cell phone display).clm.      | USPAT;<br>UPAD | AND                 | OFF     | 2012/04/17<br>15:57 |
| S113     | 21-   | S110 and ( requiring a required manual response from the response list by the recipient in order to clear recipient's response list from recipient'\$1 cell phone display).clm.    | USPAT;<br>UPAD | AND                 | OFF     | 2012/04/17<br>15:57 |
| S114     |       | S110 and ( requiring a required manual response from the response list by the recipient<br>in order to clear recipient\$1 response list from recipient\$1 cell phone display).clm. | USPAT;<br>UPAD | AND                 | OFF     | 2012/04/17<br>15:57 |

4/ 17/ 2012 6:13:42 PM C:\ Users\ alebassi\ Documents\ EAST\ Workspaces\ 12324122.wsp

#### PART B - FEE(S) TRANSMITTAL

#### Complete and send this form, together with applicable fee(s), to: Mail Mail Stop ISSUE FEE

Commissioner for Patents P.O. Box 1450 Alexandria, Virginia 22313-1450 (571)-273-2885 or <u>Fax</u>

INSTRUCTIONS: This form should be used for transmitting the ISSUE FEE and PUBLICATION FEE (if required). Blocks 1 through 5 should be completed where appropriate. All further correspondence including the Patent, advance orders and notification of maintenance fees will be mailed to the current correspondence address as indicated unless corrected below or directed otherwise in Block 1, by (a) specifying a new correspondence address; and/or (b) indicating a separate "FEE ADDRESS" for

maintenance fee notifications

CURRENT CORRESPONDENCE ADDRESS (Note: Use Block 1 for any change of address)

22235 7590

04/25/2012 MALIN HALEY DIMAGGIO BOWEN & LHOTA, P.A. 1936 S ANDREWS AVENUE FORT LAUDERDALE, FL 33316

Note: A certificate of mailing can only be used for domestic mailings of the Fee(s) Transmittal. This certificate cannot be used for any other accompanying papers. Each additional paper, such as an assignment or formal drawing, must have its own certificate of mailing or transmission.

#### Certificate of Mailing or Transmission

I hereby certify that this Fee(s) Transmittal is being deposited with the United States Postal Service with sufficient postage for first class mail in an envelope addressed to the Mail Stop ISSUE FEE address above, or being facsimile transmitted to the USPTO (571) 273-2885, on the date indicated below.

|       |                | (Depositor's name) |
|-------|----------------|--------------------|
| Filed | Electronically | (Signature)        |
|       |                | (Date)             |

| APPLICATION NO. | FILING DATE | FIRST NAMED INVENTOR | ATTORNEY DOCKET NO. | CONFIRMATION NO. |
|-----------------|-------------|----------------------|---------------------|------------------|
| 12/324,122      | 11/26/2008  | Malcolm K. Beyer JR. | 10963.3819          | 9036             |

TITLE OF INVENTION: METHOD OF UTILIZING FORCED ALERTS FOR INTERACTIVE REMOTE COMMUNICATIONS

| APPLN. TYPE                                                                                                    | SMALL ENTITY                                                                                         | ISSUE FEE DUE                                                | PUBLICATION FEE DUE                                                                                                   | PREV. PAID ISSUE FEE                                                                                                    | TOTAL FEE(S) DUE | DATE DUE    |  |
|----------------------------------------------------------------------------------------------------|----------------------------------------------------------------------------------------------------|--------------------------------------------------------------|----------------------------------------------------------------------------------------------------|----------------------------------------------------------------------------------------------------|------------------|-------------|--|
| nonprovisional                                                                                                    | YES                                                                                                  | \$870                                                        | \$300                                                                                                    | \$0                                                                                                    | \$1170           | 07/25/2012  |  |
| EXAM                                                                                                    | INER                                                                                                 | ART UNIT                                                     | CLASS-SUBCLASS                                                                                                    |                                                                                                    |                  |             |  |
| LEBASSI, A                                                                                                    | AMANUEL                                                                                              | 2617                                                         | 455-424000                                                                                                    | •                                                                                                    |                  |             |  |
| "Fee Address" ind<br>PTO/SB/47; Rev 03-0<br>Number is required.                                                                                                    | ondence address (or Cha<br>3/122) attached.<br>ication (or "Fee Address<br>12 or more recent) attach | nge of Correspondence  Indication form  d. Use of a Customer | or agents OR, alternativ  (2) the name of a single registered attorney or a                                           | 3 registered patent attorn<br>yely,<br>e firm (having as a memb<br>gent) and the names of uneys or agents. If no namprinted. | er a 2 BOWEN &   | LHOTA, P.A. |  |
| PLEASE NOTE: Unless an assignee is identified below, no assignee data will appear on the patent. If an assignee is identified below, the document has been filed for recordation as set forth in 37 CFR 3.11. Completion of this form is NOT a substitute for filing an assignment.  (A) NAME OF ASSIGNEE  (B) RESIDENCE: (CITY and STATE OR COUNTRY)  Advanced Ground Information Systems, Inc.  Jupiter, Florida  Please check the appropriate assignee category or categories (will not be printed on the patent): |                                                                                                    |                                                              |                                                                                                    |                                                                                                    |                  |             |  |
| 4a. The following fee(s)  ☐ Issue Fee ☐ Publication Fee (N ☐ Advance Order - #                                                                                                    | To small entity discount p                                                                           |                                                              | o. Payment of Fee(s): (Plea  A check is enclosed.  Payment by credit car  The Director is hereby overpayment, to Depo | d. Form PTO-2038 is attac                                                                                                    | ched.            |             |  |
| NOTE: The Issue Fee an                                                                                                    | s SMALL ENTITY state                                                                                 | is. See 37 CFR 1.27.                                         | b. Applicant is no long<br>d from anyone other than the<br>Office.                                                    |                                                                                                    |                  |             |  |
| Authorized Signature Typed or printed nam                                                                                                    | <del>-</del>                                                                                         | <u>.</u>                                                     |                                                                                                    | Date <u>May 24,</u> Registration No2                                                                                         |                  |             |  |

This collection of information is required by 37 CFR 1.311. The information is required to obtain or retain a benefit by the public which is to file (and by the USPTO to process) an application. Confidentiality is governed by 35 U.S.C. 122 and 37 CFR 1.14. This collection is estimated to take 12 minutes to complete, including gathering, preparing, and submitting the completed application form to the USPTO. Time will vary depending upon the individual case. Any comments on the amount of time you require to complete this form and/or suggestions for reducing this burden, should be sent to the Chief Information Officer, U.S. Patent and Trademark Office, U.S. Department of Commerce, P.O. Box 1450, Alexandria, Virginia 22313-1450. DO NOT SEND FEES OR COMPLETED FORMS TO THIS ADDRESS. SEND TO: Commissioner for Patents, P.O. Box 1450, Alexandria, Virginia 22313-1450.

Under the Paperwork Reduction Act of 1995, no persons are required to respond to a collection of information unless it displays a valid OMB control number.

| Electronic Patent A                     | App | olication Fee                      | Transm       | ittal             |                         |
|-----------------------------------------|-----|------------------------------------|--------------|-------------------|-------------------------|
| Application Number:                     | 12  | 324122                             |              |                   |                         |
| Filing Date:                            | 26  | -Nov-2008                          |              |                   |                         |
| Title of Invention:                     |     | ETHOD OF UTILIZING<br>MMUNICATIONS | G FORCED ALE | RTS FOR INTERACTI | VE REMOTE               |
| First Named Inventor/Applicant Name:    | Ma  | ılcolm K. Beyer                    |              |                   |                         |
| Filer:                                  | Ва  | rry Lee Haley/Amy <i>l</i>         | Allen        |                   |                         |
| Attorney Docket Number:                 | 10  | 963.3819                           |              |                   |                         |
| Filed as Small Entity                   |     |                                    |              |                   |                         |
| Utility under 35 USC 111(a) Filing Fees |     |                                    |              |                   |                         |
| Description                             |     | Fee Code                           | Quantity     | Amount            | Sub-Total in<br>USD(\$) |
| Basic Filing:                           |     |                                    |              |                   |                         |
| Pages:                                  |     |                                    |              |                   |                         |
| Claims:                                 |     |                                    |              |                   |                         |
| Miscellaneous-Filing:                   |     |                                    |              |                   |                         |
| Petition:                               |     |                                    |              |                   |                         |
| Patent-Appeals-and-Interference:        |     |                                    |              |                   |                         |
| Post-Allowance-and-Post-Issuance:       |     |                                    |              |                   |                         |
| Utility Appl issue fee                  |     | 2501                               | 1            | 870               | 870                     |
| Extension-of-Time:                      |     |                                    |              |                   |                         |

| Description                       | Fee Code | Quantity  | Amount | Sub-Total in<br>USD(\$) |
|-----------------------------------|----------|-----------|--------|-------------------------|
| Miscellaneous:                    |          |           |        |                         |
| Printed copy of patent - no color | 8001     | 10        | 3      | 30                      |
|                                   | Tot      | al in USD | (\$)   | 900                     |

| Electronic Acl                       | knowledgement Receipt                                                   |
|--------------------------------------|-------------------------------------------------------------------------|
| EFS ID:                              | 12854129                                                                |
| Application Number:                  | 12324122                                                                |
| International Application Number:    |                                                                         |
| Confirmation Number:                 | 9036                                                                    |
| Title of Invention:                  | METHOD OF UTILIZING FORCED ALERTS FOR INTERACTIVE REMOTE COMMUNICATIONS |
| First Named Inventor/Applicant Name: | Malcolm K. Beyer                                                        |
| Customer Number:                     | 22235                                                                   |
| Filer:                               | Barry Lee Haley/Amy Allen                                               |
| Filer Authorized By:                 | Barry Lee Haley                                                         |
| Attorney Docket Number:              | 10963.3819                                                              |
| Receipt Date:                        | 24-MAY-2012                                                             |
| Filing Date:                         | 26-NOV-2008                                                             |
| Time Stamp:                          | 11:11:08                                                                |
| Application Type:                    | Utility under 35 USC 111(a)                                             |

#### **Payment information:**

| Submitted with Payment                   | yes             |
|------------------------------------------|-----------------|
| Payment Type                             | Deposit Account |
| Payment was successfully received in RAM | \$900           |
| RAM confirmation Number                  | 10940           |
| Deposit Account                          | 131130          |
| Authorized User                          |                 |

The Director of the USPTO is hereby authorized to charge indicated fees and credit any overpayment as follows:

Charge any Additional Fees required under 37 C.F.R. Section 1.20 (Post Issuance fees)

Charge any Additional Fees required under 37 C.F.R. Section 1.21 (Miscellaneous fees and charges)

| Document<br>Number | Document Description         | File Name                      | File Size(Bytes)/<br>Message Digest          | Multi<br>Part /.zip | Pages<br>(if appl.) |
|--------------------|------------------------------|--------------------------------|----------------------------------------------|---------------------|---------------------|
| 1                  | Issue Fee Payment (PTO-85B)  | 10_lssueFeeTransmittal.pdf     | 141692                                       | no                  | 1                   |
| '                  | issue ree rayment (i 10 05b) | 10_issuel ee Halisiilittai.pui | 3f2c967da2a77726b3f472de20f7a91a3927<br>b82f | 110                 | '                   |
| Warnings:          |                              |                                |                                              |                     |                     |
| Information:       |                              |                                |                                              |                     |                     |
| 2                  | Face Manufacture of (CDOC)   | 6                              | 31994                                        |                     | 2                   |
| 2                  | Fee Worksheet (SB06)         | fee-info.pdf                   | 61febb4bd13c1ffac7c44e4236805f9ab3e0<br>8db3 | no                  | 2                   |
| Warnings:          |                              |                                | ,                                            | '                   |                     |
| Information:       |                              |                                |                                              |                     |                     |
|                    |                              | Total Files Size (in bytes)    | 17                                           | 73686               |                     |

This Acknowledgement Receipt evidences receipt on the noted date by the USPTO of the indicated documents, characterized by the applicant, and including page counts, where applicable. It serves as evidence of receipt similar to a Post Card, as described in MPEP 503.

#### New Applications Under 35 U.S.C. 111

If a new application is being filed and the application includes the necessary components for a filing date (see 37 CFR 1.53(b)-(d) and MPEP 506), a Filing Receipt (37 CFR 1.54) will be issued in due course and the date shown on this Acknowledgement Receipt will establish the filing date of the application.

#### National Stage of an International Application under 35 U.S.C. 371

If a timely submission to enter the national stage of an international application is compliant with the conditions of 35 U.S.C. 371 and other applicable requirements a Form PCT/DO/EO/903 indicating acceptance of the application as a national stage submission under 35 U.S.C. 371 will be issued in addition to the Filing Receipt, in due course.

#### New International Application Filed with the USPTO as a Receiving Office

If a new international application is being filed and the international application includes the necessary components for an international filing date (see PCT Article 11 and MPEP 1810), a Notification of the International Application Number and of the International Filing Date (Form PCT/RO/105) will be issued in due course, subject to prescriptions concerning national security, and the date shown on this Acknowledgement Receipt will establish the international filing date of the application.

| Electronic Patent Application Fee Transmittal |                           |                                   |              |                   |                         |  |  |
|-----------------------------------------------|---------------------------|-----------------------------------|--------------|-------------------|-------------------------|--|--|
| Application Number:                           | 12                        | 324122                            |              |                   |                         |  |  |
| Filing Date:                                  | 26                        | -Nov-2008                         |              |                   |                         |  |  |
| Title of Invention:                           | 1                         | THOD OF UTILIZING<br>MMUNICATIONS | G FORCED ALE | RTS FOR INTERACTI | VE REMOTE               |  |  |
| First Named Inventor/Applicant Name:          | Ma                        | Malcolm K. Beyer                  |              |                   |                         |  |  |
| Filer:                                        | Barry Lee Haley/Amy Allen |                                   |              |                   |                         |  |  |
| Attorney Docket Number: 10963.3819            |                           |                                   |              |                   |                         |  |  |
| Filed as Large Entity                         |                           |                                   |              |                   |                         |  |  |
| Utility under 35 USC 111(a) Filing Fees       |                           |                                   |              |                   |                         |  |  |
| Description                                   |                           | Fee Code                          | Quantity     | Amount            | Sub-Total in<br>USD(\$) |  |  |
| Basic Filing:                                 |                           |                                   |              |                   |                         |  |  |
| Pages:                                        |                           |                                   |              |                   |                         |  |  |
| Claims:                                       |                           |                                   |              |                   |                         |  |  |
| Miscellaneous-Filing:                         |                           |                                   |              |                   |                         |  |  |
| Petition:                                     |                           |                                   |              |                   |                         |  |  |
| Patent-Appeals-and-Interference:              |                           |                                   |              |                   |                         |  |  |
| Post-Allowance-and-Post-Issuance:             |                           |                                   |              |                   |                         |  |  |
| Publ. Fee- early, voluntary, or normal        |                           | 1504                              | 1            | 300               | 300                     |  |  |
| Extension-of-Time:                            |                           |                                   |              |                   |                         |  |  |

| Description    | Fee Code          | Quantity | Amount | Sub-Total in<br>USD(\$) |
|----------------|-------------------|----------|--------|-------------------------|
| Miscellaneous: |                   |          |        |                         |
|                | Total in USD (\$) |          |        | 300                     |

| Electronic Acl                       | knowledgement Receipt                                                   |
|--------------------------------------|-------------------------------------------------------------------------|
| EFS ID:                              | 12858491                                                                |
| Application Number:                  | 12324122                                                                |
| International Application Number:    |                                                                         |
| Confirmation Number:                 | 9036                                                                    |
| Title of Invention:                  | METHOD OF UTILIZING FORCED ALERTS FOR INTERACTIVE REMOTE COMMUNICATIONS |
| First Named Inventor/Applicant Name: | Malcolm K. Beyer                                                        |
| Customer Number:                     | 22235                                                                   |
| Filer:                               | Barry Lee Haley/Amy Allen                                               |
| Filer Authorized By:                 | Barry Lee Haley                                                         |
| Attorney Docket Number:              | 10963.3819                                                              |
| Receipt Date:                        | 24-MAY-2012                                                             |
| Filing Date:                         | 26-NOV-2008                                                             |
| Time Stamp:                          | 15:16:58                                                                |
| Application Type:                    | Utility under 35 USC 111(a)                                             |

#### **Payment information:**

| Submitted with Payment                   | yes             |
|------------------------------------------|-----------------|
| Payment Type                             | Deposit Account |
| Payment was successfully received in RAM | \$300           |
| RAM confirmation Number                  | 1651            |
| Deposit Account                          | 131130          |
| Authorized User                          |                 |

The Director of the USPTO is hereby authorized to charge indicated fees and credit any overpayment as follows:

Charge any Additional Fees required under 37 C.F.R. Section 1.20 (Post Issuance fees)

Charge any Additional Fees required under 37 C.F.R. Section 1.21 (Miscellaneous fees and charges)

| File Listing:      |                      |                              |                                              |                     |                     |  |  |
|--------------------|----------------------|------------------------------|----------------------------------------------|---------------------|---------------------|--|--|
| Document<br>Number | Document Description | File Name                    | File Size(Bytes)/<br>Message Digest          | Multi<br>Part /.zip | Pages<br>(if appl.) |  |  |
| 1                  | Fee Worksheet (SB06) | fee-info.pdf                 | 30373                                        | no                  | 2                   |  |  |
| '                  | ree worksneet (3000) | ree-inio.pui                 | ca3132211ac0f96780f83e7d56a7c5bc840a<br>a8d1 |                     | 2                   |  |  |
| Warnings:          |                      |                              |                                              | '                   |                     |  |  |
| Information:       |                      |                              |                                              |                     |                     |  |  |
|                    |                      | Total Files Size (in bytes): | 3                                            | 0373                |                     |  |  |

This Acknowledgement Receipt evidences receipt on the noted date by the USPTO of the indicated documents, characterized by the applicant, and including page counts, where applicable. It serves as evidence of receipt similar to a Post Card, as described in MPEP 503.

#### New Applications Under 35 U.S.C. 111

If a new application is being filed and the application includes the necessary components for a filing date (see 37 CFR 1.53(b)-(d) and MPEP 506), a Filing Receipt (37 CFR 1.54) will be issued in due course and the date shown on this Acknowledgement Receipt will establish the filing date of the application.

#### National Stage of an International Application under 35 U.S.C. 371

If a timely submission to enter the national stage of an international application is compliant with the conditions of 35 U.S.C. 371 and other applicable requirements a Form PCT/DO/EO/903 indicating acceptance of the application as a national stage submission under 35 U.S.C. 371 will be issued in addition to the Filing Receipt, in due course.

#### New International Application Filed with the USPTO as a Receiving Office

If a new international application is being filed and the international application includes the necessary components for an international filing date (see PCT Article 11 and MPEP 1810), a Notification of the International Application Number and of the International Filing Date (Form PCT/RO/105) will be issued in due course, subject to prescriptions concerning national security, and the date shown on this Acknowledgement Receipt will establish the international filing date of the application.

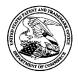

#### UNITED STATES PATENT AND TRADEMARK OFFICE

UNITED STATES DEPARTMENT OF COMMERCE United States Patent and Trademark Office Address: COMMISSIONER FOR PATENTS P.O. Box 1450 Alexandria, Virginia 22313-1450 www.uspto.gov

| APPLICATION NO. | ISSUE DATE | PATENT NO. | ATTORNEY DOCKET NO. | CONFIRMATION NO. |
|-----------------|------------|------------|---------------------|------------------|
| 12/32/122       | 07/03/2012 | 8213070    | 10063 3810          | 9036             |

22235

7590

06/13/2012

MALIN HALEY DIMAGGIO BOWEN & LHOTA, P.A. 1936 S ANDREWS AVENUE FORT LAUDERDALE, FL 33316

#### **ISSUE NOTIFICATION**

The projected patent number and issue date are specified above.

#### Determination of Patent Term Adjustment under 35 U.S.C. 154 (b)

(application filed on or after May 29, 2000)

The Patent Term Adjustment is 367 day(s). Any patent to issue from the above-identified application will include an indication of the adjustment on the front page.

If a Continued Prosecution Application (CPA) was filed in the above-identified application, the filing date that determines Patent Term Adjustment is the filing date of the most recent CPA.

Applicant will be able to obtain more detailed information by accessing the Patent Application Information Retrieval (PAIR) WEB site (http://pair.uspto.gov).

Any questions regarding the Patent Term Extension or Adjustment determination should be directed to the Office of Patent Legal Administration at (571)-272-7702. Questions relating to issue and publication fee payments should be directed to the Application Assistance Unit (AAU) of the Office of Data Management (ODM) at (571)-272-4200.

APPLICANT(s) (Please see PAIR WEB site http://pair.uspto.gov for additional applicants):

Malcolm K. Beyer JR., Jupiter Inlet Colony, FL;

TO:

### Mail Stop 8 Director of the U.S. Patent and Trademark Office P.O. Box 1450 Alexandria, VA 22313-1450

### REPORT ON THE FILING OR DETERMINATION OF AN ACTION REGARDING A PATENT OR TRADEMARK

| Alex                            | andria, VA 22313-1450            |               | TRADEMARK                                               |   |
|---------------------------------|----------------------------------|---------------|---------------------------------------------------------|---|
| filed in the U.S. D             | istrict Court for the Eastern D  | istrict of Te |                                                         | g |
|                                 | ☐ Patents. (☐ the patent ac      |               |                                                         |   |
| DOCKET NO.<br>2:17-cv-00517-JRG | DATE FILED<br>June 21, 2017      |               | ISTRICT COURT ern District of Texas - Marshall Division |   |
| PLAINTIFF                       |                                  |               | DEFENDANT                                               |   |
| AGIS Software Developn          | nent LLC                         |               | ZTE Corporation , et al.                                |   |
|                                 |                                  |               |                                                         |   |
| PATENT OR<br>TRADEMARK NO.      | DATE OF PATENT<br>OR TRADEMARK   |               | HOLDER OF PATENT OR TRADEMARK                           |   |
| 1 8,213,970                     | July 3, 2012                     | AGI           | S Software Development LLC                              |   |
| 2 9,408,055                     | August 2, 2016                   | AGI           | S Software Development LLC                              |   |
| 3 9,445,251                     | September 13, 2016               | AGIS          | S Software Development LLC                              |   |
| 4 9,467,838                     | October 11, 2016                 | AGIS          | S Software Development LLC                              |   |
| 5                               |                                  |               |                                                         |   |
|                                 | In the above—entitled case the   | se fallowing  | gatent(s)/ trademark(s) have been included:             |   |
| DATE INCLUDED                   | INCLUDED BY                      | ic following  | patentis) trademark(s) have been included.              |   |
|                                 |                                  | nendment      | ☐ Answer ☐ Cross Bill ☐ Other Pleading                  |   |
| PATENT OR<br>TRADEMARK NO.      | DATE OF PATENT<br>OR TRADEMARK   |               | HOLDER OF PATENT OR TRADEMARK                           |   |
| 1                               |                                  |               |                                                         |   |
| 2                               |                                  |               |                                                         |   |
| 3                               |                                  |               |                                                         |   |
| 4                               |                                  |               |                                                         |   |
| 5                               |                                  |               |                                                         |   |
| In the abo                      | ove—entitled case, the following | decision h    | as been rendered or judgement issued:                   |   |
| DECISION/JUDGEMENT              | The state of the solid wing      | , 440,010,111 | so been rendered or judgement assect.                   |   |
|                                 |                                  |               |                                                         |   |
|                                 |                                  |               |                                                         |   |
|                                 |                                  |               |                                                         |   |
| CLERK                           | Terra                            | A DEBUTY      | A CLEDIA                                                |   |
| LLERK                           | (B)                              | /) DEPUTY     | CLERK DATE                                              |   |
|                                 |                                  |               | }                                                       |   |

#### Mail Stop 8 Director of the U.S. Patent and Trademark Office

#### REPORT ON THE FILING OR DETERMINATION OF AN

| P.O. Box 1450<br>Alexandria, VA 22313-1450 |                                                                         | ACTION REGARDING A PATENT OR<br>TRADEMARK |                                                                                                    |  |  |
|--------------------------------------------|-------------------------------------------------------------------------|-------------------------------------------|----------------------------------------------------------------------------------------------------|--|--|
| filed in the U.S. D                        | ince with 35 U.S.C. § 290 ar istrict Court for the Easter    Patents. ( | n District of Te                          |                                                                                                    |  |  |
| DOCKET NO.<br>2:17-cv-00515-JRG            | DATE FILED<br>June 21, 2017                                             | U.S. DI                                   | STRICT COURT                                                                                                 |  |  |
| PLAINTIFF                                  | 30/1e 21, 2017                                                          | Easter                                    | n District of Texas - Marshall Division DEFENDANT                                                            |  |  |
| AGIS Software Developm                     | nent LLC                                                                |                                           | LG Electronics, Inc.                                                                                         |  |  |
| PATENT OR<br>TRADEMARK NO.                 | DATE OF PATEN'<br>OR TRADEMARK                                          |                                           | HOLDER OF PATENT OR TRADEMARK                                                                                |  |  |
| 1 8,213,970                                | July 3, 2012                                                            | AGIS                                      | Software Development LLC                                                                                     |  |  |
| 2 9,408,055                                | August 2, 2016                                                          | AGIS                                      | Software Development LLC                                                                                     |  |  |
| 3 9,445,251                                | September 13, 2016                                                      | AGIS                                      | Software Development LLC                                                                                     |  |  |
| 4 9,467,838                                | October 11, 2016                                                        | AGIS                                      | Software Development LLC                                                                                     |  |  |
| 5                                          |                                                                         |                                           |                                                                                                    |  |  |
| DATE INCLUDED  PATENT OR TRADEMARK NO.     | INCLUDED BY                                                             | Amendment                                 | oatent(s)/ trademark(s) have been included:  Answer Cross Bill Other Pleading  HOLDER OF PATENT OR TRADEMARK |  |  |
| 2                                          |                                                                         |                                           |                                                                                                    |  |  |
| 3                                          |                                                                         |                                           |                                                                                                    |  |  |
| 4                                          |                                                                         |                                           |                                                                                                    |  |  |
| 5                                          |                                                                         |                                           |                                                                                                    |  |  |
| In the abov                                | e—entitled case, the follow                                             | ing decision has                          | been rendered or judgement issued:                                                                           |  |  |
| CLERK                                      | 10                                                                      | BY) DEPUTY C                              | I EDV                                                                                                    |  |  |
|                                            |                                                                         | DITTOLITY.                                | DATE                                                                                                    |  |  |

TO:

### Mail Stop 8 Director of the U.S. Patent and Trademark Office P.O. Box 1450 Alexandria, VA 22313-1450

## REPORT ON THE FILING OR DETERMINATION OF AN ACTION REGARDING A PATENT OR TRADEMARK

| •                                 | ce with 35 U.S.C. § 290 and    | -                | \$ 1116 you are hereby advised that a court action has been exas - Marshall Division on the following |  |
|-----------------------------------|--------------------------------|------------------|----------------------------------------------------------------------------------------------------|--|
|                                   | Natents. ( ☐ the paten         |                  |                                                                                                    |  |
| DOCKET NO.<br>2:17-cv-00513-JRG   | DATE FILED<br>June 21, 2017    |                  | STRICT COURT<br>rn District of Texas - Marshall Division                                              |  |
| PLAINTIFF AGIS Software Developme | ent LLC                        |                  | DEFENDANT<br>Huawei Device USA Inc., et al.                                                           |  |
| PATENT OR<br>TRADEMARK NO.        | DATE OF PATENT<br>OR TRADEMARK |                  | HOLDER OF PATENT OR TRADEMARK                                                                         |  |
| I 8,213,970                       | July 3, 2012                   | AGIS             | S Software Development LLC                                                                            |  |
| 2 9,408,055                       | August 2, 2016                 | AGIS             | S Software Development LLC                                                                            |  |
| 3 9,445,251                       | September 13, 2016             | AGIS             | S Software Development LLC                                                                            |  |
| 4 9,467,838                       | October 11, 2016               | AGI              | S Software Development LLC                                                                            |  |
| 5                                 |                                |                  |                                                                                                    |  |
| DATE INCLUDED                     | INCLUDED BY                    | e, the following | patent(s)/ trademark(s) have been included:                                                           |  |
| PATENT OR<br>TRADEMARK NO.        | DATE OF PATENT<br>OR TRADEMARK | `                | HOLDER OF PATENT OR TRADEMARK                                                                         |  |
| 1                                 |                                |                  |                                                                                                    |  |
| 2                                 |                                |                  |                                                                                                    |  |
| 3                                 |                                |                  |                                                                                                    |  |
| 4                                 |                                |                  |                                                                                                    |  |
| 5                                 |                                |                  |                                                                                                    |  |
| In the abo                        | ve—entitled case, the follow   | ving decision ha | as been rendered or judgement issued:                                                                 |  |
| DECISION/JUDGEMENT                |                                |                  |                                                                                                    |  |
| CLERK (BY) DEP                    |                                | (BY) DEPUTY      | / CLERK DATE                                                                                          |  |

TO:

### Mail Stop 8 Director of the U.S. Patent and Trademark Office P.O. Box 1450 Alexandria, VA 22313-1450

### REPORT ON THE FILING OR DETERMINATION OF AN ACTION REGARDING A PATENT OR TRADEMARK

In Compliance with 35 U.S.C. § 290 and/or 15 U.S.C. § 1116 you are hereby advised that a court action has been filed in the U.S. District Court for the Eastern District of Texas - Marshall Division on the following ☑ Patents. ( ☐ the patent action involves 35 U.S.C. § 292.): ☐ Trademarks or DOCKET NO. 2:17-cv-00516-JRG DATE FILED U.S. DISTRICT COURT June 21, 2017 Eastern District of Texas - Marshall Division PLAINTIFF DEFENDANT AGIS Software Development LLC Apple, Inc. PATENT OR DATE OF PATENT HOLDER OF PATENT OR TRADEMARK TRADEMARK NO. OR TRADEMARK 1 8,213,970 AGIS Software Development LLC July 3, 2012 AGIS Software Development LLC 2 9,408,055 August 2, 2016 3 9,445,251 AGIS Software Development LLC September 13, 2016 4 9,467,838 AGIS Software Development LLC October 11, 2016 In the above—entitled case, the following patent(s)/ trademark(s) have been included: DATE INCLUDED INCLUDED BY ☐ Amendment ☐ Answer ☐ Cross Bill ☐ Other Pleading PATENT OR DATE OF PATENT HOLDER OF PATENT OR TRADEMARK TRADEMARK NO. OR TRADEMARK In the above—entitled case, the following decision has been rendered or judgement issued: DECISION/JUDGEMENT CLERK (BY) DEPUTY CLERK DATE

CLERK

### TO: Mail Stop 8 Director of the U.S. Patent and Trademark Office

P.O. Box 1450 Alexandria, VA 22313-1450

#### REPORT ON THE FILING OR DETERMINATION OF AN ACTION REGARDING A PATENT OR TRADEMARK

In Compliance with 35 U.S.C. § 290 and/or 15 U.S.C. § 1116 you are hereby advised that a court action has been filed in the U.S. District Court for the Eastern District of Texas - Marshall Division on the following Patents. ( ☐ the patent action involves 35 U.S.C. § 292.): ☐ Trademarks or U.S. DISTRICT COURT DOCKET NO. DATE FILED Eastern District of Texas - Marshall Division 2:17-cv-00514-JRG June 21, 2017 DEFENDANT PLAINTIFF **HTC Corporation** AGIS Software Development LLC PATENT OR DATE OF PATENT HOLDER OF PATENT OR TRADEMARK OR TRADEMARK TRADEMARK NO. AGIS Software Development LLC 1 8,213,970 July 3, 2012 AGIS Software Development LLC August 2, 2016 2 9,408,055 3 9,445,251 AGIS Software Development LLC September 13, 2016 AGIS Software Development LLC 4 9,467,838 October 11, 2016 5 In the above-entitled case, the following patent(s)/ trademark(s) have been included: DATE INCLUDED INCLUDED BY ☐ Amendment ☐ Answer ☐ Cross Bill ☐ Other Pleading PATENT OR DATE OF PATENT HOLDER OF PATENT OR TRADEMARK OR TRADEMARK TRADEMARK NO. 2 3 In the above—entitled case, the following decision has been rendered or judgement issued: DECISION/JUDGEMENT

Copy 1—Upon initiation of action, mail this copy to Director Copy 3—Upon termination of action, mail this copy to Director Copy 2—Upon filing document adding patent(s), mail this copy to Director Copy 4—Case file copy

(BY) DEPUTY CLERK

DATE